Jihočeská univerzita v Českých Budějovicích Pedagogická fakulta

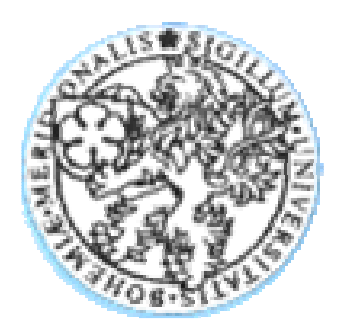

# **Návrh pracovních list**ů **pro výuku zlomk**ů **na prvním stupni ZŠ s podporou po**č**íta**č**e**

**DIPLOMOVÁ PRÁCE** 

Petra KINDLOVÁ

České Budějovice, duben 2007

Prohlašuji, že svoji diplomovou práci jsem vypracovala samostatně pouze s použitím pramenů a literatury uvedených v seznamu citované literatury.

Prohlašuji, že v souladu s § 47b zákona č. 111/1998 Sb. v platném znění souhlasím se zveřejněním své diplomové práce, a to v nezkrácené podobě, fakultou elektronickou cestou ve veřejně přístupné části databáze STAG provozované Jihočeskou univerzitou v Českých Budějovicích na jejích internetových stránkách.

V Českých Budějovicích . . . . . . . . . . . . . . . . . . . . .2007

#### **Anotace**

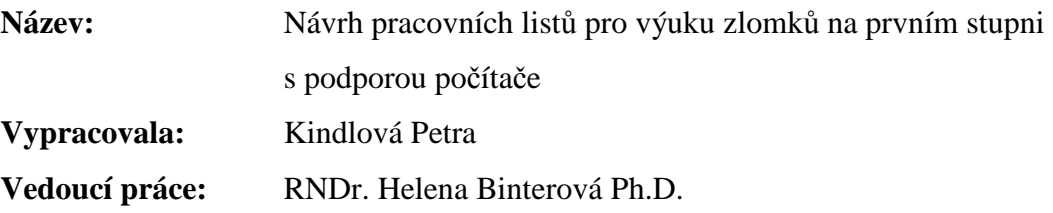

Tato diplomová práce je věnována problematice zlomků na prvním stupni základní školy, a to s pomocí interaktivní učebnice, kterou jsem vytvořila v programu Imagine logo a nazvala ji *Zlomky s Emilem*. Obsahuje teorii o počítačem podporované výuce, zlomcích jako takových, manuál k vytvořenému a programu a výsledky experimentu, který učebnici prověřoval v praxi.

Důležitou součástí této diplomové práce je samotný program, který funguje jako učebnice a cvičebnice zároveň, a je zaměřen hlavně na procvičování zápisu.

#### **Annotation:**

**Title:** The Proposal of Worksheets for Teaching Fractions on the first degree of a primary school using Computers

This dissertation deals with the problematic of fractions on the first degree of a primary school, using an interactive textbook. I made this textbook in a programme Imagine logo and called it The Fractions with Emil. It contains the theory of IT Technology used in teaching, the theory of fractions, the user manual for the created programme. It contains also results of this experiment, which examines the textbook in use.

 The programme itself is an important part of this dissertation. The programme operates at once a textbook and a practice book. It is focused on verification of conscription.

Ráda bych touto cestou poděkovala RNDr. Heleně Binterové Ph.D. za odborné vedení při realizaci této práce, za její trpělivost, pomoc a ochotu mi pomoci. Za mnoho tvůrčích nápadů a připomínek, které vedly k dokončení této práce.

Dále mé poděkování patří PaeDr. Jiřímu Vaníčkovi Ph.D., který mi byl rádcem při překonávání problémů s programováním v programu Imagine Logo.

Neméně díků patří mé rodině, za trpělivost a podporu během let studia, která mi dodávala sílu v těch nejnáročnějších chvílích.

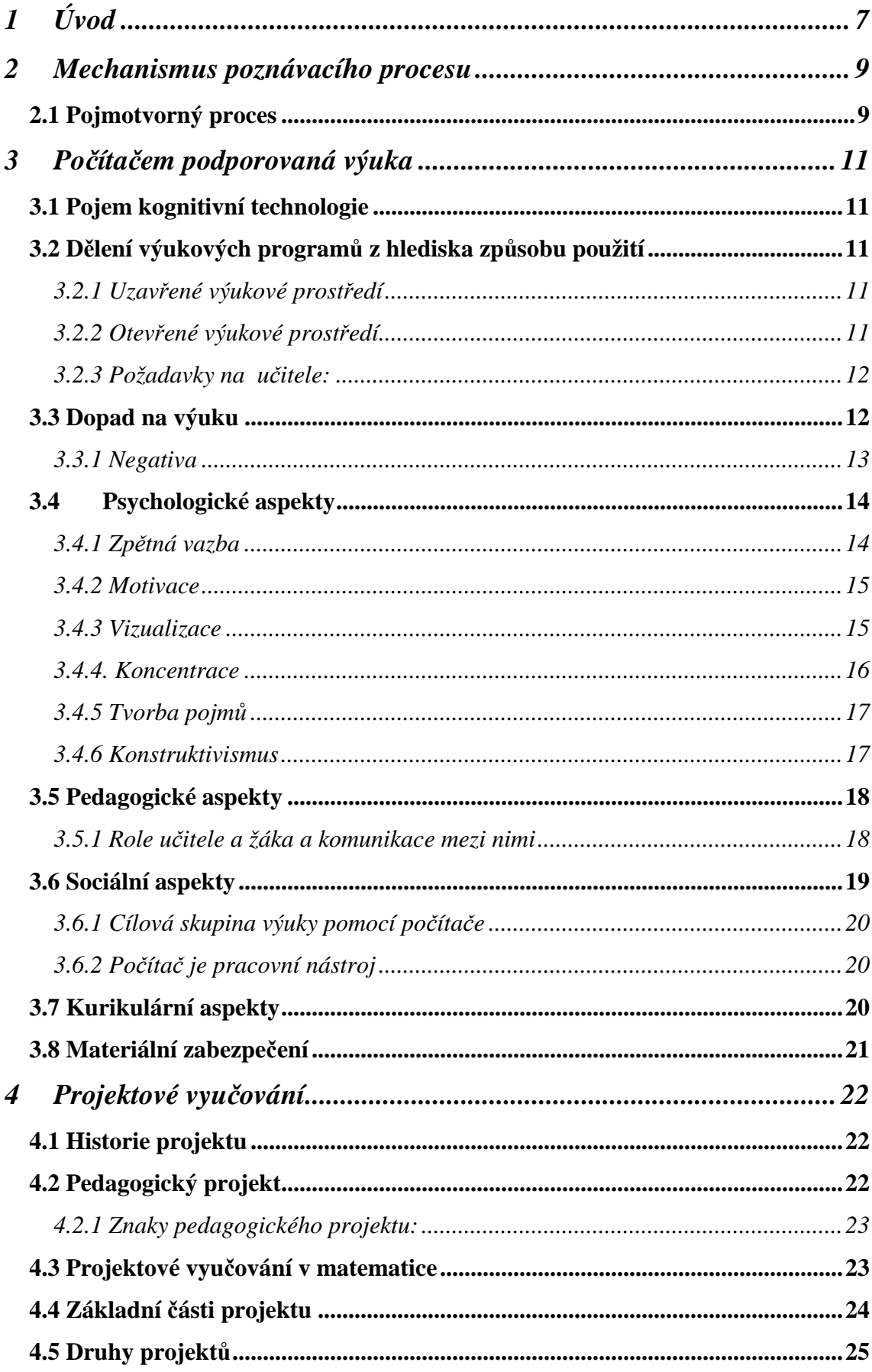

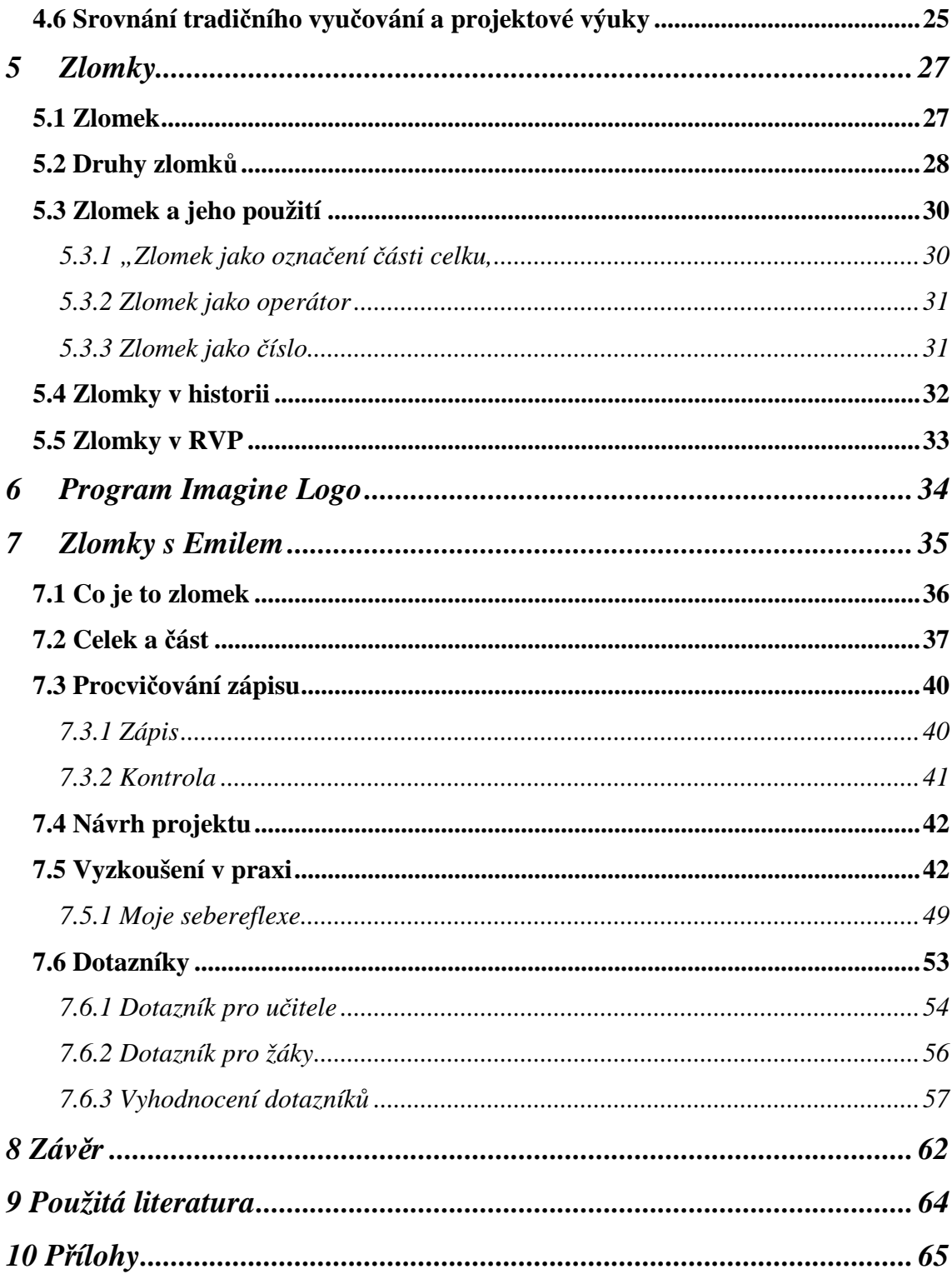

# *1 Úvod*

Při zamýšlení se nad diplomovou prací, jsem se ani tak nezabývala otázkou předmětu, jako tématem. Matematika pro mě byla jasnou volbou. Když se totiž podíváte na první stupeň základních škol, většina dětí vám řekne, že matematiku nemají moc rády. Proč? Protože jen musí něco počítat a nevědí, k čemu jim to bude. Nechápou, proč se to mají učit. Tak proč nevymyslet něco zajímavého, aby děti začaly mít o matematiku zájem? Z tohoto důvodu jsem začala hledat vhodné téma, které by se dalo zpracovat pro děti takovou formou, která by pro ně byla zajímavá, což pro dnešní děti je hlavně počítačové zpracování.

V pátém semestru, kdy jsme si měli závazně zvolit téma diplomové práce, probíhal pro naši aprobaci předmět *Po*č*íta*č*em podporovaná výuka* a ten pro mě byl rozhodující. Ve chvíli, kdy jsem se seznámila s programem Imagine logo, jsem se rozhodla, že budu tvořit interaktivní učebnici, která by žákům dávala to, co tištěné učebnice nemohou – názornou ukázku a okamžitou zpětnou vazbu. Stále mi ale chybělo téma. Tak jsem zkusila jednoduchou věc: Svých přátel, kamarádů a známých jsem se zeptala, co pro ně byl na základní škole v matematice kámen úrazu. Ve většině případů jsem dostala stejnou odpověď: "Zlomky!" A tak bylo rozhodnuto. Moje diplomová práce se bude týkat toho, jak naučit zlomky, aby nebyly pro děti takovým strašákem, jakým vždy byly a stále jsou.

Začala jsem tedy tvořit. Bohužel, moje poznatky z programování byly na začátku této práce na nule, takže jsem hodně času strávila nad pokusy, jak udělat to či ono, aby vše fungovalo tak, jak má. Nebyla to jednoduchá práce, ale s každým pokrokem jsem měla větší radost z toho, že se mi to daří, a tím i větší chuť do další práce. Nebudu lhát, když přiznám, že velkou podporou v těchto chvílích pro mě byl PaeDr. Jiří Vaníček Ph.D, který mi trpělivě a ochotně pomáhal v okamžicích, kdy moje práce ustala na bodu mrazu a nevěděla jsem kudy dál. Díky jeho pomoci v oblasti programování, množství odborných rad v oblasti didaktiky matematiky a dalších nápadů od vedoucí mé diplomové práce RNDr. Heleny Binterové Ph.D a mé vlastní zarputilosti se mi nakonec podařilo vytvořit program "Zlomky s Emilem", který tvoří hlavní část mé diplomové práce.

Zadala jsem si sama pro sebe požadavek, vytvořit program, který bude schopen předvést žákům funkční názornou ukázku pojmu zlomek a bude jim průvodcem při výuce zápisu zlomků, a tento následně vyzkoušet v praxi ve třídě. Doufám, že právě experiment, který plánuji provést ve čtvrtém ročníku základní školy a ve kterém chci svůj program vyzkoušet, mi přinese další tvůrčí připomínky k samotnému programu. Vždyť právě dítě dovede být netvrdším kritikem. Výsledky tohoto tvůrčího procesu, a samozřejmě i následného pokusu, budou stěžejní částí této diplomové práce.

# *2 Mechanismus poznávacího procesu*

Při výuce nového učiva bychom měli respektovat mechanismus poznávacího procesu**,**  zvláště v případech, kdy se žák setkává s něčím, co pro něj není úplně běžné. Poznávací proces je dobře popsán v publikaci Milana Hejného:

"Existuje mnoho teorií poznávacího procesu. (Pozri [127].) Budeme se držet teorie popsané v PMFA 2 (78), 85. Podle ní má poznávací proces 6 etap: **motivaci**, **tvorbu separovaných model**ů (získávání zkušeností), **tvorbu univerzálního modelu**, **vznik poznatku**, jeho **krystalizaci** a případně i **automatizaci**. Kostru mechanismu tvoří trojice **motivace** → **zkušenosti** → **poznání**, která má dialektický charakter."

(Hejný, [4])

# **2.1 Pojmotvorný proces**

Pro kapitolu, které jsem se rozhodla věnovat, což jsou zlomky, je velice důležitý pojmotvorný proces, tedy: Jak děti dovést k tomu, aby si dovedly správně vytvořit a zařadit pojem zlomek.

Co je to tedy ten pojmotvorný proces? Vysvětlení jsem našla v publikaci Milana Hejného:

"Podle L.S. Vygotského aj. Piageta ([192], [193], [142], [143] a [144]) pojmotvorný proces:

- 1. je výsledkem konkrétní činnosti člověka a jeho komunikace s jinými lidmi; touto aktivitou si člověk přivlastňuje (interiorizuje) hotové, historicky utvořené významy,
- 2. je organickou součástí rozvoje celé psychiky člověka
- 3. neutváří ve vědomí pojmy izolované, ale strukturalizované ve složitých sémantických sítích.

Pojmotvorný proces budeme studovat jako proces rozložený do čtyř etap (podle Pedagogika 5 (84), 599):

- 1. Synkretická etapa. Z množství zážitků se vyčleňuje skupina takových, které jsou asociované s budoucím pojmem. Ve skupině se ještě nediferencovalo ani v představě, ani v činnosti, ani ve slovníku.
- 2. Etapa předmětných představ. Pojem se postupně přediferencovává, ale zůstává vázaný na konkrétní jevy reality. Manipulace s pojmem je předmětná.
- 3. Etapa intuitivně-abstraktních představ. Pojem se stává prvkem rodících se idealizovaných a abstraktních představ. Manuální operace jsou postupně nahrazované myšlenkovými.

4. Strukturální etapa. Pojem se stává prvkem axiomatizované teorie." (Hejný, [4]) Základní školy se týkají pouze první tři etapy.

# *3 Po*č*íta*č*em podporovaná výuka*

V dnešní době, kdy si většina populace nedovede představit svůj život bez počítače a jiných technických vymožeností doby, musíme i výuku ve školách přizpůsobit novým trendům. S tím souvisí rozvoj výukových programů a čím dál tím častější přítomnost počítačů i v běžných učebnách, nejen v těch počítačových.

# **3.1 Pojem kognitivní technologie**

"Technologie představují velice široký pojem, a i když máme většinou pod pojmem nové technologie na mysli výpočetní techniku, bylo by vhodné hned na počátku mezi technologiemi vzdělávání rozlišovat: *informa*č*ní technologie* (Internet a jeho služba World Wide Web, elektronické multimediální encyklopedie, slovníky, video a audionahrávky, teletext), *komunika*č*ní technologie* (e-mail, elektronické konference, ICQ, videokonference, mobilní telefonování a datové přenosy) a *kognitivní technologie*, tedy technologie poznání a poznávacího procesu." (Vaníček, [10])

# **3.2 D**ě**lení výukových program**ů **z hlediska zp**ů**sobu použití**

#### *3.2.1 Uzav*ř*ené výukové prost*ř*edí*

"Jsou programy, které žáka vedou, řídí jeho činnost, předkládají problémy a úlohy, hodnotí jeho práci. Pracuje v podstatě samostatně, učitel pouze řídí hodinu a pomáhá v neobvyklých situacích. Role učitele je zde upozaděna." (Vaníček, [10]) Př.: Program, který je součástí této práce.

#### *3.2.2 Otev*ř*ené výukové prost*ř*edí*

"Je zpočátku "prázdné", obsahuje pouze nástroje pro práci, ale výuku neřídí, nepředkládá úlohy ani nehodnotí. To vše je prací učitele." (Vaníček, [10])

Př.: Textový editor, geometrický náčrtník.

#### *3.2.3 Požadavky na u*č*itele:*

Zatímco uzavřená prostředí nevyžadují příliš práci učitele, při práci s otevřeným prostředím potřeba učitele naopak vzrůstá. Učitel zadává úlohy, vysvětluje problémy, řídí činnost. Práce s otevřeným prostředím vyžaduje kvalitního a připraveného učitele. Uzavřená prostředí jsou méně přizpůsobena žákovi, než dokáže zkušený učitel. Jejich výhodou zase je, že umožní učiteli začátečníkovi navštěvovat počítačovou učebnu bez zvláštního předchozího vlastního tréninku a získat tak zkušenosti a sebevědomí.

V dnešní době, kdy většina škol po svých zaměstnancích - učitelích vyžaduje alespoň základní počítačovou gramotnost, by po základním seznámení se s programem neměl mít učitel problém s žáky v jakémkoli programu pracovat.

# **3.3 Dopad na výuku**

"Kognitivní technologie dobře motivují, rozšiřují hranice výukových aktivit, poskytují prostředí virtuálního počítačového světa, v němž mohou děti tvořit, experimentovat, vyvíjet, zkoumat různé myšlenky a vytvářet hypotézy. Kognitivní technologie také mohou zesilovat a reorganizovat kurikulum. Jinými slovy, učitel může použít počítač k tomu, aby se děti učily novými postupy, moderními metodami a také získaly jiné znalosti a dovednosti než v klasické vyučovací hodině.

 Použití kognitivních technologií mění i celkový náhled na dané předměty i celou školskou výuku. Když už používáme počítače jako učební pomůcku, přeci nebudeme učit starými postupy. Co to však znamená dobře znát třeba matematiku? Které znalosti a dovednosti bude příští společnost vyžadovat? Co by se děti měly učit, aby byly úspěšnými a též humánními občany takové společnosti?

Na obecné úrovni není významný rozdíl v chápání cílů výuky patrný, konkrétní příklady naznačí meritum věci lépe. Jak se změnily důvody pro to, aby se malé děti zpaměti učily násobilku, za posledních 30 let? Nakolik je důležité znát fyzikální vzorce, umět do nich dosazovat, převádět jednotky? Které znalosti globálního světa jsou dnes důležitější – poznávání kultury jiných etnik a rizik spojených s nadměrnou spotřebou nebo znalost nerostného bohatství a hlavních měst? Jakou část výuky matematiky by měla představovat výuka dovedností pro potřeby praktického počítání v životě a které úlohy opravdu tuto schopnost rozvíjejí?" (Vaníček, [10])

Výuka s pomocí či podporou počítačů nám umožňuje více zapojit žáky do procesu výuky. V běžném vyučování se často mnoho žáků "veze" se třídou – opisují z tabule bez pochopení nebo zapisují, co slyší, aniž by pochopili, proč to tak je. Pokud vezmeme v potaz ideální stav, že každý žák má v učebně k dispozici svůj počítač, pak se každý sám za sebe musí zamyslet nad tím, jak daný problém řešit. Už nemůže jen kopírovat řešení ostatních, jelikož ho nezná, a zároveň ho program rovnou kontroluje a on si osvojuje a zpevňuje postupy, pravidla a různé druhy řešení. Okamžitá zpětná vazba pomáhá zpevňovat správné postupy řešení a atraktivnost, která je se samotnou výukou pomocí počítače stále spojená, pomáhá motivovat žáky k lepším výkonům.

#### *3.3.1 Negativa*

Ve využívání počítačů vidím velkou výhodu, ale všechno je nutné využívat s mírou. Myslím si, že by se mělo počítačů užívat často, ale ne stále. Většina žáků reaguje na možnost výuky na počítačích kladně, baví je to a chtějí se tímto způsobem učit. Ale zároveň sami přiznávají, že i když mají ve škole počítačovou učebnu, chodí se tam učit minimálně. Žáci, zvláště na prvním stupni, stále ještě musí procvičovat psaní a toho se nám při výuce na počítačích nepodaří dosáhnout. A při častém používání i tento způsob výuky ztratí své kouzlo, a tím samozřejmě i motivaci. Také jsem se setkala s názorem: *Pro*č *bychom se m*ě*li u*č*it pravopisná pravidla, když se dnes vše píše na po*č*íta*č*i a ten nám text zkontroluje a v p*ř*ípad*ě *nutnosti i opraví?* Při tomto přístupu některých lidí k technice se nemůžeme divit, že učitelé mají obavy, které popisuje další odstavec.

Je zde například obava některých učitelů, aby se technologie nestala berličkou nahrazující dovednosti a kritické myšlení žáků. Je to obava ze ztráty přirozenosti, tedy především z přílišného užívání počítačů – studenti se místo na obsah výuky zaměří na technologie samotné.

Další obavy se týkají procesu učení:

- 1) V budoucnosti budou v důsledku používání technologií vyžadovány nepřemýšlivé dovednosti.
- 2) Virtuální experiment odvede žáky od přirozeného životního prostředí.
- 3) V kurikulu zaměřeném na technologie se jednoduše nahradí sada rutinních úkonů početního charakteru sadou rutinních úkonů ovládání počítače.
- 4) Studenti se ani tolik neučí, spíše jsou zaměstnáni činností.

Bez znalosti konkrétních dopadů použití počítačů ve výuce lze těžko tyto obavy vyvrátit či potvrdit.

# **3.4 Psychologické aspekty**

#### *3.4.1 Zp*ě*tná vazba*

"V klasické vyučovací hodině se dítěti dostává v řadě situací zpětné vazby pozdě. Pozdě se dozví, zda pracuje správně. Navíc autoritou, která rozhoduje o správnosti řešení, bývá jiný člověk, tedy učitel. To posiluje mocenskou pozici učitele ve třídě (žák často řeší úlohy tak, aby vyhověl učiteli, jehož slovo s konečnou platností znamená "splněno" či "nesplněno"). Děti pak často ani nepřemýšlejí nad správností výsledku rozumovou úvahou, předkládají řešení učiteli mechanicky. Příliš dlouhá doba zpětné vazby (markantně viditelná u domácích úloh či písemných prací) může přispět k zafixování si špatné představy, špatného mentálního modelu, špatné posloupnosti činností, jež se pak obtížně odstraňují.

Počítač může poskytnout zpětnou vazbu prakticky okamžitě. Žák bezprostředně vidí dopad svého konání a může být informován o správnosti řešení, může být veden k hledání chyby. Počítač navíc poskytuje zpětnou vazbu zcela diskrétně; řada slabších dětí má menší strach z neúspěchu, když nemusí pro získání zpětné vazby vstupovat do kontaktu s učitelem nebo ostatními žáky. Počítač tak snižuje úzkost žáka."

(Vaníček, [10])

Existence zpětné vazby je ve vyučovacím procesu nutností. Sama ze svých, zatím krátkých, praktických zkušeností vím, jak žáci touží po výsledcích svých prací. Otázky

typu: "Jak dopadla ta písemka? Máte už opravený ten diktát? Kolik jsem měl v tom cvičení chyb?" jsou u žáků na prvním stupni velice časté a velice často je musíte zklamat tím, že ještě nevíte, že jste ještě neměl, či neměla čas jejich práce opravit. Tyto situace mohou podle mého názoru ovlivnit vztah žáků k učiteli. Pro ně jsou jejich práce to nejdůležitější, chtějí znát své výsledky a mohou proto dojít k mylnému závěru, že učitele jejich výkon nezajímá, jelikož se nesnaží ho zjistit, a to může velmi negativně ovlivnit motivaci k dalšímu výkonu.

#### *3.4.2 Motivace*

Podle mých zkušeností je pro žáky motivací už vlastní práce na počítači. Je to stále něco, co není ve vyučování natolik běžné, aby to nepůsobilo na žáky jako zpestření. I žáci, kteří mají v běžných hodinách problémy s kázní nebo nepozorností, při práci s počítačem pracují a soustředí se.

"Počítač se stává vedle učitele dalším, jemu rovnocenným zdrojem pro ověření správnosti řešení úlohy. Učitel tak ztrácí v tomto směru výsadní postavení, které někdy posiluje jeho autoritu ve vzdělávacím procesu nežádoucím směrem. To má vztah k vnější motivaci žáka.

*Vnit*ř*ní –* Touha vyřešit problém, mít pěkný zážitek z pochopení látky.

*Vn*ě*jší –* Získat pěknou známku, získat postavení "úspěšného žáka" ve třídě.

Neosobní poskytování zpětné vazby počítačem posiluje vnitřní motivaci žáka, kdy snaha vyřešit problém není nahrazována snahou zviditelnit se v očích učitelových a zalíbit se mu. Využívat zpětnou vazbu počítače je třeba děti naučit (přesněji navést je na její využívání)." (Vaníček, [10])

#### *3.4.3 Vizualizace*

"Zkušení staří učitelé vedli žáky intuitivně k používání nákresů, náčrtků, obrázků, grafů, které podle jejich zkušenosti pomáhaly dětem s orientací v problému, v úloze, v nové látce. Obrázky jsou nástrojem řešení problémů i orientační pomůckou.

Vizualizace (možnost použít zrakový vjem) přináší nové možnosti v učení. Člověk má sice neomezenou schopnost si pamatovat, ovšem pouze omezenou tzv. okamžitou paměťovou kapacitu, kterou při učení nedokáže překročit. Učí-li se člověk nějaký nový abstraktní pojem, spotřebovává velkou část své aktuální paměťové kapacity na představování si dané situace, na které učitel pojem vysvětluje. Především slabší žáci celou tuto kapacitu při náročném vybavování vyčerpají, takže již nejsou schopni intenzivně přemýšlet. Vizualizace pomáhá část aktuální paměti uvolnit ve prospěch dalších mentálních činností, jako je indukce, abstrakce, komparace, dedukce, symbolizace apod. Dítě je tedy schopno podat lepší výkon.

Je všeobecně přijímáno, že čím více smysly člověk vnímá skutečnost, tím lépe je jeho mozek stimulován a tím lépe se učí. Tedy zapojení dominantní zrakové složky vnímání přispívá k lepšímu učení." (Vaníček, [10])

A právě u počítačů máme obrovskou možnost vizualizace problému nebo nového učiva. Zvláště malým dětem, které mají obrovskou představivost, právě možnost vizualizace usnadňuje učení. Jsou schopné si snáze představit to, co už jednou viděly, a tím si mohou dané i lépe zapamatovat.

#### *3.4.4. Koncentrace*

"Během řešení složitější úlohy žák často přechází mezi jednotlivými úrovněmi myšlení, střídá vyšší úroveň (strategie) s nižší (vykonání kroku řešení). Při řešení rovnic přechází mezi strategií řešení úlohy (co se bude převádět na druhou stranu rovnice) a krokem řešení (jak se vynásobí dvojčlen záporným číslem). Podobně je tomu u písemného dělení dvouciferným číslem.

Pro žáka je velmi náročné udržet koncentraci při neustálém přechodu mezi těmito dvěma úrovněmi. Při řešení složitějších úloh často chybují žáci, kteří dobře znají algoritmus dělení i umí správně provádět dílčí kroky řešení, právě kvůli své slabší schopnosti koncentrace, tedy přechodu z jedné úrovně myšlení do druhé. Počítač může pomoci

- 1) **metodou lešení:** počítač vede žáka a radí mu, které kroky má udělat, žák je provádí.
- 2) **metodou kalkula**č**ka:** počítač vyřeší na žákův příkaz jednotlivé dílčí kroky (počítá, kreslí konstrukce …) a nechá jej koncentrovat myšlení pouze v úrovni strategie řešení úlohy." (Vaníček, [10])

#### *3.4.5 Tvorba pojm*ů

"Člověk se s pojmy seznamuje na základě vlastní zkušenosti, vytváří si svoji představu, svoje pojetí, tedy mentální model pojmu. Nejprve získává dílčí zkušenosti s daným pojmem, v tu chvíli si vytváří tzv. separovaný mentální model pojmu. Teprve po dostatečně dlouhé době a získání dostatečného množství propojených zkušeností dojde k jistému vhledu do situace, člověk si vytvoří univerzální model pojmu.

V našich školách je bohužel velmi málo času k dostatečně dlouhému manipulování s objekty, čísly, pojmy, a hrozba formálního učení je tak veliká.

Nasazení počítače může při vhodném vedení výuky přinést žákům během krátkého časového úseku velké množství situací, v nichž si žák separované modely vytváří. Vhodné počítačové programy a hry dávají představu řízení rozvoje města, dopravního spojení, konstrukce geometrických zobrazení, přispívají k propedeutice některých pojmů formou hry." (Vaníček, [10])

#### *3.4.6 Konstruktivismus*

"Učitel, který je vedený snahou maximálně přispět k formování žákovy osobnosti, zejména k jeho kognitivnímu a metakognitivnímu růstu, nepředkládá žákovi hotové kusy poznání, ale ukazuje mu cesty, kterými se on sám k takovému poznání může dopracovat. Odkrývá žákovi svůj intimní vztah k matematice a předkládá mu problémy, při jejichž řešení může zažít krásné chvíle poznávání pravdy. Je ochotný vyslechnout si žákovo vyprávění o jeho cestě za hledáním řešení, umí mu být dobrým partnerem v diskusi, ale hlavně umí spolu s ním prožívat žákovu radost, která provází každý nový objev. Žákovi, který neumí s problémem pohnout, který při opakovaně neúspěšných pokusech propadá beznaději, umí nabídnout doplňující otázky i rady, umí mu dodat víru a sebedůvěru. Vede žáky k tomu, aby si každý z nich zkonstruoval svůj vlastní, autentický obraz matematického světa, vybudovaný na vlastních zkušenostech.

Samozřejmě žáci potřebují i informace, neboť ne všechno je možno vymyslet. Hlubší poznání by však mělo vznikat v žákově vědomí jeho vlastní konstrukcí.

Konstruktivistický způsob vyučování orientuje žáka k rozvoji metakognitivních schopností, tj. schopnosti analyzovat a strukturovat vlastní zkušenosti a poznatky, organizovat svůj poznávací proces, kultivovat hodnoty, které rozhodují o tom, co je důležitější a co méně důležité při studiu, ale nejen při něm.

Konstruktivistický způsob vyučování má i hluboký formativní vliv. Podle našeho názoru je jeho význam pro výchovu a vzdělávání žáka důležitější než samotné matematické poznání. Tento způsob vyučování pomáhá žákovi zvyšovat jeho intelektuální sebedůvěru a optimistickou citlivost na racionální problémy. Je zřejmé, že toto vyučování nepřipouští vznik formálních poznatků, ba naopak je účinnou prevencí choroby formalismu." (Hejný, [3])

# **3.5 Pedagogické aspekty**

#### *3.5.1 Role u*č*itele a žáka a komunikace mezi nimi*

"Práce s počítačem má vliv i na změnu role učitele a žáka, na jejich vzájemnou komunikaci. Je to způsobeno pestrostí nových forem výuky, kterou práce s počítačem poskytuje. Učitel se někdy stává technickým poradcem, spolupracovníkem při řešení problémů (často se objevujících při práci a při přípravě výuky neošetřených) "šéfem" nebo "klientem" kladoucím si požadavky na kvalitu díla, i řídícím elementem např. při skupinové práci .

Mění se představa časového rozvržení. Počítač urychlí vlastní výpočty. Individuální práce s okamžitou zpětnou vazbou velmi brzy rozvrství práci ve třídě v závislosti na úrovni studentů i vzhledem k jejich možnosti volby tématu úlohy. Organizace hodiny klade zcela jiné nároky na učitele, který má větší možnost věnovat se tomu, kdo pomoc potřebuje, ale omezenou možnost vést třídu jako celek.

Mění se i role studentů. Studenti pracující s počítači ve skupině po dvou, potřebují větší vzájemnou ústní či písemnou komunikaci. Studenti často cítí, že potřebují převzít větší zodpovědnost za své učení. Cítí, že se potřebují naučit hodnotit své vlastní učení, aby obstáli v testech vyžadujících něco více než opakování naučených pouček a dovedností. Potřebují se naučit používat vlastní znalosti v reálných situacích.

Změnu role učitele lze sledovat v šesti základních směrech. Tradiční *role manažera* zůstává, roli učitele jako *klade*č*e otázek* může zčásti přejímat počítač. Roli učitele *vysv*ě*tlujícího problém* může příležitostně počítač převzít v dvou formách - počítač může problém přímo vysvětlit nebo poskytovat studentovi zpětnou vazbu. Počítač může také stimulovat žáka k hledání vysvětlení.

Jestliže počítač převezme některé tyto tradiční role učitele, ten může vystupovat daleko více v *roli poradce* či v *roli spolužáka* (který má nějaký návrh nebo si nechá vysvětlit postup řešení, ale není to osoba nadřízená). Poslední role učitele jako *zdroje informací* je rozložitelná mezi učitele a počítač; učitel pak může poskytovat jen specifický druh informace.

Obecný směr změny vede k výuce, v jejímž středu je student (nikoliv jako v klasické výuce, kdy učitel hovoří, učitel zkouší, učitel stále mluví, učitel je tím centrem dění a tedy jeho příprava na výuku spočívá v rozvaze, co ON bude dělat)." (Vaníček, [10])

# **3.6 Sociální aspekty**

Uveďme nezpochybnitelný fakt, že člověk ovládající počítač má dnes lepší šanci uplatnění na trhu práce. Ne-li rovnou to, že člověk, který počítač neovládá, není v dnešní době počítačů zrovna vyhledávaným typem zaměstnance.

#### *3.6.1 Cílová skupina výuky pomocí po*č*íta*č*e*

Stejně jako se v současnosti škola více zaměřuje na děti z neúplných a rozvrácených manželství (jichž je v běžných třídách často více než třetina), zaměřuje se i na děti postižené či trpící nějakou poruchou, na děti ze sociálně slabších rodin (k nimž právě patří často i děti z rodin neúplných). Tam, kde děti nemají doma počítač k dispozici, je důležité, aby se k němu dostaly ve škole hodně často, aby zcela zapadl do jejich života, a tím jim školy pomohly odstranit tento handicap.

#### *3.6.2 Po*č*íta*č *je pracovní nástroj*

"Z výchovného hlediska je také důležité ukázat těm dětem, které počítač doma používají pouze pro zábavu, v čem jsou jeho přednosti a použitelnost v aplikačních úlohách z praxe (pro dítě tedy použitelnost v běžném předmětu). Používání počítačů při výuce běžného předmětu má pro děti tedy veliký význam světonázorový: počítač není hračka odtržená od světa, ale normální pracovní pomůcka, která práci usnadňuje a zefektivňuje." (Vaníček, [10])

Mnoho žáků základních škol tráví většinu volného času doma u počítače. Málo je takových dětí, které by alespoň hodinu denně netrávily tímto způsobem. Když už se děti rozhodly takto svůj volný čas trávit, měli bychom jim ukázat, že počítač neslouží pouze na hraní, ale že jim toho může i hodně přinést a může je hodně naučit, jen když budou chtít. Samozřejmě to vyžaduje určité softwarové nároky a s tím spojené i nároky finanční, ale ani ty hry, které děti chtějí, také nejsou zadarmo. Dopřejme jim tedy možnost trávit čas u počítače činnostmi, které pro ně mohou mít přínos.

# **3.7 Kurikulární aspekty**

"Dnes vidíme dvě hlavní oblasti změn ve výuce vztahující se ke kurikulu: tvorba a vyváženost kurikula. Některá vyučovaná témata mohou být v řadě předmětů díky nasazení technologií zcela změněna, jiná mohou být podstatně rozšířena či naopak redukována. Díky technologiím je možno zařazovat úlohy složitější (např. výpočetní úlohy s velkými čísly). Ve vztahu k tvorbě kurikula vyvstávají otázky typu: Co je vhodnou směsí dovedností a pojmů, které učiní z člověka vzdělaného? Jaký je vlastně

optimální podíl výuky na počítači bez dalších zkušeností "z reálného světa"? Nebude kurikulum nevyvážené, příliš pestré a variabilní na úkor hloubky problému?"

(Vaníček, [10])

# **3.8 Materiální zabezpe**č**ení**

V dnešní době, kdy ministerstvo školství má různé grantové programy na vybavení škol rozličnými moderními pomůckami, je snad počítačová učebna na každé škole samozřejmostí. K tomuto snad přispěl i program "INDOŠ", který měl pomoci vybavit školy počítači a zajistit tak přístupnost počítačů i internetu pro žáky.

Problém ale, podle mého názoru, není vybavenost počítačových učeben, jako jejich přístupnost pro žáky. To, že většina těchto tříd, alespoň ve školách, kde jsem měla možnost to pozorovat, je zamčená a přístupná pouze, když se učitel rozhodne přesunout výuku právě sem, zrovna nepřispívá k rozvoji počítačové gramotnosti dětí a mládeže. Žáci by měli mít přístup k počítačům i mimo vyučování. Například varianta počítačových kroužků není zanedbatelná, vždyť zde mají žáci možnost vyzkoušet si cokoli, co je na těchto počítačích pro ně přístupné a nemusí mít strach z toho, že když něco zkazí, budou ohodnoceni špatnou známkou. Další, celkem vhodnou a realizovatelnou, možností by bylo zpřístupnění této učebny o přestávkách. Stejně musí učitel o přestávkách držet dozor na chodbách, tak proč by nemohl zkontrolovat i počítačovou učebnu? Nebo je tu ještě možnost speciálního dozoru pro tuto třídu. Ale to by musela existovat ochota toto pro děti udělat.

# *4 Projektové vyu*č*ování*

Součástí programu, který jsem vytvořila je i projekt. Z toho důvodu se chci v této kapitole věnovat tomu, co to je projektové vyučování a s čím se při tvorbě i realizaci projektů setkáváme.

### **4.1 Historie projektu**

Tuto kapitolu dobře popsal Kalhous [5]:

"V přímé návaznosti na pragmatickou pedagogiku se na přelomu 19. a 20. století začala v USA v několika školách rozvíjet projektová metoda, jedním ze zakladatelů tohoto způsobu školní práce byl **W.H.Killpatrick**. Projektové vyučování nalezlo odezvu na celém světě. Podstatou projektové výuky je zcela jiné uspořádání učební látky, než bylo obvyklé v systému vyučovacích předmětů. Při projektové výuce žáci nemají tradiční povinnost vyslechnout výklad učitele doplněný někdy názornými ukázkami, zapamatovat si látku, umět ji reprodukovat, resp. naučené dovednosti použít. Mají s pomocí vyučujícího řešit určitý úkol komplexního charakteru (projekt), který buď přímo vychází z praktických potřeb, nebo je alespoň s praxí úzce spojený. Předložený úkol musí být pro žáky zajímavý a významný, aby se s jeho řešením identifikovali, aby jej přijali za svůj úkol a jako takový jej se zájmem řešili."

# **4.2 Pedagogický projekt**

Podle Kubínové [8] má pedagogický projekt dva základní významy:

- jde o **proces** plánování učiva výsledkem je plán činnosti (např. v písemné podobě), s typickými znaky projektu
- jde o č**innost**, tj. vlastní proces realizace projektu. Jeho významnou součástí je průběžné vyhodnocování projektu i jeho výsledků. Hodnocení mohou provádět děti, pedagog, rodiče či další účastníci.

#### *4.2.1 Znaky pedagogického projektu:*

- Cílená, organizovaná a promyšlená činnost soustředěná kolem určitého jádra. Tím může být např. pro děti zajímavé *téma*, které vyplynulo z jejich života (jak jsem se narodil, olympiáda, pouť u nás). Může to být *otázka*, která signalizuje problém (jak je to vlastně s Ježíškem?), může to být *um*ě*lecké dílo* (divadelní pohádka, poslech hudby, příprava výstavy dětských prací), základem projektu může být *d*ě*tský zážitek* (výlet do ZOO) nebo *plánovaná akce* č*i situace* (návštěva divadla, výlet do velkého města).
- Důležitá je vnitřní propojenost projektu bez ní by projekt ztrácel smysl, byl by jen pouhým seskupením činností.
- Vychází z faktu, že vzdělávání je nejefektivnější, učí-li se dítě vlastní činností nebo hrou, projekt tedy vytváří podmínky pro prožitkové učení, umožňuje učení individuální i kooperativní.
- Směřuje k rozvoji osobnosti dítěte tj. k vytváření poznatků a dovedností, postojů a zároveň poskytuje prostor pro samostatnost a aktivitu.
- Je založen na vnitřní motivaci dítěte, jeho aktivní účasti.
- Má děti vést k řešení komplexních problémů, vnímání skutečností v přirozených (globálních) souvislostech.
- Má nějaký konkrétní výsledek (tím může být produkt třeba naše kronika ze školy v přírodě, ale i získané poznatky, vyřešený problém, posun v postojích dětí).
- Základním znakem je jeho zpětná vazba, průběžné vyhodnocování činností, které umožňují jejich operativní obměny, variace a doplnění plánovaného projektu. ([13])

# **4.3 Projektové vyu**č**ování v matematice**

Matematika jako školní předmět není svým pojetím projektové výuce blízká. Velmi málo aktivit v našich učebnicích a metodikách ji umožňuje. Přitom vyučování pomocí žákovských a učitelských projektů přináší mnohé pozitivní do výchovy jedince:

- trénování schopnosti plánovat svoji činnost,
- $\mathbf{\hat{x}}$  být důsledný,
- pokračovat v plnění úkolu navzdory obtížím,
- učit se pracovat v týmu (spolupracovat, komunikovat, rozdělit práci, umět řešit interpersonální vztahy na pracovišti),
- plánovat svoji činnost.

Všechny tyto tzv. životní dovednosti jsou také podstatnou složkou vzdělání, které má poskytovat naše škola. Pokud se nám při matematice podaří vychovat člověka, který bude mít rozvinuty všechny tyto dovednosti, udělali jsme pro něho samotného patrně víc, než kdybychom jej naučili celou matematiku na jedničku s hvězdičkou. ([12])

Projektové vyučování je založeno na využití projektové metody.

Projektová metoda vede žáky k řešení komplexních problémů a získávání zkušeností praktickou činností a experimentováním. Je odvozena z pragmatické pedagogiky a principu instrumentalismu, který rozvíjel J. Dewey, W. Killpatrick a další.

# **4.4 Základní** č**ásti projektu**

"Při realizaci projektu musíme podle W.H.Killpatricka respektovat čtyři základní kroky:

- Nejprve je třeba zpracovat **zám**ě**r projektu**, což je konkretizace představ o smyslu a provedení projektu a stanovení cílů projektu. Projekty mohou vzniknout spontánně, např. ze zájmu dětí. Mohou vycházet z pedagogické situace. Téma projektu souvisí s učební látkou, přesahuje však více předmětů. Při formulaci záměru je třeba přesně stanovit, o co v projektu přesně půjde.
- Druhou fází je **zpracování plánu**, který úvodní záměry konkretizuje do jednotlivých kroků, určuje čas jejich provedení, místo, účast žáků, nutné pomůcky apod. Ze samé podstaty projektové metody vyplývá, že se na předchozích krocích budou podílet sami žáci, neboť projekt je především *jejich* záležitost. Při přípravných krocích se musí projevit v dostatečné míře kreativita a invence učitele i žáků. Vyučující plánování sleduje a může je do jisté míry usměrňovat, aby byl projekt realizovatelný a aby co nejlépe splnil vytyčené cíle.
- Po přípravné fázi následuje vlastní **provedení projektu**. Postupuje se podle plánu, jsou však možné (a někdy i nutné) určité korekce. Učitel by měl být spíše v pozadí a pomáhat jen v případě nutnosti.
- Poslední fází je **vyhodnocení projektu**, na němž se podílejí společně vyučující i žáci (studenti), a jež je zároveň východiskem plánování dalších projektů."

(Kalhous [5])

# **4.5 Druhy projekt**ů

Podle Kalhouse [5]:

"Z hlediska uspořádání projektu lze rozlišit projekty **individuální** (na svém projektu si pracuje každý sám), projekty **skupinové** (jsou určena pro společnou práci skupiny žáků), projekty **t**ř**ídní** (na projekt pracuje třída jako celek) a projekty **školní** (rozsáhlejší projekty pro celou školu)."

# **4.6 Srovnání tradi**č**ního vyu**č**ování a projektové výuky**

Tradiční vyučování i projektová výuka mají rozhodně své výhody i nevýhody. Chtěla bych shrnout ty nejvýraznější.

"Tradiční vyučování umožňuje systematické vzdělávání, z hlediska organizace je jednoduché, nepříliš nákladné. Na tradiční vyučování jsou učitelé i rodiče zvyklí a je mu přizpůsobena školská legislativa i celkové pojetí práce ve škole. Nevýhodou je neustálá nutnost hledání motivace a používání vnější, náhradní motivace (např. klasifikace). Tradiční vyučování dostatečně nepropojuje získané poznatky. Nepřihlíží k individuálním rozdílnostem žáků a nedostatečně rozvíjí sociální vztahy.

**Projektová výuka** využívá skutečnosti, že projekt je pro žáky motivem sám o sobě. Projekt vychází z logiky životní reality. Přispívá k individualizaci výuky a umožňuje vnitřní diferenciaci. Žáci se učí spolupracovat, řešit problémy; je rozvíjena jejich tvořivost. Projektová výuka má významnou mravní dimenzi, neboť vede k odpovědnosti, podporuje vnitřní kázeň, vede k toleranci. Mezi její nevýhody patří skutečnost, že je časově značně náročná na přípravu i provedení. Nesleduje vytváření systematických znalostí, což se projeví při porovnávání výkonů žáků tradičními metodami (vědomostními testy apod.). Je to organizační forma u nás stále nová a méně obvyklá. Podle tendencí ve vývoji školství ve vyspělých zemích však můžeme usuzovat, že se bude u nás stále rozšiřovat." (Kalhous [5])

Myslím, že tento současný trend může být velkou výhodou, ale i velkou překážkou. Záleží na tom, jaký způsobem učitel zná projektovou metodu a jak dobře zvládne projekt připravit a řídit. Obávám se, že při častém využívání projektu ve výuce může nastat situace, že tato metoda přestane být pro žáky zajímavá. Obecně bych to označila tak, že *všeho moc škodí*. Každý učitel musí najít tu správnou *zlatou st*ř*ední cestu* mezi tradičním způsobem vyučování a projektovou metodou. Když se vše správně zkombinuje a vyváží, může to mít pro učitele i žáky pouze přínos.

# *5 Zlomky*

#### **5.1 Zlomek**

Pro uvedení kapitoly Zlomek jsem vybrala úvod z knihy Matematika, od Karla Kindla. "Poznámka: Článek pojednává o zlomcích s kladnými čitateli i jmenovateli.

V oboru přirozených čísel s nulou nemůžeme dělit menší číslo číslem větším, například 1 : 4 apod. Aby bylo dělení vždy proveditelné (s výjimkou dělitele nula), byl obor celých čísel rozšířen o tzv. racionální čísla necelá, která vyjadřujeme nejčastěji zlomkem. Zavedením zlomku můžeme dělit libovolná dvě čísla (jestliže je dělitel různý od nuly) a dělení můžeme provést beze zbytku. Například:

$$
1:4 = \frac{1}{4};
$$
  $3:10 = \frac{3}{10};$   $7:2 = 3\frac{1}{2};$   $17:9 = \frac{17}{9}.$  (Kindl, [6])

**Matematický zlomek** podle [7]: " *b a* je podíl čísel *a* a *b*, kde *b*≠0. Číslo *a* se nazývá čitatel, *b* jmenovatel, čára oddělující čitatele a jmenovatele je zlomková čára." Čitatel (*a*) sděluje, kolik stejných částí zlomek obsahuje. Jmenovatel(*b*) udává, na kolik stejných částí je celek rozdělen. Ze jmenovatele je odvozen název zlomku.

"Při zapisování zlomků píšeme nejdříve zlomkovou čáru, potom teprve čitatele a jmenovatele. V zápisech početních výkonů se zlomky píšeme zlomkové čáry ve stejné výši s početními znaménky, tedy:  $\frac{2}{7}$  – – + – = – : – · 5  $\frac{2}{5}$ --+-=-:--- atd.

Zlomek čteme tak, že vyslovíme, kolik částí vyjádřených jmenovatelem obsahuje. Například 8  $\frac{3}{2}$  (tři osminy), 32  $\frac{19}{22}$  (devatenáct dvaatřicetin) apod. Je-li takové vyslovování nesnadné, užijeme slova "lomeno". Například 102  $\frac{7}{2}$  (sedm lomeno sto dvěma), *x*  $\frac{3}{2}$  (tři lomeno x).

Pomocí zlomků zapisujeme často podíl dvou čísel. Tak místo 3:4 můžeme psát 4  $\frac{3}{4}$ , dělení 21:5 můžeme zapsat 5  $\frac{21}{2}$ , obecně *a : b* = *b a* . To znamená, že znaménko dělení můžeme vždy nahradit zlomkovou čárou, a že pro zlomek platí obdobná pravidla jako

pro dělení. Dělit můžeme libovolná dvě čísla (racionální) s jediným omezením, že žádné číslo nelze dělit nulou. Podle toho tedy čitatel a jmenovatel zlomku mohou být libovolná racionální čísla, jenom jmenovatel zlomku se nesmí rovnat nule; takový zlomek by neměl smysl. Mohou tedy být např. zlomky:

$$
\frac{1}{11}
$$
,  $\frac{0}{3}$ ,  $\frac{1}{9}$ ,  $\frac{3+7}{6-1}$  apod., ale nemůže být např.  $\frac{2}{0}$ .

Obsahuje-li zlomek jednoduchý početní výraz, nedáváme tento výraz do závorky, zlomková čára nahrazuje závorky. Například

$$
(4+5): 3 = \frac{4+5}{3} \quad \text{(Kindl, [6])}
$$

### **5.2 Druhy zlomk**ů

**Kmenové zlomky** jsou zlomky, které mají v čitateli vždy číslo 1. Nazývají se také zlomkovou jednotkou.

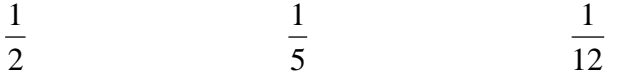

Pravý a nepravý zlomek (Ryzí a neryzí) "Je-li čitatel menší než jmenovatel, nazývá se zlomek pravý, v opačném případě jde o zlomek nepravý, který lze vyjádřit číslem celým a zlomkem pravým." (Kolektiv autorů, [1])

```
5
\frac{3}{5} je pravý zlomek, protože 3 < 53
8
 je zlomek nepravý, protože 8 >3 a lze ho zapsat jako 2
                                                                    3
                                                                    \frac{2}{3} (smíšené číslo)
```
**Nevlastní zlomek** je zlomek, jehož čitatel je násobkem jmenovatele. je tedy možné ho převést na celé číslo.

2 6 je zlomek nepravý, jelikož 6 je násobek 2, je možné ho tedy zapsat jako celé číslo 3

**Zlomek složený** je takový zlomek, který obsahuje v čitateli i jmenovateli zlomky.

$$
\frac{\frac{2}{3}}{\frac{5}{7}}
$$
čitatelem je zlomek  $\frac{2}{3}$  a jmenovatelem je zlomek  $\frac{5}{7}$ 

#### **P**ř**evrácený zlomek**

"Zaměníme-li ve zlomku čitatele s jmenovatelem, dostaneme převrácený zlomek k danému zlomku. Například ke zlomku 8 5 je převrácený zlomek 5  $\frac{8}{5}$ , ke zlomku 2  $\frac{1}{2}$  je převrácený zlomek 1  $\frac{2}{1}$ , tj. 2, k celému číslu 3  $\left(tj, \frac{3}{1}\right)$ J  $\left(i;\frac{3}{2}\right)$ l ſ 1  $(t)$ .  $\left(\frac{3}{2}\right)$  je převrácené číslo 3  $\frac{1}{2}$  atd. Převrácený zlomek existuje ke každému zlomku, jehož čitatel se nerovná nule." (Kindl, [6])

(Převrácených zlomků užíváme při dělení zlomkem)

**Reciproké zlomky** jsou takové zlomky, kde platí, že čitatel jednoho zlomku je roven jmenovateli druhého a naopak.

$$
\frac{2}{7} \text{ a } \frac{7}{2} \qquad \qquad \frac{3}{14} \text{ a } \frac{14}{3} \qquad \qquad \frac{12}{17} \text{ a } \frac{17}{12}
$$

**Desetinný zlomek** je zlomek, jehož jmenovatel je mocninou čísla 10.

$$
\frac{3}{10} \qquad \frac{7}{100} \qquad \frac{9}{1000}
$$

"Číslo složené z celého čísla a zlomku se nazývá **smíšené** č**íslo**. Například 2 3  $\frac{1}{2}$ , 1 10  $\frac{3}{2}$ 148 2  $\frac{1}{2}$  apod. Smíšené číslo je zkrácený zápis součtu přirozeného čísla a zlomku, ve kterém výjimečně vynecháváme znaménko sčítání, avšak jen u čísel zapsaných číslicemi, nikoli písmeny. Například místo 5 + 4  $\frac{3}{7}$  píšeme 5 4  $\frac{3}{4}$  (čteme "pět a tři čtvrtiny")." (Kindl, [6])

### **5.3 Zlomek a jeho použití**

*5.3.1 "Zlomek jako ozna*č*ení* č*ásti celku,* jedná se o primární interpretaci zlomku, kde se uplatňuje předmětná představa.

O části nebo dílu můžeme hovořit pouze tehdy, víme-li k jakému celku se vztahuje. Když se jedná o konkrétní celek, není zlomek vnímán sám o sobě, ale vždy s předmětem, který je rozdělován, což odpovídá zkušenostem dětí ( půlka koláče, čtvrt chleba ...)

V případě druhém, kdy se jedná o obecný celek používáme názorné modely. Základními modely při užívání zlomků jsou:

- úsečka (reálným modelem pro úsečku je tyč) (obr. 1)
- kruh (reálným modelem pro kruh je koláč) (obr. 2)
- obdélník (reálným modelem pro obdélník je čokoláda) (obr. 3)
- kuličkový model, který se užívá při dělení celku, který je tvořen určitým počtem menších dále nedělitelných objektů (obr. 4)

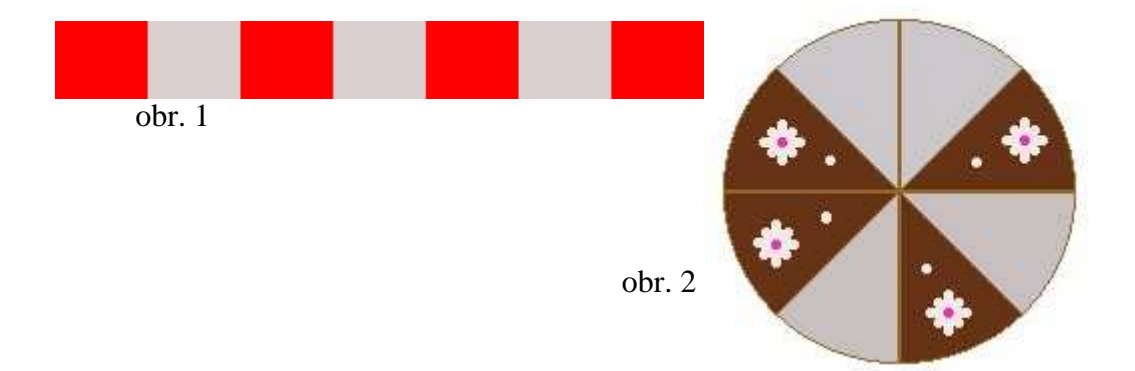

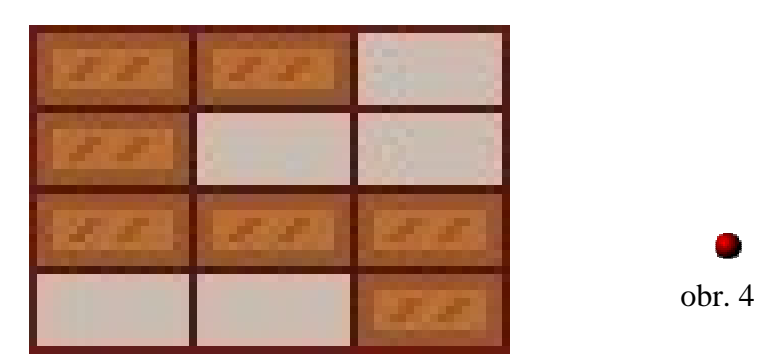

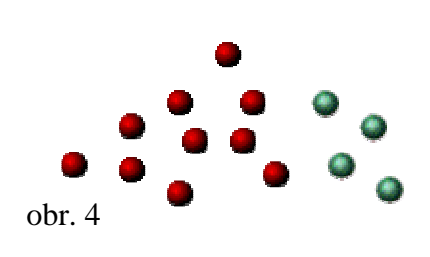

obr. 3

*5.3.2 Zlomek jako operátor* chápeme jako návod k provedení určité činnosti.

Libovolný zlomek např. 3  $\frac{2}{3}$  si můžeme představit dvěma způsoby:

 $\mathbf{\hat{x}}$  jeden dort rozdělíme na 3 stejné díly a dva z nich vezmeme

 dva dorty rozdělíme stejně na 3 díly a z každého vezmeme 1 část První způsob chápání je běžnější a častější.

Vyskytují se zde tři pojmy: celek, část a zlomek (operátor). Jestliže známe dvě z nich, můžeme vypočítat třetí. Z toho vyplývá, že tedy existují tři typy slovních úloh:

- ČÁST: Kolik gramů jsou 3/8 kilogramu?
- ZLOMEK: Jakou část ze dne tvoří 2 hodiny?
- CELEK: Určete délku plotu, jestliže 4/5 plotu měří 16metrů.

*5.3.3 Zlomek jako* č*íslo*, je nejvyšší forma interpretace, ve škole se uplatňuje až na 2. stupni základní školy.

Postupně přecházíme od pojmenování "jedna polovina chleba" jen k označení " jedna polovina", a tím připravujeme vznik představy zlomku jako mnohosti.

Zlomek je vnímán jako výsledek matematické operace dělení, tedy jako číslo, které není přirozené. Z teorie o číslech víme, že každé racionální číslo lze zapsat pomocí zlomku."

(Tržilová [9])

# **5.4 Zlomky v historii**

Matematické poznatky jsou uspořádané do přehledných celků, vzájemně na sebe navazujících. Zdá se nám, jako bychom tyto znalosti znali už odedávna a my máme za úkol pouze je prostudovat a naučit se je využívat při plnění různých společenských úkolů. Uvědomujeme si sice, že rozsah matematických poznatků, s nimiž se na škole setkáváme, je nepatrný ve srovnání s matematickými znalostmi, které potřebuje inženýr, teoretický fyzik, odborník v kosmonautice nebo špičkový vědec-matematik, ale o počátcích a vývoji této soustavy elementárních matematických poznatků nemáme skoro žádnou představu. Málokdo ví, že tento vývoj byl neobyčejně dlouhý a jeho počátky sahají ještě mnoho tisíců let před antickou vzdělanost.

Podle Balady [1]: "První počátky vzniku přirozených čísel sahají do dob, které nám podobně jako i počátky vzniku zlomků nezanechaly přímých svědectví. Lze předpokládat, že tvoření pojmu zlomků a počítání s nimi bylo podmíněno rostoucími hospodářskými potřebami.

Hospodářské a společenské podmínky života těchto národů vyžadovaly, aby byla měřena pole, objemy nádob, sýpek, dělena kořist nebo úroda, váženy různé předměty. Všechny tyto výkony vyžadovaly vytvoření měrných jednotek i jejich dělení a ruku v ruce s tím se vyvíjel pojem některých zlomků.

Lidé nevytvořili pojem zlomku najednou v celé říši. Podobně jako se seznamovali postupně s přirozenými čísly, tak také poznávali postupně různé zlomky. Dějiny matematiky zaznamenávají ve starověku čtyři historicky významná období rozvoje nauky o zlomcích:

V Mezopotámii, jiné zlomky vyjadřovali Egypťané, ve starověkém Římě a v Indii."

# **5.5 Zlomky v RVP**

Při seznamování se s problematikou zlomků jsem narazila na to, že každá učebnice má zlomky zařazené do jiného časového období. Např. Svět čísel a tvarů (Hošpesová, Divíšek, Kuřina) zařazuje seznámení se zlomky do pátého ročníku základní školy. Oproti tomu Matematika pro 4.ročník (Molnár, Mikulenková) má zlomky zařazené již do učebnic čtvrtého ročníku, a to do třetího (posledního) dílu. Mimo jiné, v učebnicích a pracovních sešitech Svět čísel a tvarů je mnohem více prostoru pro procvičení a upevnění poznatků z oboru zlomků. Hledala jsem tedy, kam dnešní závazný plán pro učitele, *Rámcový vzd*ě*lávací program*, zařazuje zlomky.

Seznámení žáků s problematikou zlomků se autoři RVP rozhodli zařadit do druhého období na první stupeň základní školy, což odpovídá čtvrtému a pátému ročníku. Je nyní tedy individuálně na každé škole, do kterého ročníku ve svém školním vzdělávacím programu seznámení se zlomky zařadí.

Žáci se v tomto období seznamují se zlomky jako prostředkem k vyjádření části celku. Používají didaktické modely a na nich znázorňují daný zlomek. RVP udává u zlomků propojení s pracovními činnostmi a měřením a vážením v přírodovědě.

Další poznatky týkající se zlomků si žáci osvojují až na druhém stupni základní školy. Podle Fuchse [2] to odpovídá přibližně sedmému ročníku základní školy, kdy žáci chápou zlomek jako část celku a umí ho zobrazit (např. na čtverečkovaném papíru). Dále se učí úpravy a porovnávání zlomků a operace s nimi.

# *6 Program Imagine Logo*

Když jsem se zamýšlela nad tím, jak přiblížit samotný program Imagine Logo, dospěla jsem k názoru, že nejlépe ho asi charakterizuje PaeDr. Jiří Vaníček PhD. ve své článku pro webové stránky www.ceskaskola.cz. Dále proto cituji již zmiňovaný článek [11].

#### "**Imagine Logo aneb Moderní výuka programování do** č**eských škol**

Vývojové prostředí Imagine Logo je moderní didaktický nástroj pro výuku programování na ZŠ i SŠ. Umožňuje rychlý počáteční pokrok, práci na smysluplných úkolech a v krátké době i tvorbu vlastních programovacích projektů, jako jsou např. jednoduché hry. V nedávné době jej na český trh uvedlo vydavatelství Computer Press – redakce Česká škola.

Dodatek redakce: Webová podpora, nákup Imagine a učebnic

Na podpůrných českých stránkách http://imagine.input.sk/cz najdete odkazy na některé výukové materiály a hotové projekty, možnost stáhnutí zásuvného modulu (plugin) pro webovou podporu Imagine nebo informace o původní anglické verzi programu. Imagine lze koupit u nakladatelství Computer Press, distributora programu v ČR, ve třech licenčních variantách:

Domácí licence 690 Kč (vč. DPH) Prodejní kód: KU0058 Omezená školní licence (do 20 PC) 4 760 Kč (vč. DPH) Prodejní kód: KU0059 Neomezená školní licence 9 520 Kč (vč. DPH) Prodejní kód: KU0060 Žáci a učitelé školy, která vlastní některou školní licenci Imagine Logo, mohou program v plné verzi bezplatně používat také doma.

Podrobnější informace o jednotlivých licencích i možnost přímého nákupu naleznete na webových stránkách nakladatelství Computer Press – http://knihy.cpress.cz .

Program je evaluován MŠMT a lze na něj využít dotace SIPVZ. "

# *7 Zlomky s Emilem*

Stěžejní částí mé diplomové práce je právě tato interaktivní učebnice. Touto cestou bych vám ji chtěla představit. Jak si můžete všimnout, při tvorbě této učebnice jsem se snažila grafikou přiblížit dětskému věku a využít obrázky, které by děti zaujaly.

Při spuštění programu se vám otevře úvodní stránka, kde vás přivítá motýl Emil, titulní postavička, která provází celým programem. Když jsem se zamýšlela nad úvodní postavičkou celého programu, chtěla jsem rozhodně nějaké zvíře, protože děti mají zvířata tolik rády. Jaké ale? Motýl , jako v dnešní době celkem vzácné zvíře, může být pro děti zajímavostí a dokonce se mi povedlo sehnat i obrázek motýla, který by se dětem mohl líbit. Toto přivítání a úvodní Emilova slova, jsou nahrány i jako zvuková nahrávka, která se spustí po klepnutí na obrázek Emila. To hlavně za účelem usnadnění práce pro žáky se specifickými poruchami učení a obtížemi v oblasti čtení. Tato stránka funguje jako rozcestí.

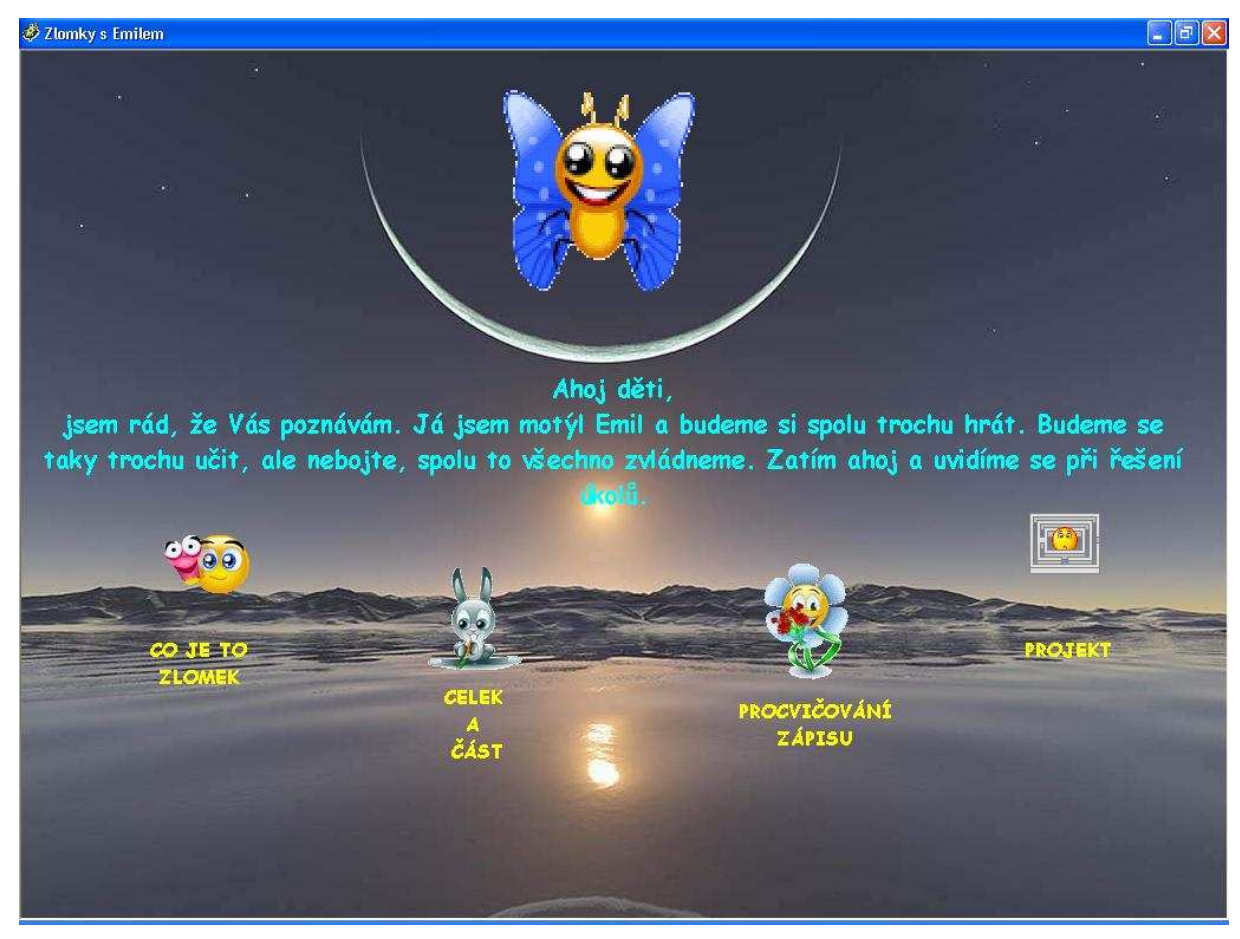

Zde si můžete vybrat, jakou činností chcete pokračovat. Na výběr máte:

- $\star$  Co je to zlomek
- Celek a část
- Procvičování zápisu
- Projekt

Podrobnější popis jednotlivých kapitol najdete na následujících stránkách, které mohou sloužit jako didaktická příručka pro učitele, kteří by se rozhodli, program používat.

# **7.1 Co je to zlomek**

Tato první stránka seznamuje žáky s tím, co je to zlomek, jak vypadá, jak se zapisuje a jak se jmenují jeho jednotlivé části. Je to jakýsi úvod do celé problematiky. Připravený text, který je na obrazovce napsán, je zpracován i jako audionahrávka, která se přehraje při klepnutí na obrázek Emila, pod kterým je nápis ČTI.

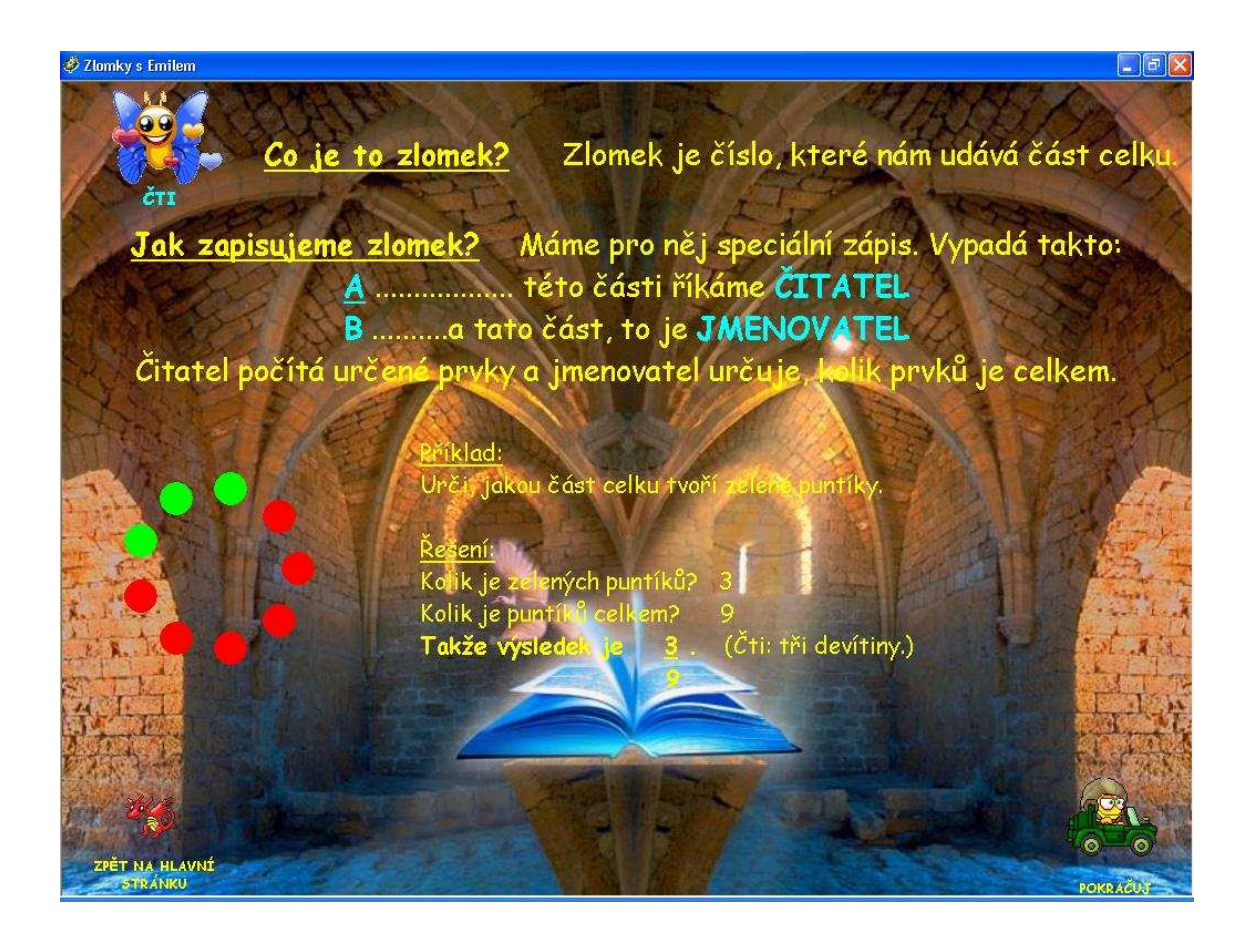
Po přečtení této stránky má žák na výběr:

- další stránku.
- 

1. může pomocí tlačítka **strážení pokračuj** může žák přejít na

2. se může pomocí tlačítka s nápisem ZPĚT NA HLAVNÍ STRÁNKU vrátit na první stránku a rozhodnout se, co dál.

Tato dvě tlačítka se vyskytují na všech následujících stránkách, kromě poslední, kde je pouze tlačítko "zpět", a fungují stejně.

## **7.2 Celek a** č**ást**

Tato stránka se stále ještě věnuje teorii, ale je velice důležitá, pro vytvoření představy zlomku. Je věnována názorné ukázce rozdělování celku na poloviny, třetiny a čtvrtiny.

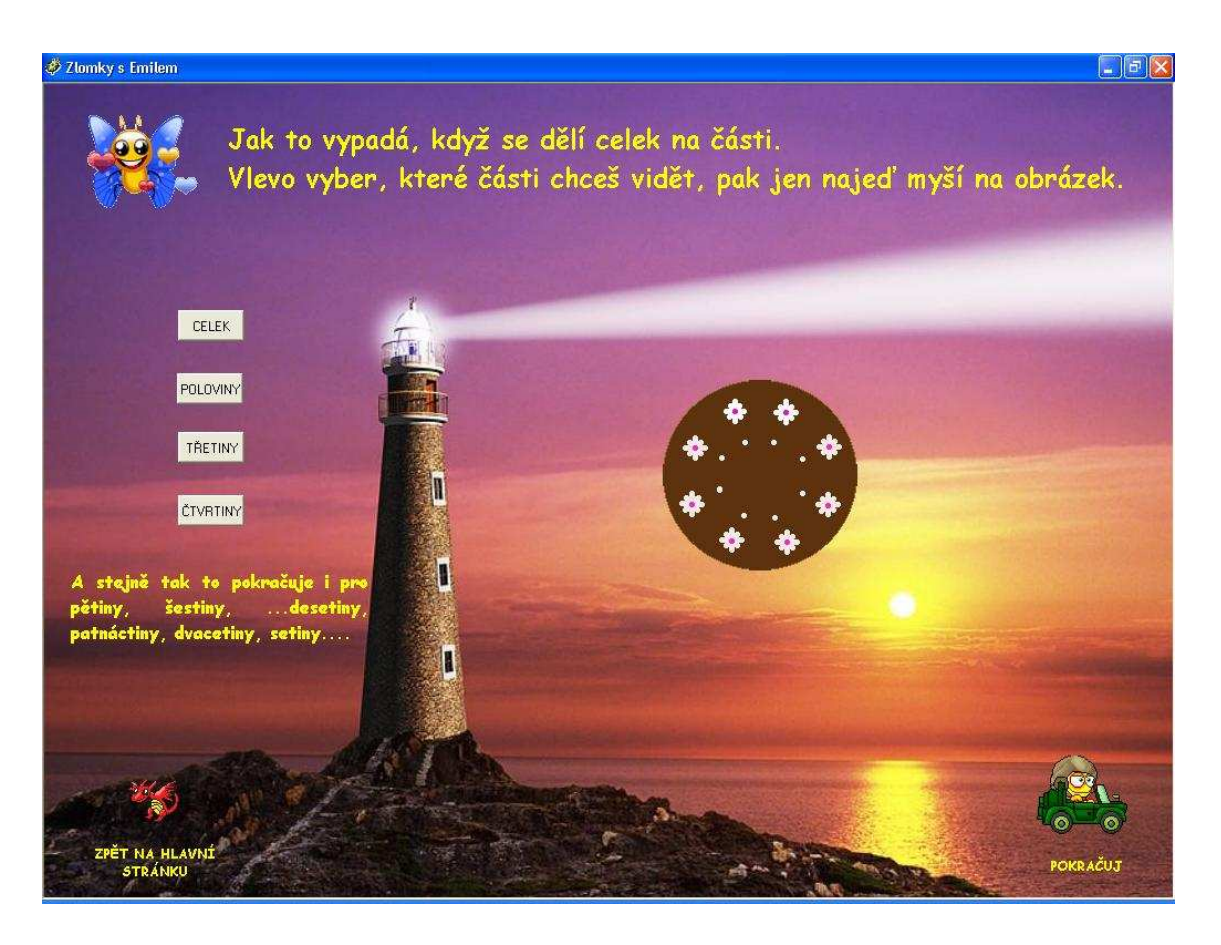

Po spuštění této stránky vidí žák celý dort. Na levé straně má na výběr, zda chce vidět celek, poloviny, třetiny či čtvrtiny. Zde klikne na to, co chce vidět. Program okamžitě reaguje tak, že nad modelem dortu naskočí text týkající se daných částí. Pro názornou ukázku musí žák najet kurzorem myši na obrázek dortu. Ten reaguje na kurzor tím způsobem, že se rozdělí na zadané části.

Stránka je uzavřena konstatováním, že úplně stejně to funguje i pro pětiny, šestiny atd., aby si žáci uvědomili, že toto platí ve všech případech.

Jednotlivé případy, které mohou nastat vidíte na následujících obrázcích: Zde může žák vidět případ poloviny. Text, který se žákům objevuje zní:

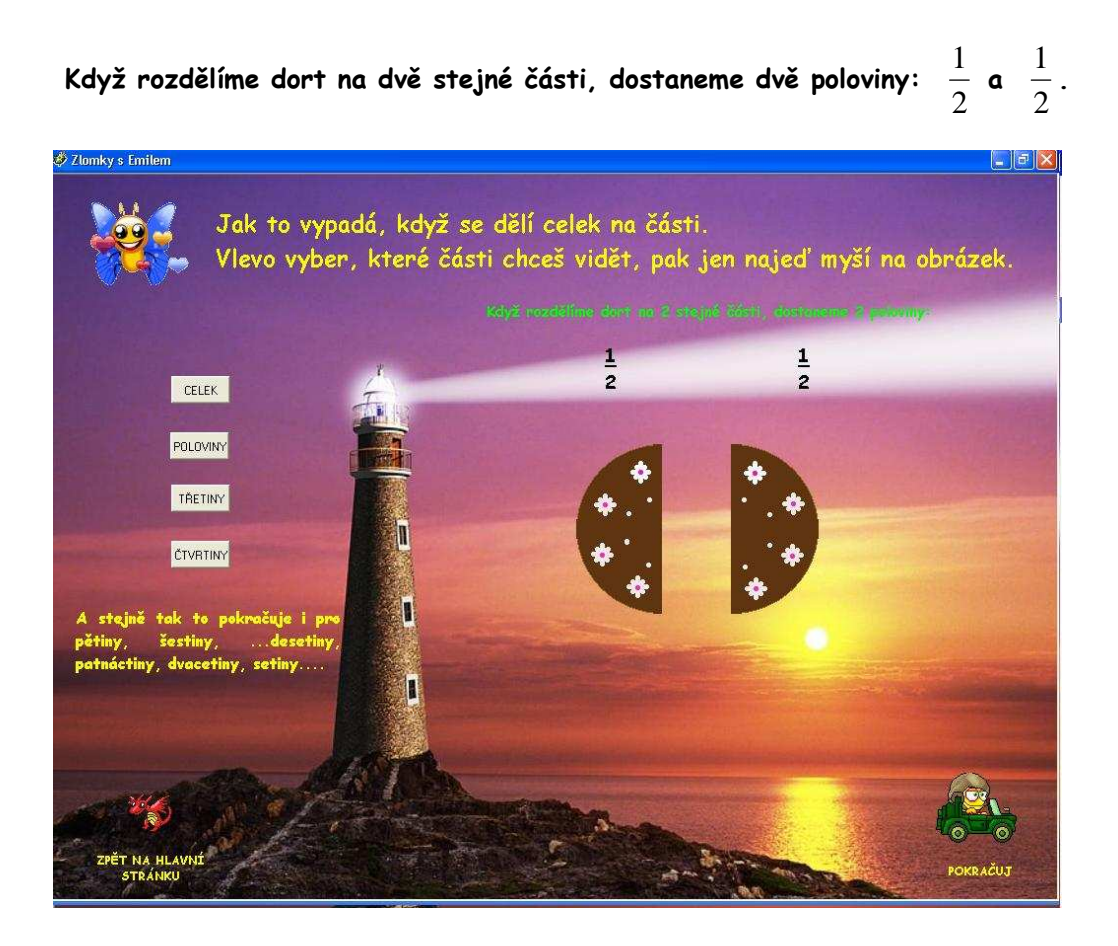

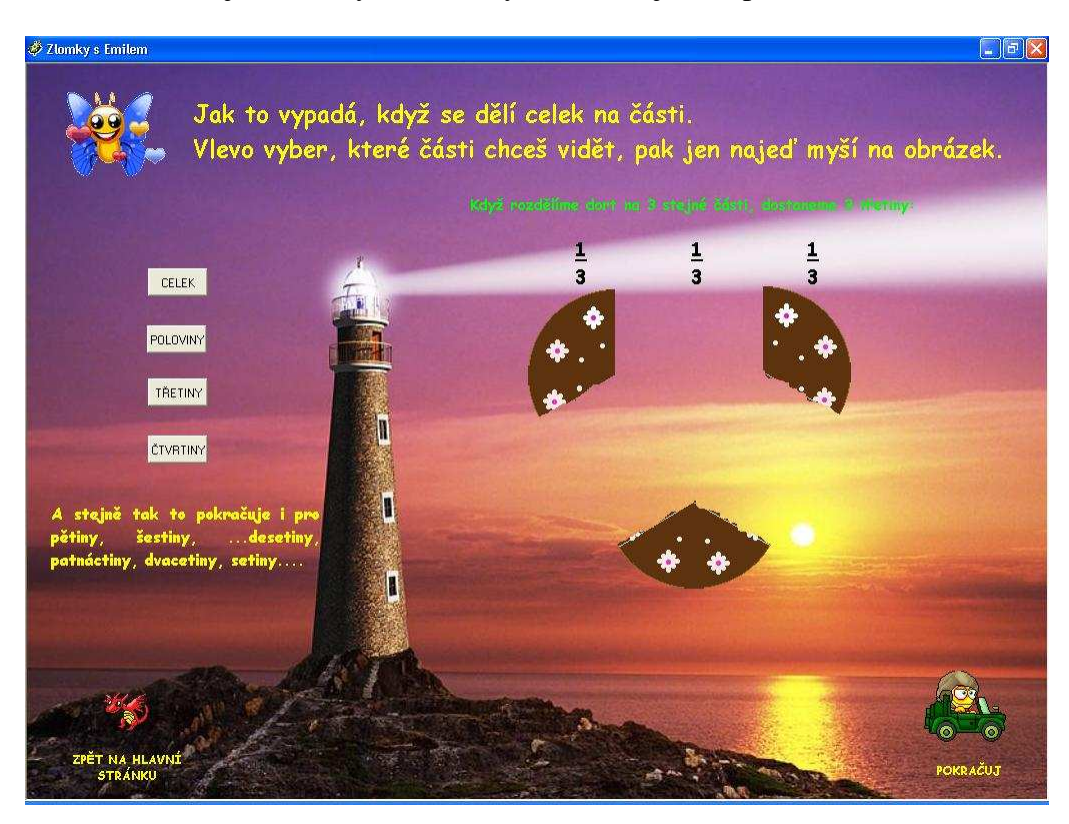

Další možností jsou třetiny, s obdobným textem, jako u polovin.

A posledním případem pro tuto kapitolu jsou čtvrtiny.

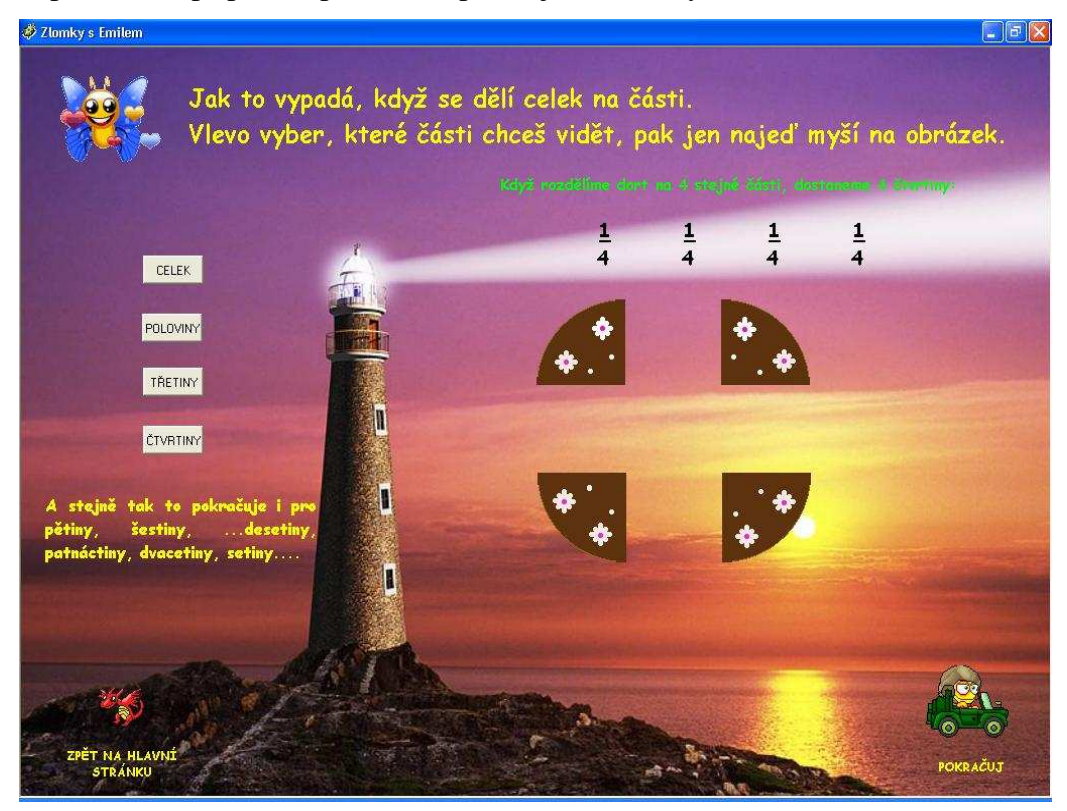

# **7.3 Procvi**č**ování zápisu**

Zde se žáci dostávají ke stránce, která je pro program nejdůležitější. Stránce, která procvičuje zápis zlomků. Když sem vejdou, opět je přivítá Emil a jeho jednoduché a pochopitelné instrukce. Hned se objeví první obrázek – příklad, který mají žáci řešit.

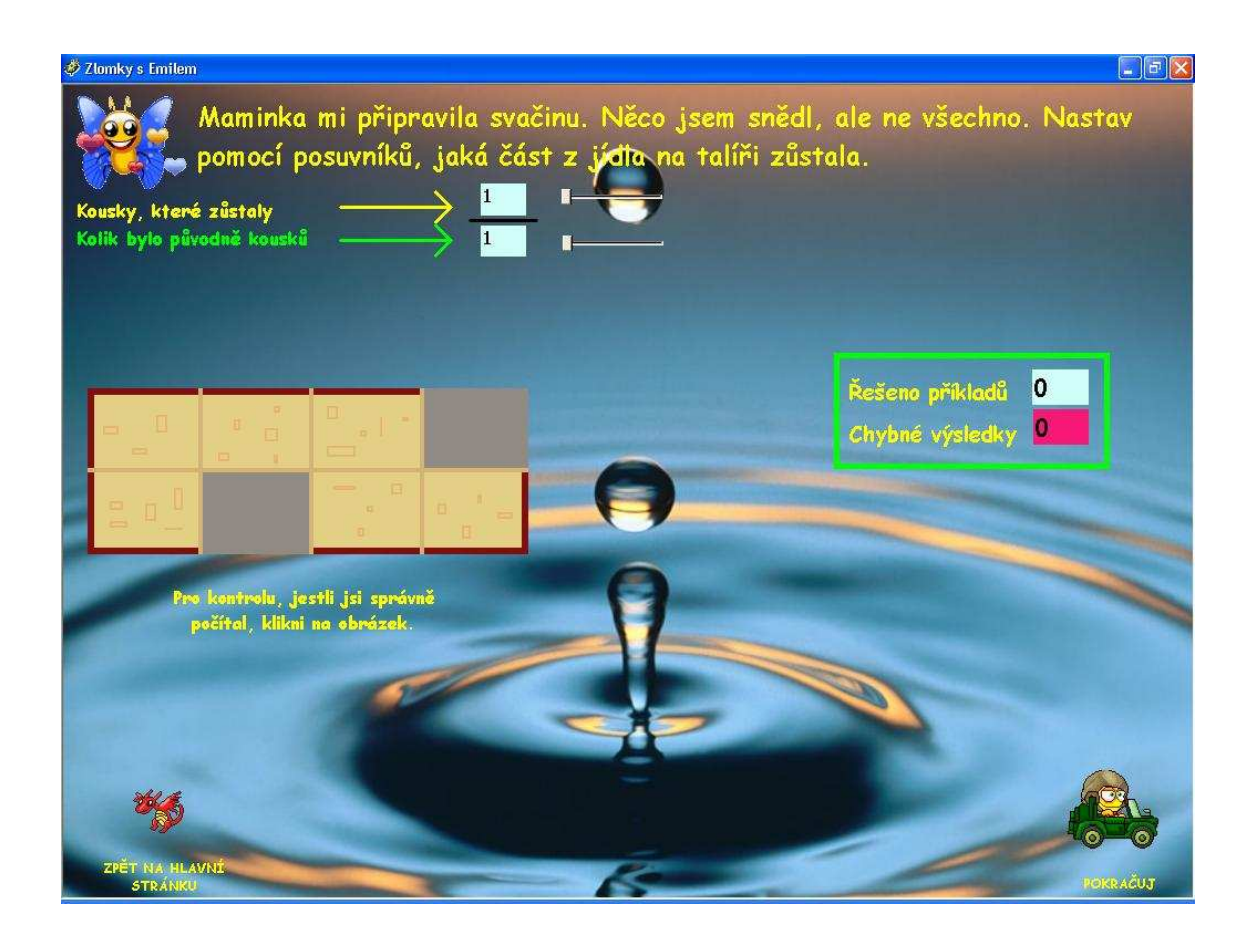

#### *7.3.1 Zápis*

V tomto případě vidí žák tatranku, které chybí pár kousků. Má za úkol pomocí posuvníků nastavit, kolik z jídla ještě vidí. Motýl mu radí:

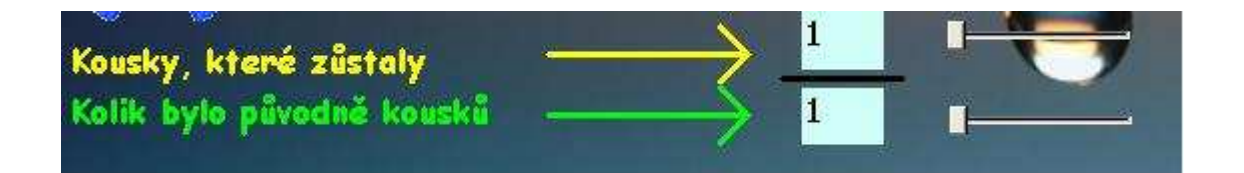

A žák podle instrukcí počítá, kolik zůstalo kousků a nastavuje prvním posuvníkem, který leží vedle pole, které chce vyplnit. Dále pak počítá, kolik asi kousků bylo původně a tuto hodnotu nastavuje do spodního pole opět odpovídajícím posuvníkem.

V tomto případě by mělo být nastaveno v prvním poli 6 a ve druhém poli 8, aby to v konečném významu dávalo zlomek 8  $\frac{6}{2}$ .

#### *7.3.2 Kontrola*

Pod obrázkem – příkladem je napsáno: Pro kontrolu, jestli jsi správně počítal, klikni na obrázek. Tím se spustí kontrola toho, co žák nastavil.

Mohou nastat dvě situace:

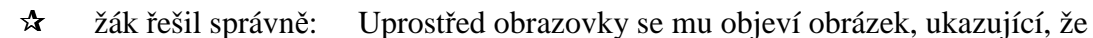

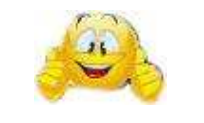

SI PROSIMI

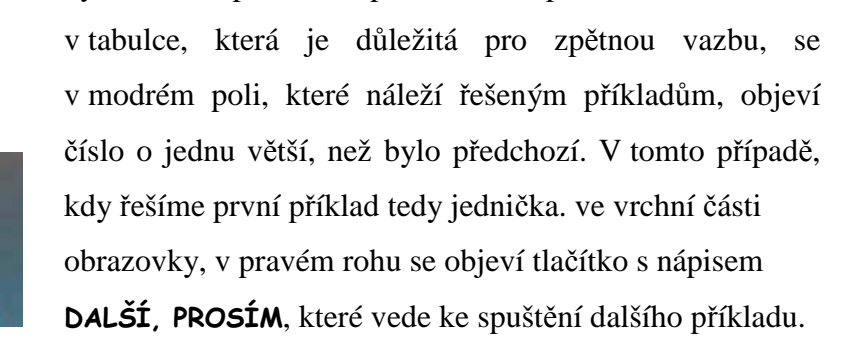

bylo řešeno správně a spustí se zvuk potlesku. Dále

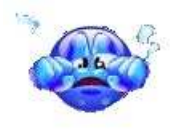

 žák řešil špatně: Uprostřed obrazovky se objeví plačící obličej a spustí se nahrávka, která žákovi říká:

> "Je mi to líto, ale budeš to muset zkusit ještě jednou." Ve výsledkové tabulce, v políčku určeném pro chyby, v červeném, se přičte tato chyba. A žák ji musí opravit, jinak ho program nepustí k dalšímu příkladu.

Momentálně verze obsahuje asi 20 obrázků – příkladů a v budoucnu bych se velice ráda věnovala rozšíření tohoto zásobníku.

## **7.4 Návrh projektu**

V rámci změn a reforem ve školství s důrazem na současný trend tzv. projektového vyučování jsem i já do své interaktivní učebnice zařadila návrh projektu, který se týká tématu zlomky. Jeho osnovu jsem vypracovala na poslední stránku mého programu, jako možný návrh pro učitele, kteří by se rozhodli můj program používat.

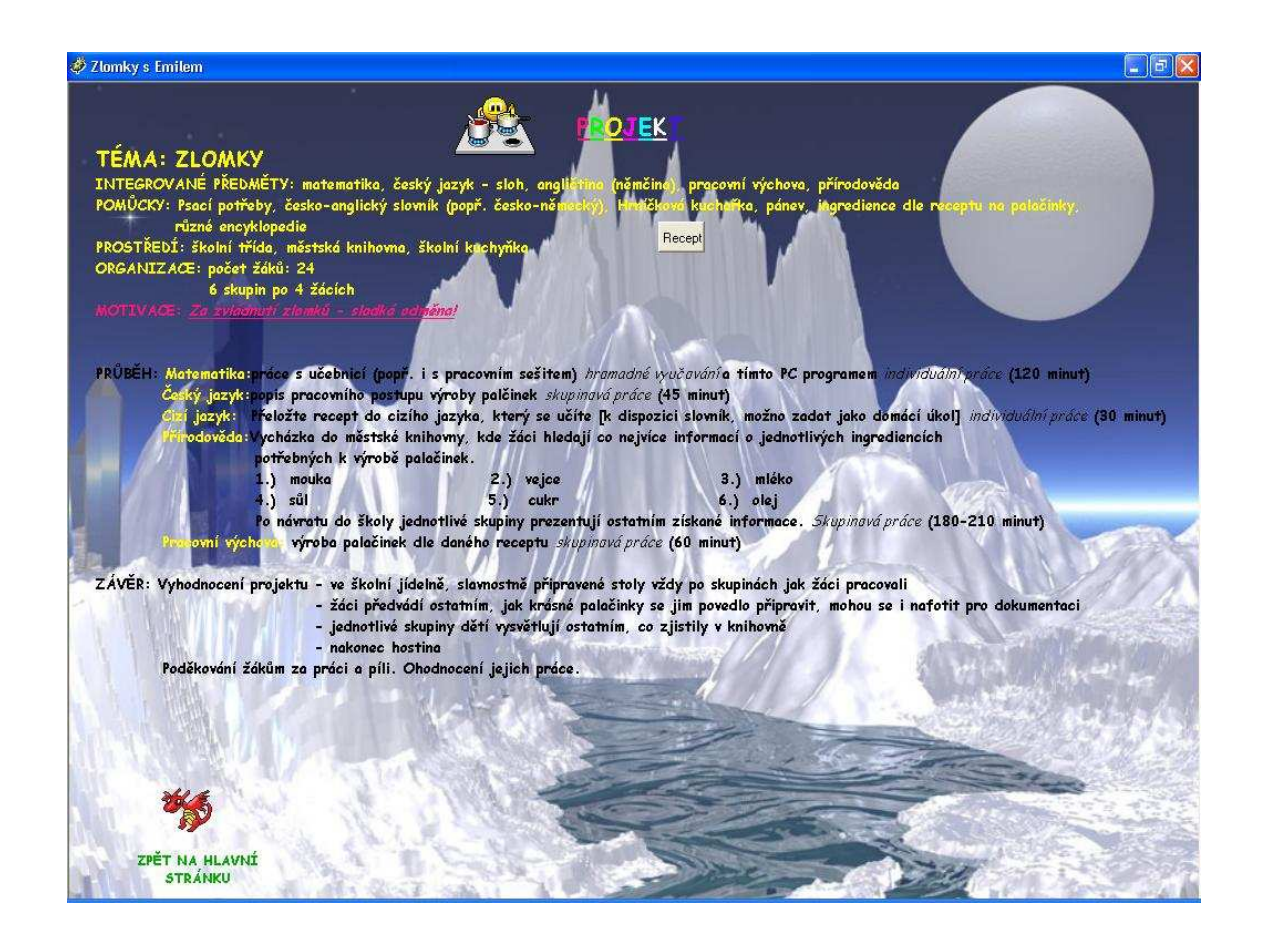

## **7.5 Vyzkoušení v praxi**

Program, který jsem vytvořila, bylo nutné vyzkoušet v praxi. Domluvila jsem se tedy na základní škole v místě mého bydliště, že školu navštívím a program zde s dětmi vyzkouším. Zjistila jsem, že žáci nemají učivo zlomků ještě probráno a jsou tedy pro mne nepopsaným listem a tedy nejvhodnějším "materiálem" pro vyzkoušení mé učebnice.

Již v přípravné fázi jsme narazili na problém. Pro moje potřeby bylo nutné využít počítačovou učebnu, jelikož pracovat s každým dítětem zvlášť by bylo na příliš dlouhou dobu. Pravidla pro využívání počítačů ve školních učebnách ovšem neumožňují nainstalovat program, který není schválený ministerstvem školství. Naštěstí se mi podařilo zástupkyni školy přesvědčit, že když je to jen na jeden den, že to pro mě nainstalují. Nedovedu si totiž představit, jak dlouhý čas bych strávila ve škole, než bych otestovala program se třiceti dětmi, a jak moc bych tím narušila výuku.

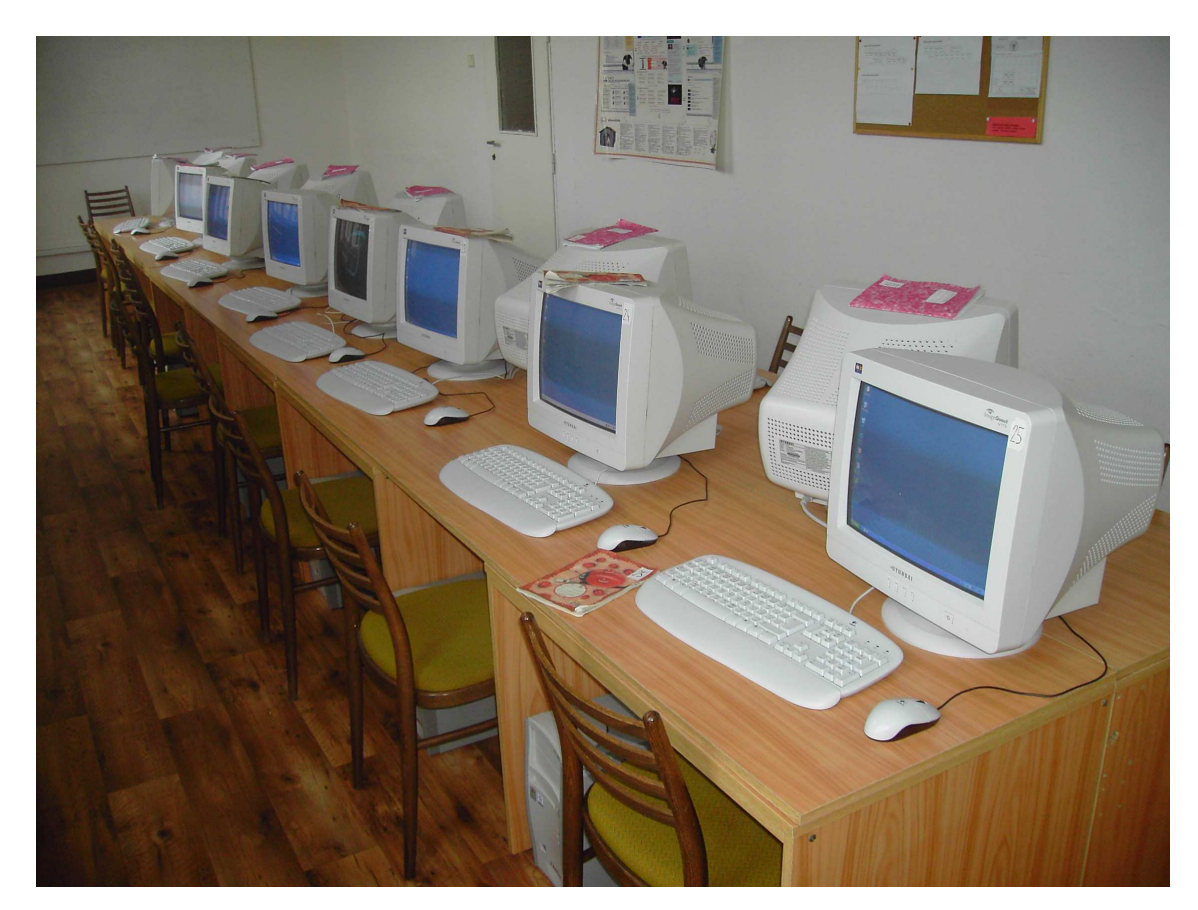

Počítačová učebna

Ráno jsem byla seznámena s chodem počítačové učebny a paní učitelka mě představila dětem. Vybrala mi 14 žáků, kteří se mnou odešli do počítačové učebny. Zde jsem dětem nejprve vysvětlila, že nejde o žádný test ani písemku. Řekla jsem jim, že jsem dostala ve škole domácí úkol, se kterým od nich potřebuji pomoct a zeptala jsem se jich, jestli jsou ochotné to pro mě udělat. Děti nadšeně souhlasily.

Program jsme spustili všichni najednou. Bylo slyšet, komu se již program rozběhl, jelikož se ozýval buď pobavený smích nad postavičkou motýla, nebo nadšené "*jů"*. Žáky jsem nejdříve provedla po stránkách programu, aby nebyli zvědaví a zbytečně nepospíchali při práci, aby se již dostali na další stránku. Seznámili se s tlačítky "ZPĚT" a "**DALŠÍ**", aby byli schopni pohybovat se v programu. Po tomto úvodním seznámení dostali žáci už jen pokyn pro začátek práce a doporučení, že kdykoli budou mít nějaký problém, nebo si nebudou vědět s čímkoli rady, aby zvedli "tlapku" a zeptali se. Doufala jsem, že toto nebude příliš časté, že žáci zvládnou program bez větších problémů.

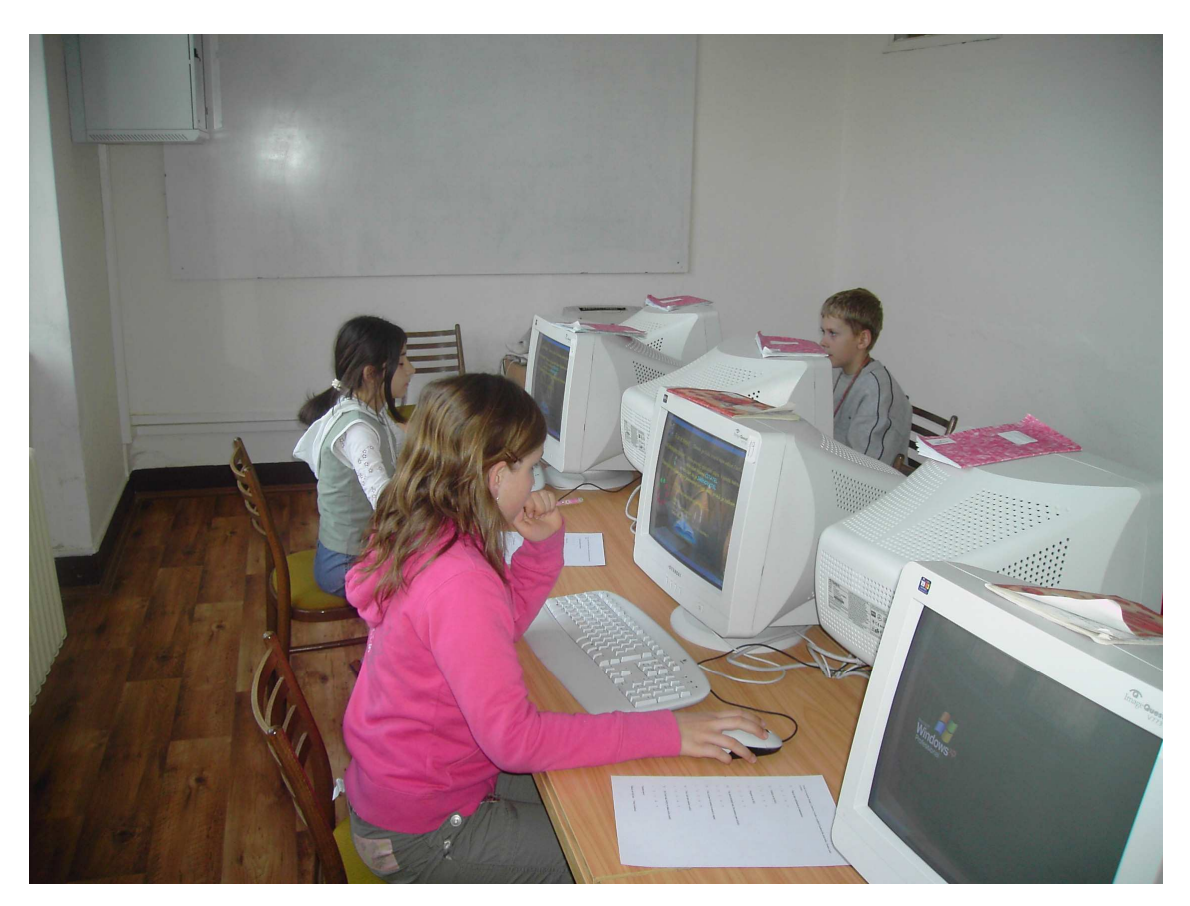

Skupina I.

První skupina byli žáci, kteří mají doma počítač a jsou zvyklí s ním pracovat. Také práce s těmito žáky byla celkem bez problémů. Při stránce pro nácvik zápisu se objevilo pár dotazů. Dva žáci neporozuměli, jak mají zapisovat podle obrázku, což jsem celkem čekala, jelikož tito žáci se nikdy se zlomky nesetkali. Tak jsem si k nim na chvilku sedla na jednom příkladě jim zápis vysvětlila. Pak již práce s nimi probíhala bez sebemenších problémů. Během vyučovací hodiny žáci zvládli zapsat všechny zlomky podle obrázků, čímž splnili to, co jsem od nich potřebovala. Dala jsem jim tedy vyplnit dotazník přiložený v následující kapitole. Po vyplnění dotazníku, kdy měli čekat až jejich spolužáci dokončí svojí práci, si většina z nich opět spustila program a znovu a znovu procházeli zápis. Když jsem se jich zeptala, proč to dělají, dostala jsem jednoduchou odpověď: "*Baví nás to. Líbí se nám to*." Měla jsem radost. Toto bylo také cílem mé práce. Samozřejmě hned po tom, aby se žáci naučili něco o zlomcích, pro mě bylo velice důležité i to, aby se žákům můj program líbil a bavil je. Výsledky těchto dětí byly výborné.

V následující tabulce vidíte chybovost skupiny I.:

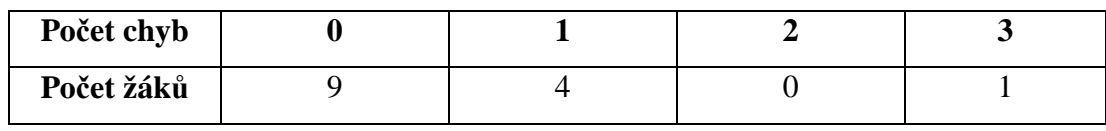

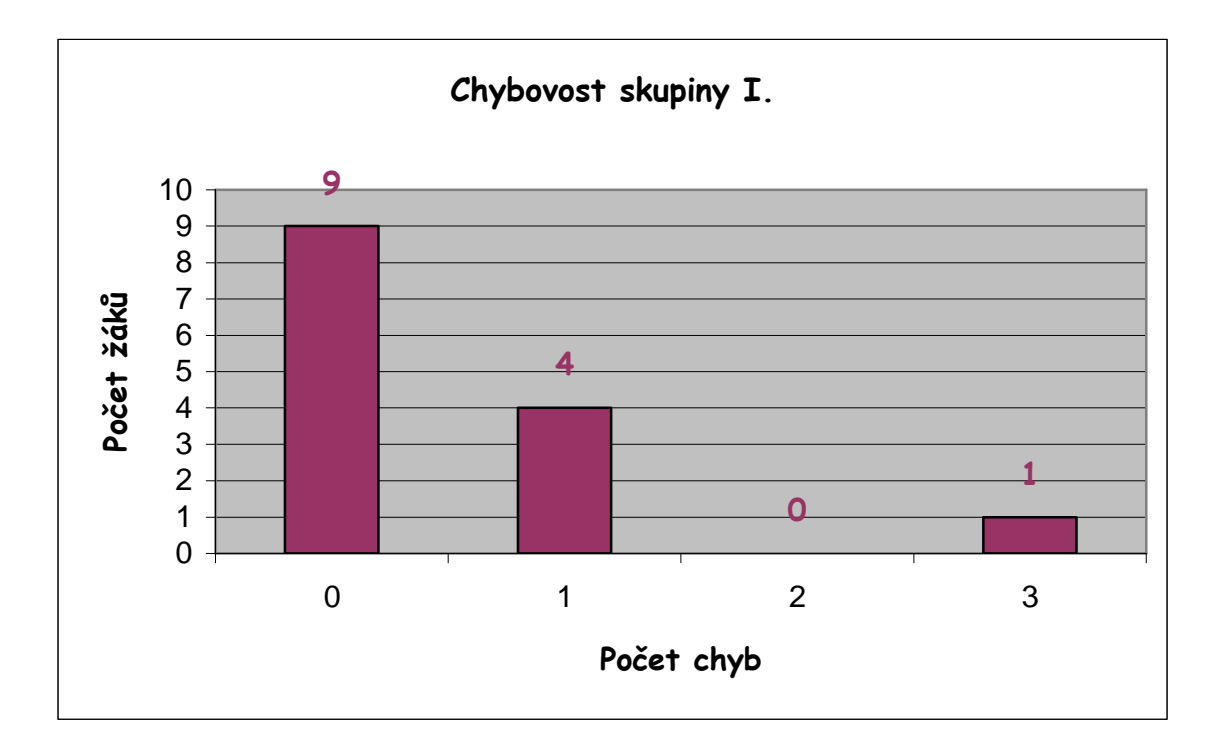

Je jasně vidět, že tito žáci zvládli práci s programem bez větších problémů. Většině z nich se tato forma práce líbila (usuzuji podle jejich reakcí) a podle toho, co uvedli do dotazníku.

Druhou skupinou byli žáci, jejichž zkušenost s prací na počítači se omezovala pouze na práci ve škole, kde k tomu však až do letošního školního roku nebyla velká možnost. Proto byly jejich znalosti a zkušenosti s prací na počítači neporovnatelně menší než u první skupiny. I tato skupina dostala stejné počáteční informace a pokyny jako ta první. Těchto žáků bylo 13 a práce s nimi rozhodně nebyla tak jednoduchá jako s první skupinou. Tyto děti se ptaly: "*Co je to posuvník?*" "*Jak to mám nastavit?*" "*Na co mám cvaknout?*" a "*Co s tím mám d*ě*lat?*" Projevilo se zde i to, že děti opravdu nejsou zvyklé pracovat podle písemných instrukcí. Děti jsou stále zvyklé, že je učitel vede, že jim vše vysvětlí, a já jsem po nich najednou chtěla, aby pracovaly samostatně a bez vysvětlování každého kroku, který mají udělat. U předchozí skupiny tento problém nenastal. Snad díky tomu, že byli zvyklí pracovat s počítačem, tak byli schopni pracovat celkem samostatně a bez mojí pomoci.

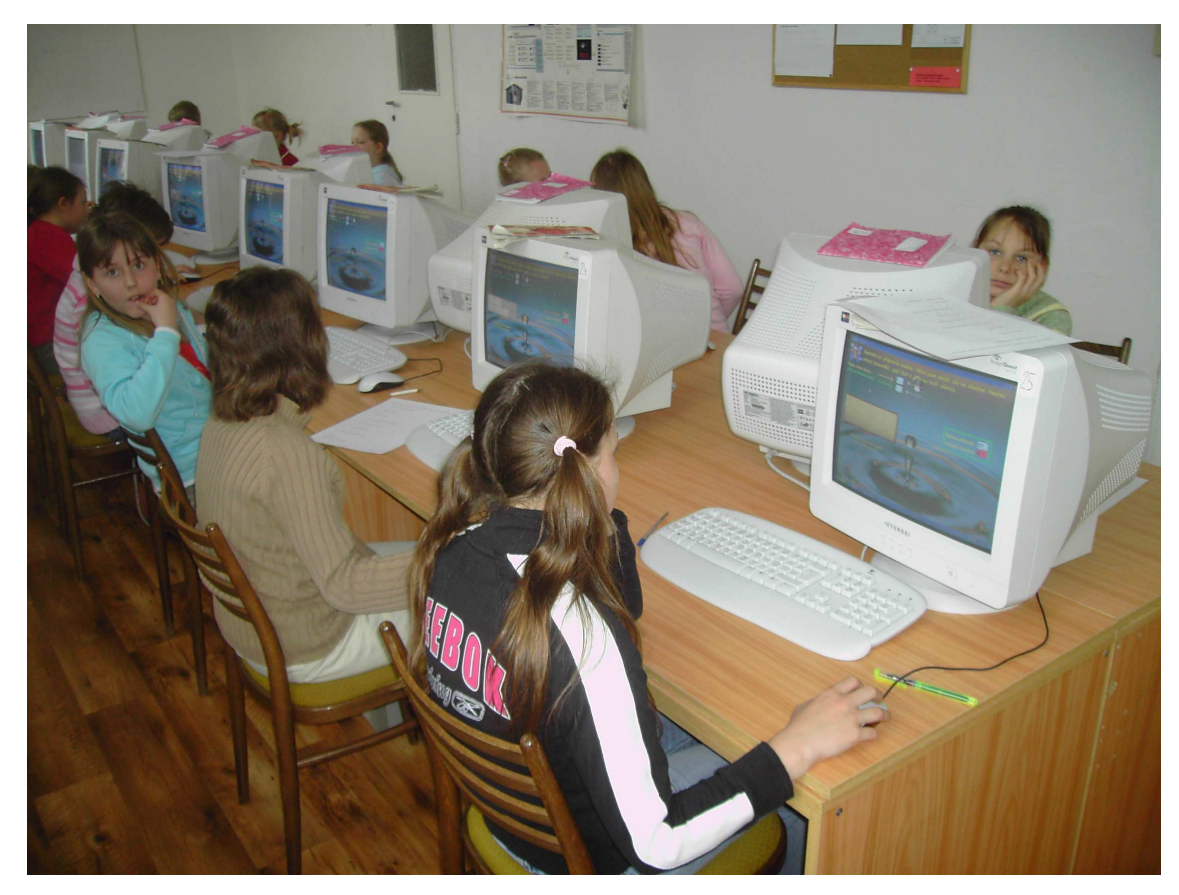

Skupina II.

Tato skupina na zadaných úkolech také pracovala výrazně déle (o 15 minut). S těmito žáky jsem se v učebně nezastavila. Každou chvíli se v nějaké části třídy objevila

zvednutá ruka, jako symbol žádosti o pomoc. Na druhou stranu bylo u této skupiny vidět, že je práce opravdu baví všechny, protože se "konečně" dostali k počítači, a to pro ně bylo silně motivační. Měli ohromnou snahu zvládnout zadané úkoly i přesto, že jim to nešlo tak snadno. Ale jakmile se jim dostalo pomoci, pracovali s velkou chutí. Myslím si, že právě tyto děti, které nemají přístup k počítači doma, by měly co nejvíce pracovat na počítačích ve škole. Také jednou budou shánět práci a měly by získávat zkušenosti s prací na počítači, aby získaly jistotu. S tím souvisí moje, již avizovaná, myšlenka počítačových učeben volně přístupných o přestávkách. Sice s nimi ze začátku bude více práce, protože bude třeba jim věnovat více času, aby získaly základní znalosti, ale podporujeme tím přece další generace a od toho tu přece učitelé jsou. K tomuto poslání jsme se rozhodli, tak bychom ho měli plnit ve všech oblastech, nejen tam, kde nám to předepisují *vedení školy, osnovy* nebo od příštího roku třeba *školní vzd*ě*lávací program*.

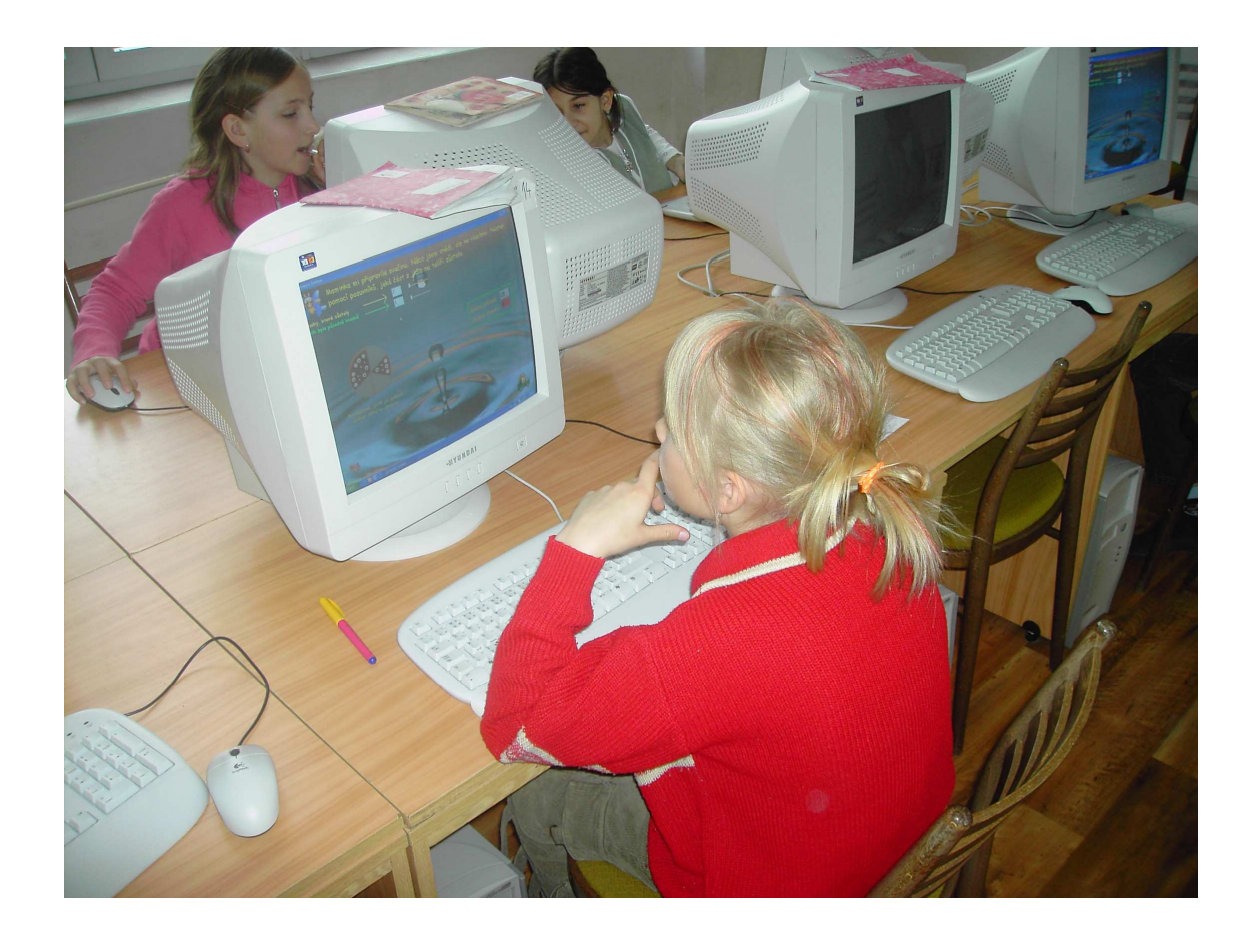

Chybovost této skupiny II. můžete opět vidět v tabulce:

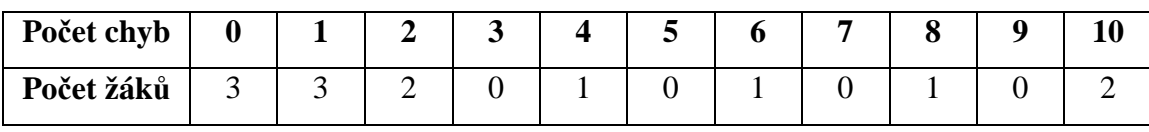

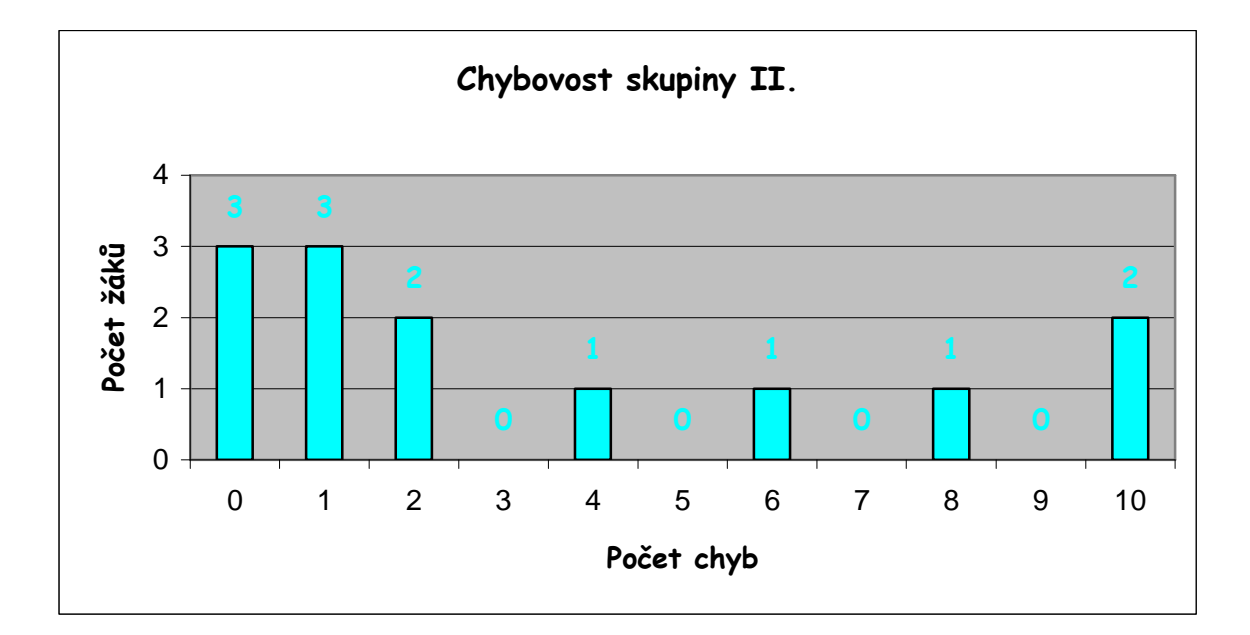

Ukázalo se také, že mnoho žáků, i přes prvotní upozornění, že když nevědí, mají se zeptat, přece jen udělalo mnoho chyb, než požádali o pomoc. Nevím, zda je to ovlivněno tím, že se snažili pracovat natolik samostatně, či měli strach z toho, že budou pokládáni za "hloupé". Je pravda, že s tímto jsem se setkala i na souvislé pedagogické praxi, že žáci se bojí přiznat, že něčemu neporozuměli a pak zbytečně chybují. Svou neznalost přiznávají až ve chvíli, kdy už je pro ně neúnosná. Proto bych nastalou situaci asi posoudila tak, že žáci opravdu měli strach přiznat, že nerozumí, nebo se snažili pokusem a omylem přijít na správné řešení zadaného úkolu, což je možné hodnotit kladně, jako snahu o nalezení správného postupu.

Dvě třetiny dětí z této skupiny uvedlo, že se jim program líbil, nebo je bavil. Podle mého názoru to bylo právě tím, že počítač pro ně není něčím samozřejmým.

#### *7.5.1 Moje sebereflexe*

Do školy jsem tohoto rána šla s obavami. Nevěděla jsem, jak děti budou reagovat na program, jestli mu vůbec porozumí, jestli se jim bude líbit. Ale naštěstí jsem se přesvědčila o stálém zájmu žáků o výuku pomocí počítačů. Byla jsem potěšena, jakým způsobem žáci můj program přijali. Při této zkoušce jsem zjistila množství chyb, o kterých jsem do té doby vůbec nevěděla. Byla to například neuzamčená textová pole, do kterých se žáci mohli dostat a narušovalo to jejich práci. Tuto chybu se mi podařilo odstranit a součástí verze, která je přiložena k této diplomové práci již není.

Původně jsem předpokládala, že žáci budou schopni pracovat samostatněji, ale vyvedli mě z omylu. I v tomto případě musí být k dispozici člověk, který jim bude nablízku a bude jim rádcem. Z tohoto důvodu si myslím, že je program asi vhodnější pro využití ve třídě, jelikož doma se ne vždy najde někdo, kdo by dítěti ten či onen problém vysvětlil. Na druhou stranu by možná nebylo špatné, aby si žáci objevovali možnosti programu způsobem pokus-omyl samostatně, třeba i doma. Díky tomu by si v praxi ověřovali, že ne vždy, když udělají chybu následuje trest a beze strachu by odpadal i stres při práci ve škole.

Žákům se velmi líbila stránka, kde se nachází názorná ukázka rozdělování celku. Měli radost, když viděli, jak se obrázky hýbají. Někteří učitelé vyjádřili obavy, co se týče soustředění, hlavně kvůli barevnému pozadí, ale při experimentu jsem žádné takovéto obtíže nezaznamenala. Zástupkyně ředitele, která program na počítače instalovala, mne ještě před začátkem experimentu seznámila se svými obavami, že žáci nebudou schopni soustředit se na práci a na to, co po nich program požaduje. A to právě z důvodu barevnosti stránek. Podle jejího názoru je program zbytečně plný obrázků, které nejsou již pro žáky 4.ročníku vhodné a žádoucí. Rovnou mě seznámila i s názorem své kolegyně, učitelky matematiky na druhém stupni základní školy, která má údajně stejný názor, jako sama zástupkyně. Tento názor dvou kvalifikovaných učitelek, které ještě na rozdíl ode mne mají léta praxe, mě celkem vyděsil a opravdu jsem se reakcí žáků bála. Naštěstí jsem zjistila, že zbytečně. Žáci totiž chválili obrázky, které tvoří pozadí jednotlivých obrazovek a celkově grafiku, která se jim zdála pohádková a hezká. Obavy dvou praktických učitelek, nutno podotknout, že obě se roky věnují práci s dětmi ze druhého stupně a nejspíš neznají názory a záliby žáků prvního stupně, se naštěstí nevyplnily.

Pro svůj lepší pocit jsem však program předložila ještě dalším dvěma učitelkám z prvního stupně a požádala je o to, aby se s programem seznámily a vyplnily pro mne dotazník týkající se tohoto programu. Chtěla jsem znát názor dalších učitelů, abych se ujistila, zda můj pohled na věc je správný, či nikoli. Musím říct, že obě dvě učitelky byly programem nadšené, což mi vrátilo chuť do práce. Na rozdíl od předchozích reakcí, obě dvě velice kladně hodnotily grafické zpracování a obrázky využité v programu. Jejich reakce jsou zahrnuté ve vyhodnocení dotazníků pro učitele.

Při tomto experimentu jsem se hodně poučila o tom, že si můžeme vždycky myslet, jak je něco srozumitelné, ale ono to tak pro ostatní být nemusí. Já jsem program vytvářela s nejlepšími úmysly a nikdy by mě nenapadlo, že žáci nepochopí, co po nich program chce, ale bohužel i tato situace nastala. Donutila mě přemýšlet o tom, jak instrukce změnit, aby byly pro žáky srozumitelnější a pochopitelnější. Také bylo viditelné, že mnoho žáků není zvyklých pracovat podle instrukcí, které si musí přečíst. Často se stalo, že instrukce ani nedočetli a rovnou se ptali. Zda to bylo tím, že opravdu neporozuměli a ani se nesnažili pochopit a raději se obraceli o pomoc, nebo to bylo vyvolané snahou, co nejrychleji se dostat dál, a tím spojeno se zvědavostí, co je ještě čeká, nedokáži odhadnout. Mohla to být kombinace obojího. Volali mě a otáčeli se na mě s žádostí o vysvětlení a pomoc. Ve chvíli, kdy jsem jim instrukce přečetla již věděli, co mají dělat. Nebylo třeba ani nic vysvětlovat, stačilo přečíst to, co měli před sebou na své obrazovce. To jasně ukazuje na to, že žáci jsou zvyklí vnímat instrukce k práci hlavně sluchem. Ve chvíli, kdy si je musí sami přečíst, naráží na překážku nesrozumitelnosti a nepochopení. Podle mého názoru jsou žáci příliš závislí na instrukcích učitele a málo dávají na svůj vlastní rozum, vnímání a chápání. Měli bychom dát větší prostor právě individualitě žáka a učit žáky pracovat samostatně, aby zvládly řešit problémy a úkoly podle daných instrukcí i v psané formě. Tuto schopnost by měla rozvíjet právě projektová metoda, o které jsem se zmiňovala již v kapitole věnované právě této problematice.

Další problém, který jsme objevili při experimentu je to, že žáci nesmí během procvičování zápisu opustit obrazovku a zase se vrátit, jelikož pak program nemůže pokračovat. Umístím proto na tuto obrazovku upozornění, na tuto skutečnost, formulovanou tak, aby to žáci nedělali. To tam ponechám do té doby, než se mi podaří tuto závadu odstranit.

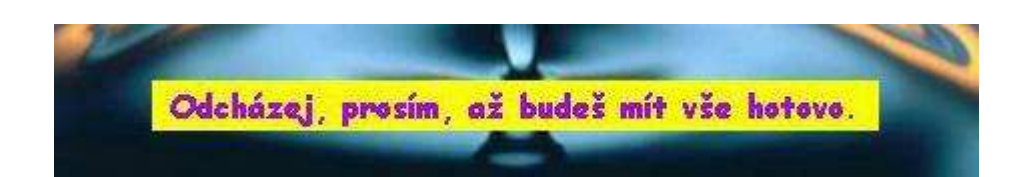

Žáci se mě často ptali, hlavně druhá skupina, jakým způsobem si mají přepnout na další příklad. Nápis DALŠÍ, PROSÍM, totiž není pro všechny žáky srozumitelný natolik, aby byli schopni pochopit i to, že to bylo myšleno jako vtip. Proto z tohoto nápisu udělám DALŠÍ PŘÍKLAD, PROSÍM, aby se příště žáci již nemuseli ptát a bylo pro ně vše srozumitelné. Další možností, jak tento problém vyřešit, by bylo předchozí navození modelové situace, která by žáky navedla na pochopení této fráze, což by bylo možné například v hodině čtení, nebo při dramatizaci reálných situací ze života, jako je právě návštěva doktora, kde se žáci mohou s tímto slovním spojením setkat.

Skutečností, která mě hodně překvapila, bylo to, že většina žáků, i ti bezproblémoví, označili jako nejtěžší příklad ten, kde byl na obrázku vyznačen celek rozdělený na díly.

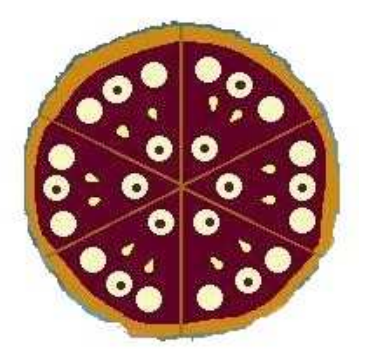

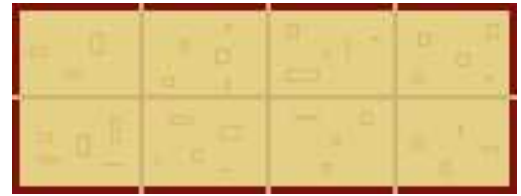

V těchto případech si děti vůbec neuvědomovaly, zda obrázek vyjadřuje "vše" nebo "nic" a často právě zde dělaly chyby. Samy si tuto skutečnost uvědomovaly, viz následující krátký záznam rozhovoru s jedním žákem, který si nevěděl rady a ohlas z dotazníku:

- A: Paní učitelko, já nevím, jestli na tomhle obrázku je ten koláč celý, nebo nic?
- B: A na předchozích obrázcích mělo to snědené jakou barvu?
- A: Šedou.
- B: A tady ten koláč je jaký?
- A: Barevný... Aha, už vím.

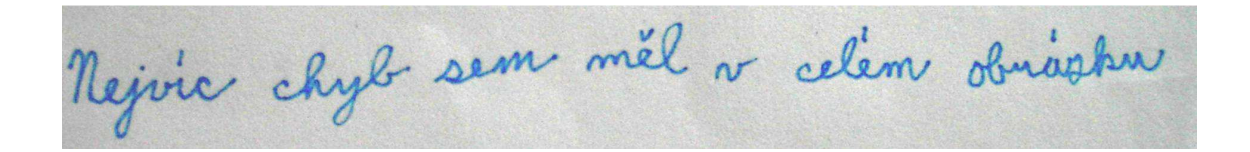

Rozhodně jsem se z tohoto experimentu velice poučila a hlavně jsem získala mnoho podnětů pro opravu, doplnění a vylepšení mého programu. Některé z nich jsem hned využila, abych mohla již upravený program přiložit k této diplomové práci. Další možnosti, ke kterým mě inspiroval tento experiment bych ráda použila v dalším vylepšování tohoto programu, kterému se hodlám v budoucnu věnovat. Ráda bych si dále rozšiřovala znalosti a schopnosti v oblasti programování, abych mohla nejen dále rozšiřovat a vylepšovat již vytvořený program, ale také vytvářet další takovéto prográmky, které by pomáhaly dětem v pochopení a učitelům dávaly možnost názorné ukázky pro žáky, nebo se daly využít jako interaktivní učebnice a cvičebnice.

Po poradě s dalšími učitelkami – praktičkami jsem došla k názoru, že počítač asi nebude vhodný pro výuku všeho, ale u obtížnějšího učiva, jako jsou právě zlomky, geometrie, kde velkému podílu žáků chybí schopnost prostorové představivosti, nebo třeba pro složitější slovní úlohy, by se mohlo počítačové zpracování hodit. Žáci by měli názornou ukázku, popřípadě i pohybující se model, což by pomáhalo k snazšímu osvojení nového učiva i rozvoji představivosti jako takové. Žáci si tímto způsobem mohou obtížnější učivo stále znovu procházet, aniž by měli strach ze špatné známky, a tím pomalu ale jistě získávat jistotu i v problematičtějších oblastech matematiky.

Kromě toho jsem si ověřila v praxi to, co nám mnoho učitelů říkalo: *Když mají d*ě*ti matematiku, pravopisná pravidla, která podle nich pat*ř*í do* č*eského jazyka jsou zapomenuta:* 

Moc se milo Toto hodina se stomkami se mi libila mi názor:<br>měla jsem kodně chyb, protose jem to Vlastní názor: diskuji za tvůj čas. juncak & semi to moc for Ayla So hravá Vlastní názor: Mac se Petra Kindlová Děkuji za tvůj čas.

pozn.: "Čeština" proto, že jsme tuto hodinu měli místo českého jazyka.

### **7.6 Dotazníky**

Pro rychlou a komplexní zpětnou vazbu jsem zvolila dotazníky. Vytvořila jsem dva typy dotazníků – pro učitele a pro žáky, jelikož každá tato skupina bude na program nazírat jinak. Oba dva dotazníky i jejich vyhodnocení naleznete na následujících stránkách této kapitoly a dotazníky samotné tvoří přílohovou část.

#### *7.6.1 Dotazník pro u*č*itele*

*Prošla jste program Zlomky s Emilem. Prosím vás o vypln*ě*ní hodnotícího dotazníku. Hodno*ť*te jako ve škole.* 

1) Přiměřenost 1 2 3 4 5 2) Soulad se ŠVP 1 2 3 4 5 3) Rozvoj kompetencí A) K učení 1 2 3 4 5 B) Komunikační 1 2 3 4 5 C) Sociální a personální 1 2 3 4 5 D) Pracovní 1 2 3 4 5 E) K řešení problému 1 2 3 4 5

4) Motivace žáků

1 2 3 4 5 5) Srozumitelnost 1 2 3 4 5 6) Použil/a bych program ve výuce 1 2 3 4 5 7) Nebo je vhodnější pro práci doma? 1 2 3 4 5 8) Celkové hodnocení 1 2 3 4 5

Poznámky:

Děkuji za Váš čas. Petra Kindlová

#### *7.6.2 Dotazník pro žáky*

1) Pracuji rád s počítačem při matematice

*Prošel jsi program Zlomky s Emilem. Prosím o vypln*ě*ní hodnotícího dotazníku. Hodno*ť *jako ve škole.* 

1 2 3 4 5 2) Hodiny se mi líbily 1 2 3 4 5 3.) Program se mi líbil 1 2 3 4 5 4.) Vše jsem pochopil sám, bez pomoci paní učitelky 1 2 3 4 5 5) Vím, co jsou to zlomky a umím je zapsat 1 2 3 4 5 6) Vím, kde tuto znalost využiji 1 2 3 4 5 7) Byl bych rád, kdyby se takto učilo častěji 1 2 3 4 5

Vlastní názor: Děkuji za tvůj čas. Petra Kindlová

#### *7.6.3 Vyhodnocení dotazník*ů

Nejprve jsou vyhodnoceny dotazníky, které vyplňovali žáci, následně až dotazníky od učitelů, jelikož pro mne byla prioritní reakce žáků. Rozhodla jsem se vyhodnocení dotazníků rozdělit podle jednotlivých skupin a až na závěr zařadit tabulku souhrnnou. Ony se totiž výsledky u těchto dvou rozlišných skupin výrazně liší. U každé skupiny jsem v tabulce vyznačila četnost jednotlivých odpovědí na každou otázku a každé samostatně vypočítala průměrnou známku. Průměrné známky skupiny I. překročily hodnotu "2" pouze u jedné otázky, ale u té stěžejní – otázky číslo pět, kdežto skupina II. měla výrazně vyšší průměrné známky, které ve třech případech hranici "2" překonaly.

Jednotlivé výsledky si můžete prohlédnout v následujících tabulkách. Najdete zde tři tabulky: Pro skupinu I., skupinu II. a souhrnnou tabulku, kde jsou zahrnuty dohromady hlasy všech žáků bez rozlišení skupin. V tabulkách jsou červeně vyznačena pole, která patří k otázkám, jejichž průměrná známka překročila hodnotu "2" kvůli snazší orientaci.

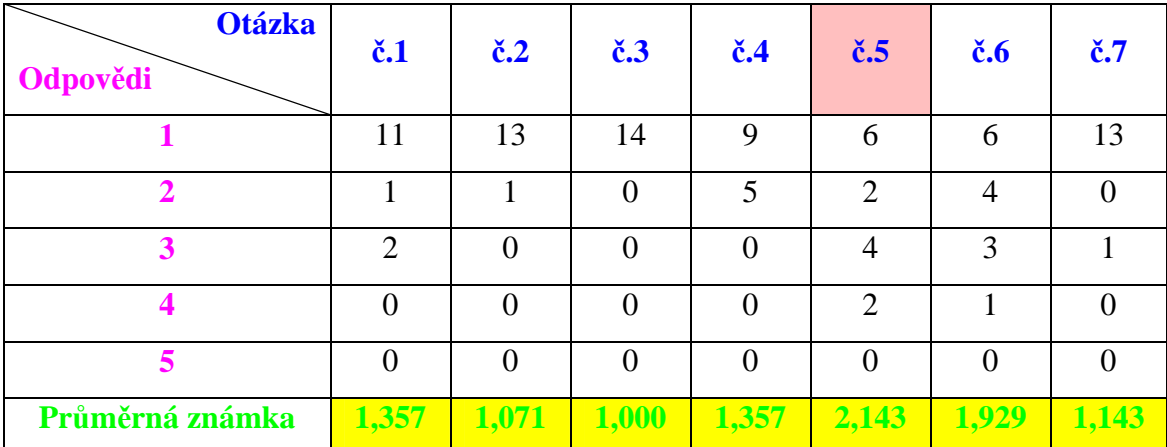

**Skupina I.** 

Zdá se, že první skupina byla programem opravdu nadšená, jelikož všichni na otázku Program se mi líbil reagovali známkou "1". Jediná otázka, která překročila hranici známky "2" – *Vím, co jsou zlomky a umím je zapsat* – mi radost neudělala, ale žáci, kteří si program pouštěli znovu, sami následně říkali, že když si vše prošli znovu, bylo jim to již jasnější.

**Skupina II.** 

| <b>Otázka</b><br>Odpovědi | $\check{c}.1$ | $\check{c}$ .2 | $\check{c}$ .3 | $\check{c}$ .4 | $\check{\text{c}}$ .5 | $\check{\mathbf{c}}.\mathbf{6}$ | $\check{\mathbf{c}}$ .7 |
|---------------------------|---------------|----------------|----------------|----------------|-----------------------|---------------------------------|-------------------------|
|                           | 11            | 11             | 12             | $\overline{0}$ | $\overline{4}$        | $\overline{2}$                  | 10                      |
| 2                         |               | $\overline{2}$ |                | 6              | 3                     | 6                               |                         |
| 3                         |               | $\theta$       | $\theta$       | 7              | 5                     | $\overline{2}$                  | $\mathcal{D}$           |
| 4                         | $\Omega$      | $\theta$       | $\theta$       | $\theta$       | $\overline{0}$        |                                 |                         |
|                           | $\theta$      | $\overline{0}$ | $\overline{0}$ | $\overline{0}$ |                       | $\overline{2}$                  |                         |
| Průměrná známka           | 1,231         | 1,154          | 1,077          | 2,538          | 2,308                 | 2,615                           | 1,385                   |

I u této skupiny z tabulky jasně vyplývá, že žákům se program líbil. Jen jedna odpověď známkou "2" je pro mě, jako pro autora programu, úspěchem. Dalším kriteriem úspěchu by měly být znalosti a schopnosti, které by program měl žákům předat. Ani zde nejsou výsledky jednoznačné. Avšak toto je možno v případě obou skupin, podle mého názoru, částečně omluvit tím, že žáci měli pouze jednu vyučovací hodinu na to, aby se s programem seznámili a prošli si ho. Při opakovaném užívání a kombinaci programu a klasického vyučování, by jistě výsledky byly optimističtější.

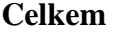

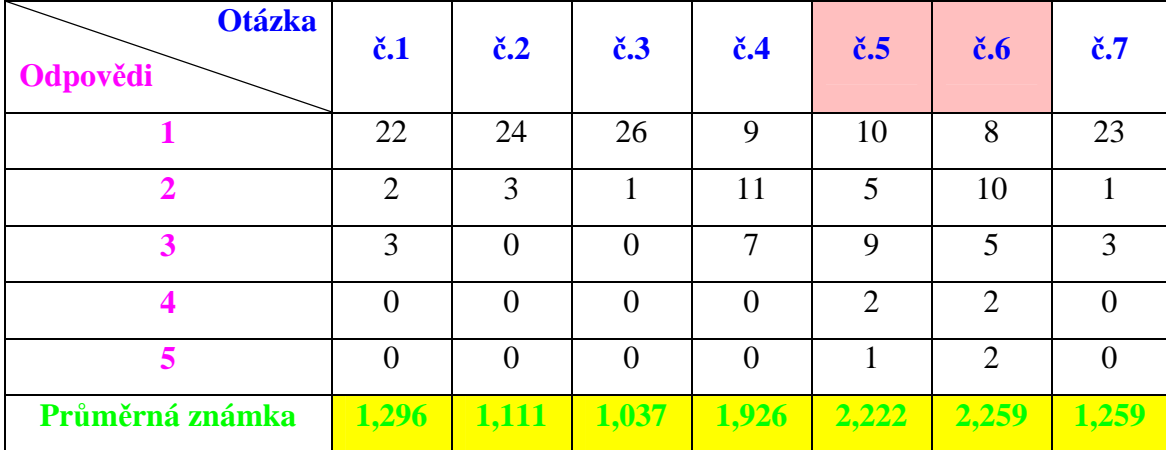

V následujícím grafu je znázorněno celkové hlasování žáků. Lze z něj vyčíst, že jsem se ve velké většině případů setkala s vyloženě kladným hodnocením. U pěti otázek ze sedmi převažují odpovědi známkou "1", u dvou otázek převážily odpovědi známkou "2". Byla to právě otázka číslo šest, která se ptala žáků, zda vědí, kde znalost zlomků využijí a druhá otázka se ptala, zda žáci zvládli práci bez pomocí paní učitelky. Ta první otázka ukazuje na to, že bude nutné do programu zařadit příklady využití zlomků, aby žáci pro příště věděli, proč se mají naučit zlomky zapisovat. Ta druhá souvisí s již zmiňovaným problémem žáků s písemnými instrukcemi, o čemž jsem se zmiňovala již v předchozí kapitole.

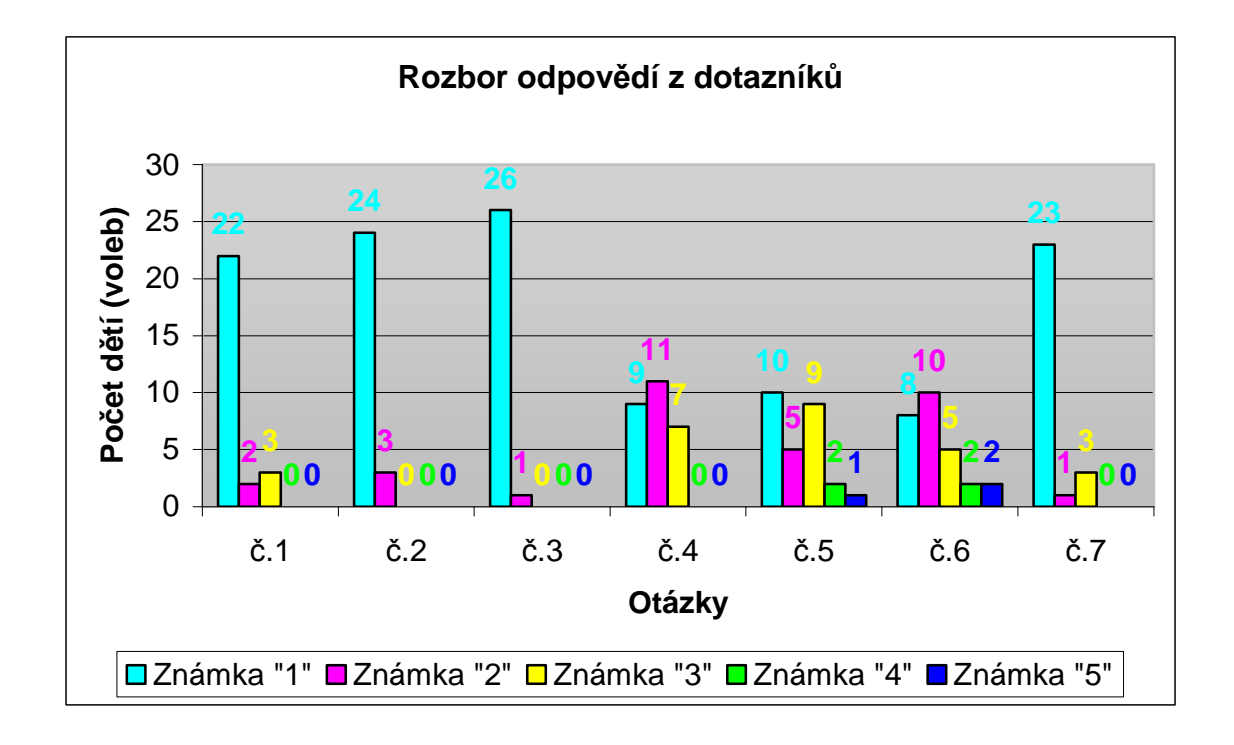

To, že se program žákům líbil ukazují odpovědi na otázku číslo tři, kde jsem obdržela 26 hodnocení známkou "1" a pouze jednu známku "2". Dále se potom reakce na program i vyučovací hodinu strávenou nad tímto programem projevovala v prostoru pro vlastní názor, některé jsou už součástí předchozích kapitol, další přikládám:

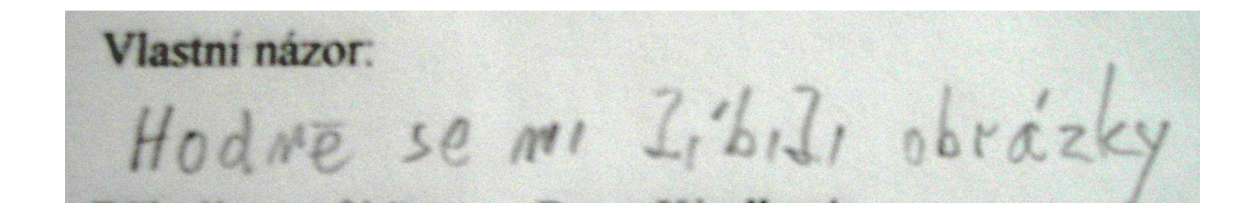

je sajímavý Mogram herel  $\overline{O}$ 

Vlastní názor: Vlastní názor:<br>Moc se mi so libilo se sačafhu jsem so seda

Vlastní názor: Byla jsem ráda äd jemekto predi a

Děkuji za tvůj čas. Petra Kindlová

super

Dotazníky pro učitele jsem si nechala na konec. Názor zkušených pedagogů pro mě je důležitý, ale rozhodně ne ten nejdůležitější. Program jsem tvořila pro děti, tak je jistě pochopitelné, že větší váhu pro mě mají výsledky a hodnocení od dětí.

Tento dotazník pro mně vyplnily 3 paní učitelky s letitou praxí, které jsou aprobované pro první stupeň. Byly ochotné se s programem seznámit, vyplnit pro mne daný dotazník a napsat mi svůj názor na něj. Popravdě řečeno, všechny 3 učitelky mě požádaly, zda by si mnou vytvořený program mohly nechat. Od jedné z nich vím, že jej na přelomu května a června, kdy má v učebním plánu výuku zlomků, ve výuce hodlá použít. Bohužel to už bude v době, kdy nebudu moci tento experiment zaznamenat do této práce.

Poznámky

Melmi jekan, sacut, progrémuk, selen pliane dorping private myself.

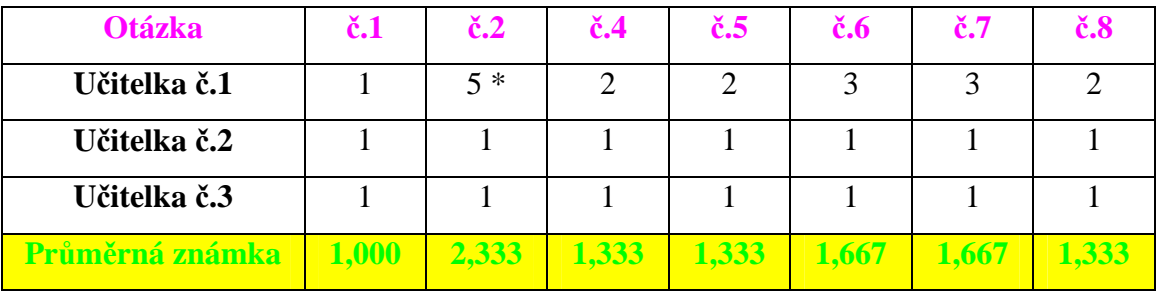

\* Rozšiřující učivo

Otázku číslo tři, týkající se klíčových kompetencí jsem si nechala zvlášť, z důvodu její důležitosti. Je samostatně rozebraná v následující tabulce.

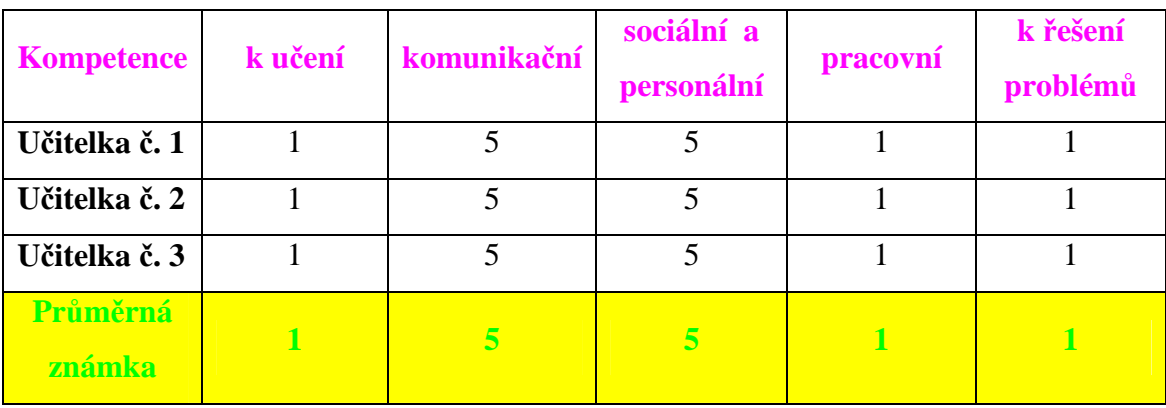

Známky u kompetencí komunikačních a sociálních a personálních jsou jasné, při používání počítačového programu jen těžko můžeme rozvíjet komunikační a sociální a personální dovednosti. To je logické. Vím, že i tyto kompetence je nutno rozvíjet, avšak neobjevila jsem způsob, jakým by se mi povedlo jejich rozvoj do svého programu zařadit. Snad jen to, že součástí výukového programu je návrh projektu, je zárukou toho, že již zmíněné kompetence se budu snažit rozvíjet někde jinde.

## *8 Záv*ě*r*

Ve své diplomové práci jsem se věnovala výuce zlomků, jako jedné z nejsložitějších učebních látek matematiky na prvním stupni základní školy. Moje práce by se dala rozdělit do tří částí: Teoretická, praktická a vytvořený program.

V teoretické části jsem se snažila shromáždit co nejvíce informací o počítačem podporované výuce, jejích kladech i záporech, a to zpracovat do celistvého textu, který by se vázal k danému tématu. Další část práce jsem věnovala projektové metodě, která je dnešními pedagogickými směry propagovaná. Samozřejmě jsem nemohla opomenout zlomky jako takové, a tak i jim jsem věnovala samostatnou kapitolu. Zde jsem se věnovala hlavně tomu, jak se zlomky učí a kdy, a také zlomkům v historii.

Praktická část popisuje program, který jsem vytvořila a jehož tvorba mi trvala rok a půl. Měla by sloužit jako manuál pro učitele, kteří by se rozhodli tento program používat ve výuce, nebo pro rodiče, kteří by chtěli program využít pro domácí docvičování svých dětí. Dětem bych tento manuál nedoporučovala. Pokud by děti měly pracovat s programem samy, což určitě nechci opomíjet, byla bych radši, kdyby jim byl dán prostor pro samostatné objevování různých vlastností tohoto programu. Jak jsem již uvedla v některé z předchozích kapitol, můj osobní názor se slučuje s tím, že by se žáci měli setkávat s metodou pokusu a omylu, aby získávali sebedůvěru a jistotu, že ne vždy chyba znamená hrozbu.

Třetí, a tou nejpracnější, částí mojí diplomové práce je program, který jsem nazvala *Zlomky s Emilem*. Je to moje první práce, která se týkala programování a musím rozhodně říci, že to nebyla práce jednoduchá a doufám, že nebyla zbytečná. Musela jsem se toho hodně naučit, abych zvládla sestavit program, jako je tento. Cesta to byla trnitá, ale rozhodně pro mne měla velký přínos. Kritiku jsem také z tohoto důvodu nenesla příliš statečně, naštěstí té kritiky ale nebylo mnoho a ve většině případů převažovalo kladné hodnocení. Mnoho jsem se toho naučila a hodlám to využít při tvorbě dalších takovýchto programů, které by měly pomáhat žákům s pochopením složitějšího učiva, nejen v oblasti matematiky.

Závěrem bych chtěla říct, že bych se ve svém budoucím povolání velice ráda věnovala výuce pomocí takovýchto zajímavých možností, jako je počítačová výuka, nebo technologie *Smart Board*, se kterou jsem se díky souvislé pedagogické praxi seznámila. Myslím si, že tyto nové technologie přinášejí mnoho rozmanitých možností, jak oživit vyučování a přiblížit žákům poznání i jinou cestou, než tou klasickou, učebnicovou.

Doufám, že se i mně podaří být dobrým pedagogem, který ví, kdy použít léty ověřenou učebnici a kdy třeba počítač. Ráda bych se jednou otočila a řekla si: "*D*ě*lala jsi to správn*ě*, ty d*ě*ti n*ě*co umí.*"

## *9 Použitá literatura*

- [1] Balada, F.: *Z d*ě*jin elementární matematiky.* Praha: SPN, 1959
- [2] Fuchs, E., Hošpesová, A., Lišková, H.: *Postavení matematiky ve školním vzd*ě*lávací programu Základní vzd*ě*lávání*. Praha: Prométheus, 2006
- [3] Hejný M., Stehlíková a kol.: 20 vybraných kapitol z didaktiky matematiky. Praha: PF UK, 2005.
- [4] Hejný, M. a kolektiv: *Teória vyu*č*ovania matematiky.* Bratislava: Slovenské pedagogické nakladatelstvo, 1990
- [5] Kalhous, Z., Obst, O. a kol.: *Školní didaktika.* Praha: Portál, 2002
- [6] Kindl, K.: Matematika *P*ř*ehled u*č*iva základní školy*. Praha: SPN Edice Knižnice všeobecného vzdělání – Kostka, 1980
- [7] Kolektiv autorů: *Malý encyklopedický slovník A-Ž*. Praha: Academia, 1972
- [8] Kubínová, M.: *Projekty (ve vyu*č*ování matematice) cesta k tvo*ř*ivosti a samostatnosti*. PedF UK, Praha 2002.
- [9] Tržilová, D.: Přednášky z matematiky s didaktikou, 2004
- [10] Vaníček, J.: Přednášky z didaktiky informatiky a výpočetní techniky, 2004.
- [11] http://www.ceskaskola.cz/ICTveskole/Ar.asp?ARI=103249&CAI=2129& EXPS=%22VAN%CD%C8EK%2A%22+AND+%22IMAGINE%2A%22 Vaníček, J., PaeDr., PhD.: článek - *Imagine Logo aneb Moderní výuka programování do* č*eských škol*., 4.10.2006
- [12] http://www.eamos.cz/amos/kat\_mat/modules/external/index.php?kod\_kurzu= kat mat 9782
- [13] http://www.rvp.cz/clanek/38/130

Hejný, M., Kuřina, F.: *Dít*ě*, škola a matematika.* Praha, Portál, 2001

Hošpesová, A., Divíšek, J.,Kuřina, F.: *Sv*ě*t* č*ísel a tvar*ů *– Matematika pro 5. ro*č*ník základní školy*. Praha: Prométheus, 2000

Molnár, J., Mikulenková, H.: *Matematika pro 4. ro*č*ník*. Olomouc: Prodos, 2003

# *10 P*ř*ílohy*

Zde naleznete všechny dotazníky, vyplněné dětmi i učiteli, které jsem použila při vyhodnocování programu.

#### **Skupina I.:**

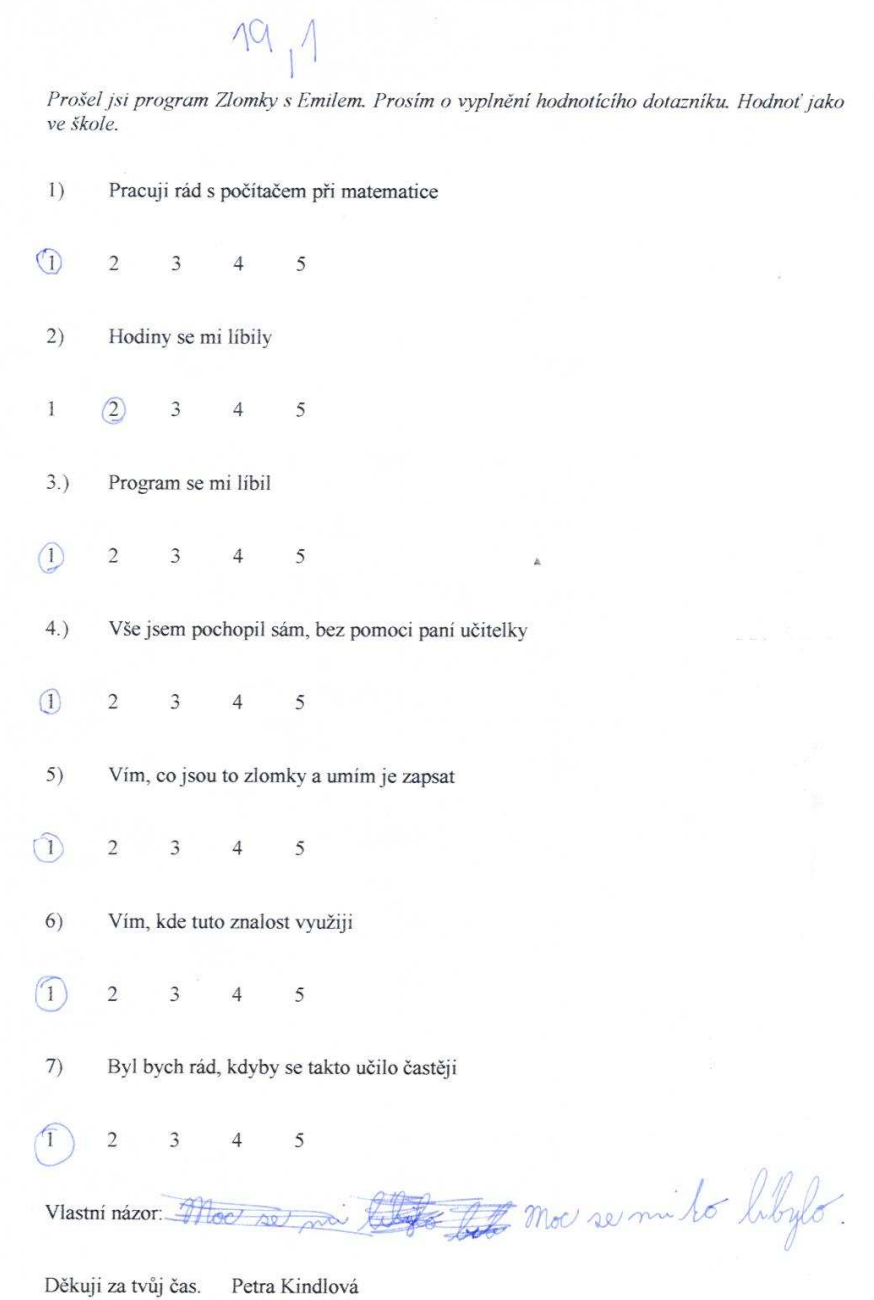

19 spriovne, O chop

Prošel jsi program Zlomky s Emilem. Prosím o vyplnění hodnotícího dotazníku. Hodnoť jako ve škole.

- $1)$ Pracuji rád s počítačem při matematice
- $\overline{\mathbb{O}}$  $2 \qquad 3$  $\overline{4}$  $\overline{5}$
- $2)$ Hodiny se mi líbily
- $\circled{0}$  $\sqrt{2}$  $\overline{\mathbf{3}}$  $\overline{4}$ 5
- $3.)$ Program se mi líbil
- $\Omega$  $\overline{2}$  $\overline{3}$  $\overline{4}$ 5
- $4.)$ Vše jsem pochopil sám, bez pomoci paní učitelky
- $\bigcirc$  $\overline{2}$  $\overline{\mathbf{3}}$  $\overline{4}$  $5^{\circ}$
- $5)$ Vím, co jsou to zlomky a umím je zapsat
- $\bigcirc$  $\mathbbm{1}$  $\overline{2}$  $\overline{4}$ 5
- Vím, kde tuto znalost využiji  $6)$
- $\odot$  $\overline{2}$  $\overline{3}$  $\overline{4}$ 5
- 7) Byl bych rád, kdyby se takto učilo častěji
- $\circ$  $\overline{2}$  $\mathfrak{Z}$  $4\qquad 5$

Vlastní názor:

Prošel jsi program Zlomky s Emilem. Prosím o vyplnění hodnotícího dotazníku. Hodnoť jako ve škole.

 $\overline{\mathcal{G}}$ 

 $19,0$ 

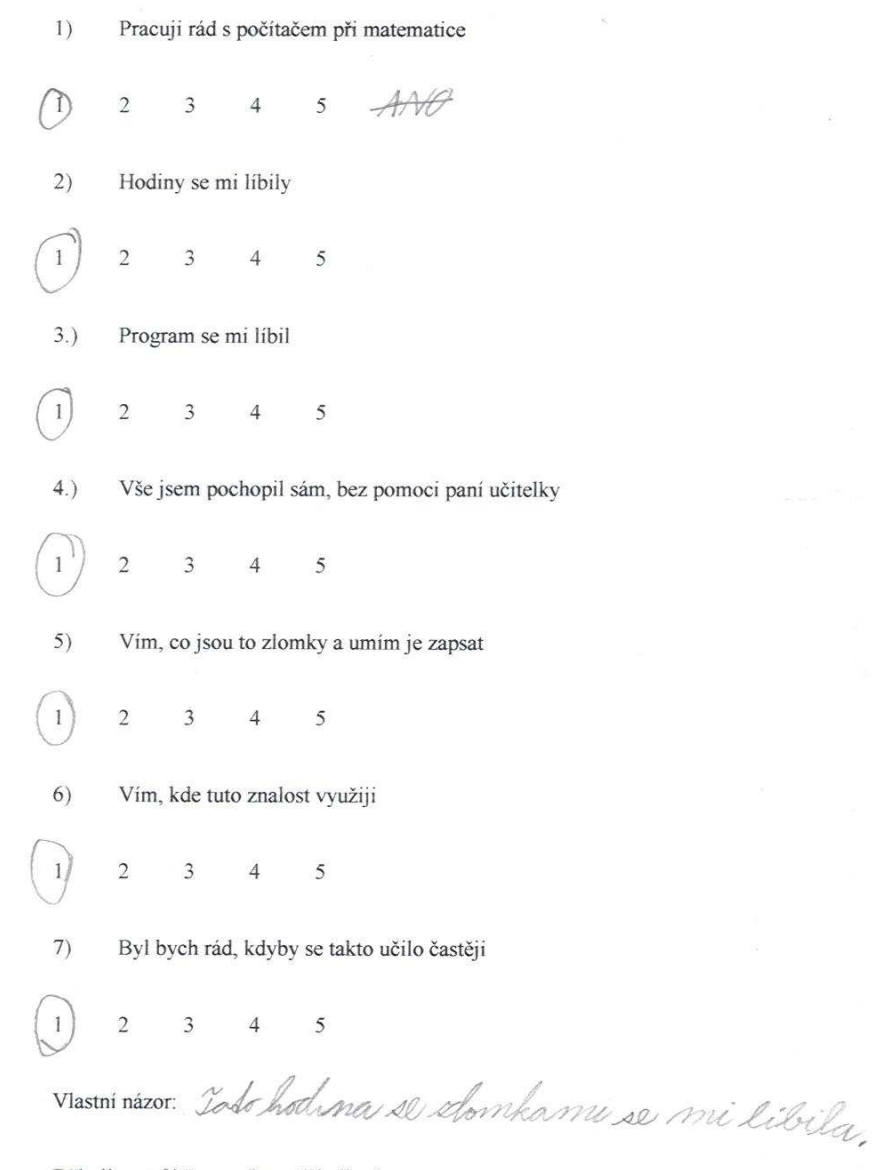

# 19 dobré Okpasné

Prošel jsi program Zlomky s Emilem. Prosím o vyplnění hodnotícího dotazníku. Hodnoť jako ve škole.

- $1)$ Pracuji rád s počítačem při matematice
- $\overline{(\mathbb{D})}$  $2 \qquad 3 \qquad 4 \qquad 5$
- $2)$ Hodiny se mi líbily
- $\left( \widehat{1}\right)$  $2 \qquad 3 \qquad 4 \qquad 5$
- $3.)$ Program se mi líbil
- $\bigcap$  $2 \quad 3 \quad 4 \quad 5$
- $4.)$ Vše jsem pochopil sám, bez pomoci pani učitelky
- $\bigcirc$  $2 \t 3 \t 4$  $\overline{5}$
- $5)$ Vím, co jsou to zlomky a umím je zapsat
- 2  $(3)$  4 5  $\,1$
- $6)$ Vím, kde tuto znalost využiji
- $\sqrt{1}$  $2 \t 3 \t 4$ 5
- 7) Byl bych rád, kdyby se takto učilo častěji
- $\left(1\right)$  $2 \qquad 3 \qquad 4 \qquad 5$

Vlastní názor: bylo Lo předné hezké

Prošel jsi program Zlomky s Emilem. Prosím o vyplnění hodnotícího dotazníku. Hodnot jako ve škole.

- $1)$ Pracuji rád s počítačem při matematice
- $\circled{1}$  $2 \t 3 \t 4 \t 5$

 $-19.1$ 

- $2)$ Hodiny se mi libily
- $\circledcirc$  $2 \qquad 3 \qquad 4 \qquad 5$
- $3.)$ Program se mi líbil
- $\mathbb{O}$  $2 \t3 \t4 \t5$
- $4.)$ Vše jsem pochopil sám, bez pomoci paní učitelky
- $\circled{1}$  $2 \t 3 \t 4 \t 5$
- $5)$ Vím, co jsou to zlomky a umím je zapsat
- $\mathbb{O}$  $2 \qquad 3 \qquad 4 \qquad 5$
- $6)$ Vím, kde tuto znalost využiji
- $\bar{1}$  $(2)$  3  $\overline{4}$  $\overline{5}$
- 7) Byl bych rád, kdyby se takto učilo častěji
- $\Omega$ 2 3 4 5

Vlastní názor:

19 dobrie Frasné

Prošel jsi program Zlomky s Emilem. Prosím o vyplnění hodnotícího dotazníku. Hodnoť jako ve škole.

 $\hat{S}$ 

- $1)$ Pracuji rád s počítačem při matematice
- $\Omega$  $2 \qquad \qquad 3$  $5^{6}$  $\overline{4}$
- $2)$ Hodiny se mi líbily
- $\bigcirc$  $2 \qquad 3 \qquad 4 \qquad 5$
- $3.)$ Program se mi líbil
- $\overline{0}$  $\overline{2}$  $\overline{\mathbf{3}}$  $4\overline{4}$ 5
- $4.)$ Vše jsem pochopil sám, bez pomoci paní učitelky
- $\Omega$  $\overline{1}$  $\overline{3}$  $\overline{4}$  $\overline{5}$
- 5) Vím, co jsou to zlomky a umím je zapsat
- 2 3  $(4)$  5  $\,$  I
- $6)$ Vím, kde tuto znalost využiji
- $\left( 1\right)$  $2 \t 3$  $\overline{4}$ 5
- Byl bych rád, kdyby se takto učilo častěji  $7)$
- $\left( \hat{v} \right)$  $\overline{2}$  $3 \t 4 \t 5$

Vlastní názor:

 $49,0$ 

Prošel jsi program Zlomky s Emilem. Prosím o vyplnění hodnotícího dotazníku. Hodnoť jako ve škole.

 $\hat{N}$ 

- $1)$ Pracuji rád s počítačem při matematice
- $\begin{array}{ccc} \textcircled{3} & 4 \end{array}$  $\,1$  $\overline{c}$  $5\overline{)}$
- $2)$ Hodiny se mi líbily
- $\mathcal{D}$  $\overline{2}$  $3 \t 4 \t 5$
- $3.)$ Program se mi líbil
- $\Omega$  $2 \qquad 3 \qquad 4 \qquad 5$
- $4.)$ Vše jsem pochopil sám, bez pomoci paní učitelky
- $\mathcal{D}$  $2 \t 3 \t 4$  $\overline{5}$
- $5)$ Vím, co jsou to zlomky a umím je zapsat
- $\circled{0}$  $2 \qquad 3 \qquad 4 \qquad 5$
- Vím, kde tuto znalost využiji  $6)$
- $\,1$  $\overline{2}$  $\overline{\mathbf{3}}$  $\overline{a}$ 5
- 7) Byl bych rád, kdyby se takto učilo častěji
- $\overline{1}$  $3 \t 4 \t 5$  $\overline{2}$

Vlastní názor:

19/1

Kankova

Prošel jsi program Zlomky s Emilem. Prosím o vyplnění hodnotícího dotazníku. Hodnoť jako ve škole.

 $1)$ Pracuji rád s počítačem při matematice  $\left( 1\right)$  $2 \t 3 \t 4$  $\overline{5}$  $2)$ Hodiny se mi líbily  $\circled{1}$  $\overline{2}$  $3 \t 4 \t 5$  $3.)$ Program se mi líbil  $\Omega$  $\overline{2}$  $3 \t 4$ 5  $4.)$ Vše jsem pochopil sám, bez pomoci paní učitelky  $\binom{2}{}$  $\,1$  $\overline{\mathbf{3}}$  $\overline{4}$ 5  $5)$ Vim, co jsou to zlomky a umím je zapsat  $\left(3\right)$  $\overline{4}$  $\,1$  $\overline{c}$  $\sqrt{5}$  $6)$ Vím, kde tuto znalost využiji  $\,1$  $\left( 2\right)$  $\overline{\mathbf{3}}$  $\overline{4}$ 5 7) Byl bych rád, kdyby se takto učilo častěji  $\left( \overline{1}\right)$  $\overline{2}$  $3 \t 4 \t 5$ 

Vlastní názor:
$19,3$ 

Prošel jsi program Zlomky s Emilem. Prosím o vyplnění hodnotícího dotazníku. Hodnot jako ve škole.

- 5

 $\mathbb R$ 

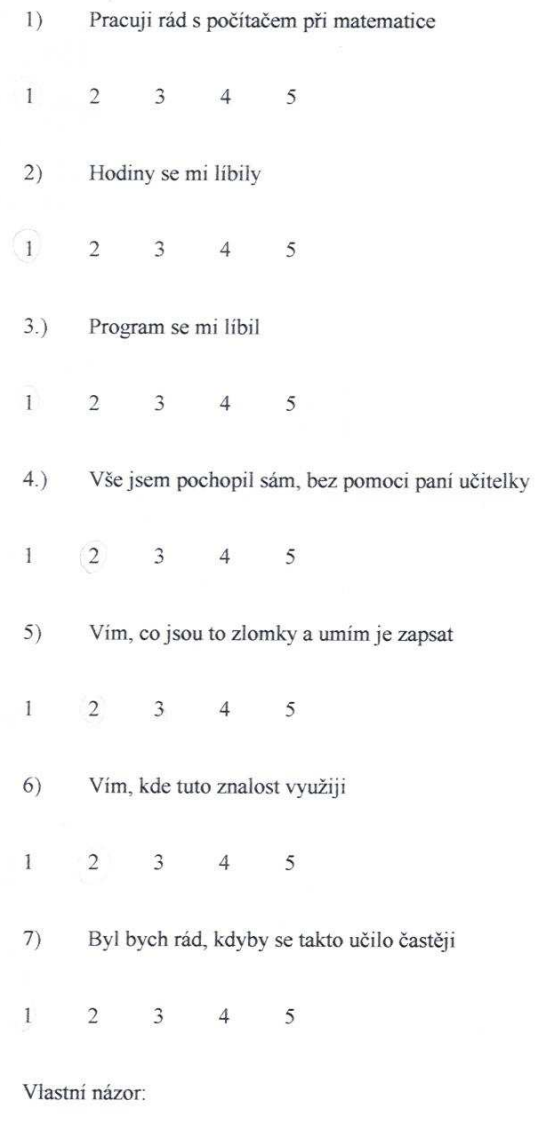

 $\tilde{\mathbf{x}}$ 

- $1)$ Pracuji rád s počítačem při matematice
- $\bigcap$  $2 \qquad 3 \qquad 4 \qquad 5$
- $2)$ Hodiny se mi líbily

 $19,0$ 

- $\left(1\right)$  $\sqrt{2}$  $\mathfrak{Z}$  $\overline{4}$  $\overline{5}$
- $3.)$ Program se mi líbil
- $\binom{1}{1}$  $\overline{2}$  $\overline{3}$  $\overline{4}$ 5
- $4.)$ Vše jsem pochopil sám, bez pomoci paní učitelky
- $\left( \widehat{1}\right)$  $\overline{2}$  $\overline{\mathbf{3}}$  $4$ 5
- 5) Vím, co jsou to zlomky a umím je zapsat
- $\sqrt{1}$  $\overline{2}$  $\overline{\mathbf{3}}$  $4\qquad 5$
- $6)$ Vim, kde tuto znalost využiji
- $\mathbf{1}$  $\left( 2\right)$  $\overline{3}$  $\overline{4}$ 5
- $7)$ Byl bych rád, kdyby se takto učilo častěji
- $\binom{1}{1}$  $\overline{2}$  $\overline{3}$  $4\quad 5$

Vlastní názor:

19/0 chyle

- $1)$ Pracuji rád s počítačem při matematice
- 2  $(3)$  4 5  $\,1\,$
- $2)$ Hodiny se mi libily
- $\left(1\right)$  $2 \qquad 3 \qquad 4 \qquad 5$
- $3.)$ Program se mi líbil
- $\mathbf{u}$  $2 \qquad 3 \qquad 4 \qquad 5$
- $4.)$ Vše jsem pochopil sám, bez pomoci paní učitelky
- $\begin{pmatrix} 2 \end{pmatrix}$  3 4 5  $\overline{1}$
- $5)$ Vím, co jsou to zlomky a umím je zapsat
- $\begin{pmatrix} 2 \end{pmatrix}$  3 4 5  $\,$  I
- $6)$ Vím, kde tuto znalost využiji
- $2 \qquad 3 \qquad 4 \qquad 5$  $\left( 1 \right)$
- 7) Byl bych rád, kdyby se takto učilo častěji
- 2  $\begin{pmatrix} 3 \\ 3 \end{pmatrix}$  4 5  $\,1$

Vlastní názor: Program se mi necla libýl

Děkuji za tvůj čas. Petra Kindlová

 $\theta$ 

- Pracuji rád s počítačem při matematice 1)
- $1\,$  $\begin{pmatrix} 2 \end{pmatrix}$  3  $\overline{4}$ 5
- $2)$ Hodiny se mi líbily

 $19/1$ 

- $\circ$  $\overline{2}$  $3 \t 4$ 5
- $3.)$ Program se mi líbil
- $\bigcap$  $\overline{2}$  $\overline{3}$  $\overline{4}$ 5
- $4.)$ Vše jsem pochopil sám, bez pomoci paní učitelky
- $\begin{array}{ccc} \textcircled{2} & 3 & 4 \end{array}$  $\mathbf i$  $\overline{5}$
- $5)$ Vím, co jsou to zlomky a umím je zapsat
- $2 \binom{3}{3} 4 5$  $\mathbf{1}$
- $6)$ Vím, kde tuto znalost využiji
- $\circledS$  $\,$  I  $\overline{2}$  $\overline{4}$ 5
- Byl bych rád, kdyby se takto učilo častěji  $7)$

 $\bigcirc$  $2 \qquad 3 \qquad 4 \qquad 5$ 

viastní názor:<br>Moc se mi 10 libylo byla 10 hvorá

 $1)$ Pracuji rád s počítačem při matematice  $\left( \mathbb{R}\right)$  $2 \qquad 3 \qquad 4 \qquad 5$  $2)$ Hodiny se mi líbily  $\left(1\right)$  $\overline{2}$  $3 \t 4$ 5  $3.)$ Program se mi líbil  $\bigcap$  $\overline{2}$  $3 \t 4$ 5  $4.)$ Vše jsem pochopil sám, bez pomoci paní učitelky  $\mathcal{F}$  $3 \t 4$  $\overline{2}$  $5^{\circ}$ 5) Vím, co jsou to zlomky a umím je zapsat  $\bigodot$  $2 \qquad 3 \qquad 4 \qquad 5$ Vím, kde tuto znalost využiji  $6)$  $\bar{1}$  $\overline{2}$  $\begin{pmatrix} 3 \end{pmatrix}$  $\overline{4}$ 5 7) Byl bych rád, kdyby se takto učilo častěji  $\bigcirc$  $\overline{2}$  $\overline{3}$  $4\quad 5$ 

 $19,0$ 

Vlastní názor:

 $\hat{\epsilon}$ 

- $1)$ Pracuji rád s počítačem při matematice
- $\left(\overline{1}\right)$  $2 \qquad 3 \qquad 4 \qquad 5$

19,0

- $2)$ Hodiny se mi líbily
- $\circled{1}$  $\overline{2}$  $3 \t 4 \t 5$
- $3.)$ Program se mi líbil
- $\Omega$  $2 \t 3 \t 4 \t 5$
- Vše jsem pochopil sám, bez pomoci paní učitelky  $4.)$
- $\mathcal{D}$  $2 \t3 \t4 \t5$
- 5) Vím, co jsou to zlomky a umím je zapsat
- $\left( 1\right)$  $2 \qquad 3 \qquad 4 \qquad 5$
- $6)$ Vím, kde tuto znalost využiji
- $\overline{1}$  $\overline{2}$  $\binom{3}{}$  $\overline{4}$  $\overline{\mathcal{S}}$
- 7) Byl bych rád, kdyby se takto učilo častěji
- $\odot$  $2 \qquad 3 \qquad 4 \qquad 5$

Vlastní názor:

### Skupina II.:

### 46 19 1

Prošel jsi program Zlomky s Emilem. Prosím o vyplnění hodnotícího dotazníku. Hodnot jako ve škole.

 $\sim$ 

- $1)$ Pracuji rád s počítačem při matematice
- $(1)$  $2 \qquad 3 \qquad 4 \qquad 5$
- $2)$ Hodiny se mi líbily
- $\Omega$  $\overline{2}$  $\overline{3}$  $\overline{4}$ 5
- $3.)$ Program se mi líbil
- $\bigcirc$  $2 \qquad 3 \qquad 4 \qquad 5$
- Vše jsem pochopil sám, bez pomoci paní učitelky  $4.)$
- $\bigcirc$  $(2)$  3 4 5
- 5) Vím, co jsou to zlomky a umím je zapsat

 $\bigotimes$  4  $\,$   $\,$  $\overline{2}$ 8

- Vím, kde tuto znalost využiji  $6)$
- $\mathcal{B}$  $\mathbf{I}$  $\overline{2}$  $\mathfrak{Z}$  $\overline{4}$
- $(7)$ Byl bych rád, kdyby se takto učilo častěji

 $\overline{0}$  $\overline{2}$  $\overline{3}$  $\overline{4}$  $\overline{5}$ 

Vlastní názor:

### $19 - 0$

Prošel jsi program Zlomky s Emilem. Prosím o vyplnění hodnotícího dotazníku. Hodnoť jako ve škole.

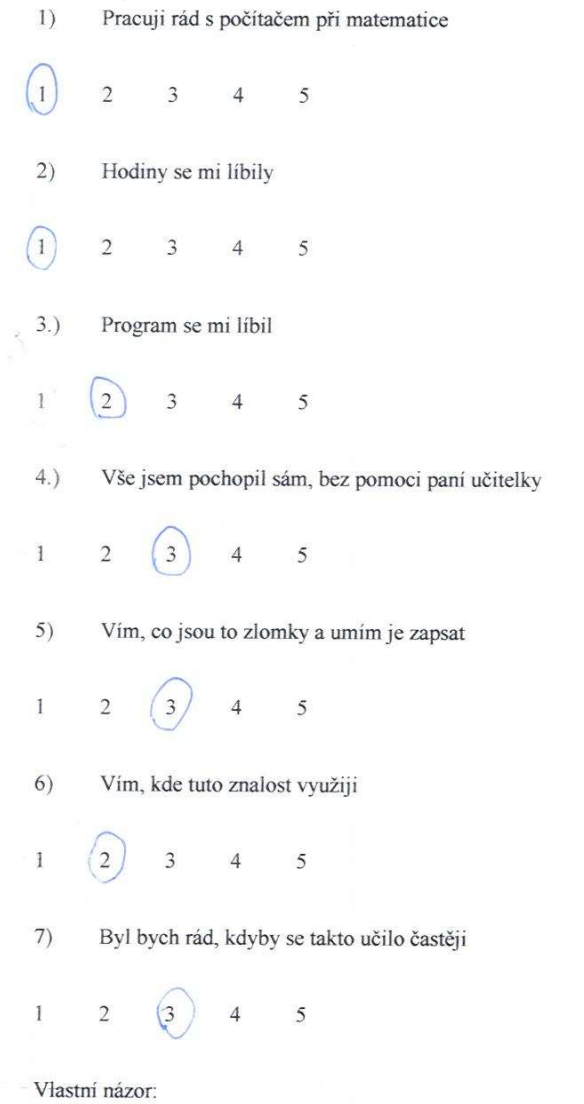

Storsku se mi so libilo Děkuji za tvůj čas. Petra Kindlová

# 19, chyb 2

Prošel jsi program Zlomky s Emilem. Prosím o vyplnění hodnotícího dotazníku. Hodnoť jako ve škole.

- 1) Pracuji rád s počítačem při matematice
- $\overline{0}$  $\overline{2}$  $\overline{3}$  $\overline{4}$ 5
- $2)$ Hodiny se mi líbily
- $(1)$  $\overline{3}$  $\overline{2}$  $4\overline{5}$
- $3.)$ Program se mi líbil
- $\left( \mathbf{r}\right)$  $\overline{2}$  $\overline{3}$  $\overline{4}$ 5
- $4.$ Vše jsem pochopil sám, bez pomoci paní učitelky
- $\bar{1}$  $\circled{2}$  $\mathfrak{Z}$  $4\overline{5}$

5) Vím, co jsou to zlomky a umím je zapsat

 $\bigcirc$  $\,1$  $\overline{a}$  $\overline{4}$ 5

- $6)$ Vím, kde tuto znalost využiji
- $2 \t3 \t4 \t5$  $\overline{1}$
- $7)$ Byl bych rád, kdyby se takto učilo častěji

 $\left( \overline{1}\right)$  $2 \t3 \t4 \t5$ 

Vlastní názor: Nejvie chyb sem měl v celém obnázku

 $19,6$ 

Prošel jsi program Zlomky s Emilem. Prosím o vyplnění hodnotícího dotazníku. Hodnoť jako ve škole.

 $\tilde{\mathbf{v}}$ 

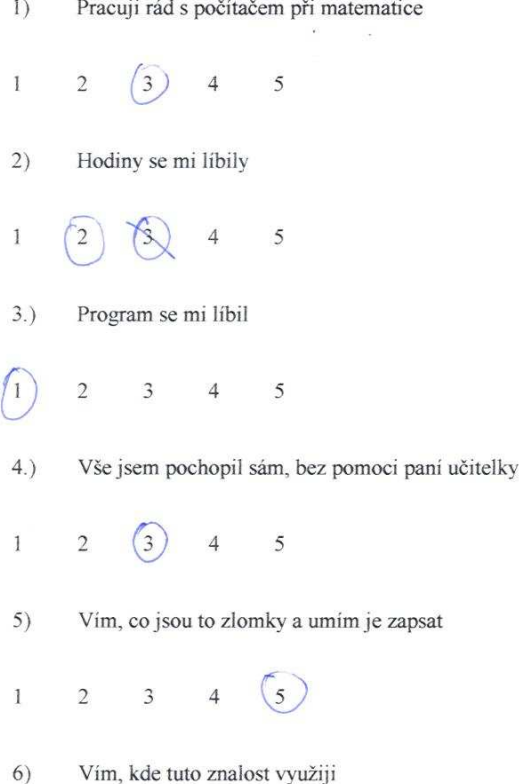

 $\circled{4}$  $\overline{3}$  $\,1$  $\overline{2}$ 5

7) Byl bych rád, kdyby se takto učilo častěji

 $\left(1\right)$  $\overline{2}$  $\overline{\mathbf{3}}$  $\overline{4}$ 5

Vlastní názor: Bylo 10 super! Děkuji za tvůj čas. Petra Kindlová

19 / 4 chyby

Prošel jsi program Zlomky s Emilem. Prosím o vyplnění hodnotícího dotazníku. Hodnoť jako ve škole.

- $1)$ Pracuji rád s počítačem při matematice
- $\Omega$  $\overline{2}$  $3<sup>3</sup>$  $\overline{4}$  $\sqrt{5}$
- $2)$ Hodiny se mi líbily
- $\circled{1}$  $\overline{2}$  $3 \t 4 \t 5$
- $3.)$ Program se mi líbil
- $\left( \hat{1} \right)$  $\overline{2}$  $\overline{\mathbf{3}}$  $4<sup>1</sup>$ 5
- Vše jsem pochopil sám, bez pomoci paní učitelky  $4.)$
- $\mathbf{1}$  $\overline{2}$  $\circled{3}$  $\overline{4}$ S
- $5)$ Vím, co jsou to zlomky a umím je zapsat
- $2 \t 3 \t 4$  $\,1$  $\left(5\right)$
- $6)$ Vím, kde tuto znalost využiji
- $\,$  I  $\overline{2}$  $\bigcirc$  $\overline{4}$ 5
- Byl bych rád, kdyby se takto učilo častěji  $7)$
- $\sqrt{n}$  $2 \qquad 3 \qquad 4 \qquad 5$

Vlastní názor:

Neálo michýplněma tabulha

prihladi bylo 19 a chyb jsem méla 0.

- 1) Pracuji rád s počítačem při matematice
- $\left(1\right)$  $2 \qquad \qquad 3$  $\overline{4}$ 5
- $2)$ Hodiny se mi líbily
- $(1)$  $2 \qquad 3 \qquad 4 \qquad 5$
- $3.)$ Program se mi líbil
- $\left(1\right)$  $2 \qquad \qquad 3$  $4\overline{4}$ 5
- $4.)$ Vše jsem pochopil sám, bez pomoci paní učitelky
- 2  $(3)$  4  $\mathbf{1}$  $\overline{5}$
- 5) Vím, co jsou to zlomky a umím je zapsat
- $\begin{array}{cccc} \widehat{2} & 3 & 4 & 5 \end{array}$  $\mathbbm{1}$
- $6)$ Vím, kde tuto znalost využiji
- $\binom{2}{}$  $\,$   $\,$  $\overline{3}$  $\overline{4}$ 5
- $7)$ Byl bych rád, kdyby se takto učilo častěji
- $\widehat{1}$  $2 \qquad 3 \qquad 4 \qquad 5$

Vlastní názor: Byla jsem ráda äd jemekto preali a<br>chléla jsemkto peát jestě jeodmou.

- $\bar{1}$ Pracuji rád s počítačem při matematice
- $\left(\widehat{1}\right)$  $2 \qquad 3$  $\overline{4}$ 5
- $2)$ Hodiny se mi líbily

 $19, 1$ 

- $\left( \overline{1}\right)$  $\sqrt{2}$  $3 \quad 4$ 5
- $3.)$ Program se mi líbil
- $\left( \widehat{1}\right)$  $\overline{2}$  $\overline{3}$  $\overline{4}$ 5

b

- $4.)$ Vše jsem pochopil sám, bez pomoci paní učitelky
- $\sqrt{2}$  $\overline{3}$  $\overline{1}$  $\overline{4}$ 5
- $5)$ Vím, co jsou to zlomky a umím je zapsat
- 2  $\binom{3}{}$  $\overline{4}$  $5\overline{)}$  $\,1$
- $6)$ Vím, kde tuto znalost využiji
- $\bar{1}$  $(2)$  $\overline{3}$  $\overline{4}$ 5
- 7) Byl bych rád, kdyby se takto učilo častěji
- $\left(\begin{matrix}1\\1\end{matrix}\right)$  $2 \t 3 \t 4 \t 5$

Vlastní názor:

viasum nacio.<br>Moc se mi so líbilo se xačásku jsem so seda

# CHYBY dobre 18 spatné 10

Prošel jsi program Zlomky s Emilem. Prosím o vyplnění hodnotícího dotazníku. Hodnoť jako ve škole.

- $1)$ Pracuji rád s počítačem při matematice
- $\left( \bigcap \right)$  $2 \qquad 3 \qquad 4 \qquad 5$
- $2)$ Hodiny se mi líbily
- $\Omega$  $2 \qquad 3 \qquad 4 \qquad 5$
- $3.)$ Program se mi líbil
- $3 \t 4 \t 5$  $\left( \mathbb{D}\right)$  $\overline{2}$
- $4.)$ Vše jsem pochopil sám, bez pomoci paní učitelky
- $\mathbf{I}$  $(2)$  3 4 5
- $5)$ Vím, co jsou to zlomky a umím je zapsat
- $\odot$  $2 \qquad 3 \qquad 4 \qquad 5$
- $6)$ Vím, kde tuto znalost využiji
- $\bar{1}$  $(2) 3$  $4\overline{4}$ 5
- Byl bych rád, kdyby se takto učilo častěji  $7)$
- $\Omega$  $2 \t 3 \t 4 \t 5$

viasminázor. Inogram je zajímavý a herdij.

 $\frac{1}{2}$ 

 $192$ 

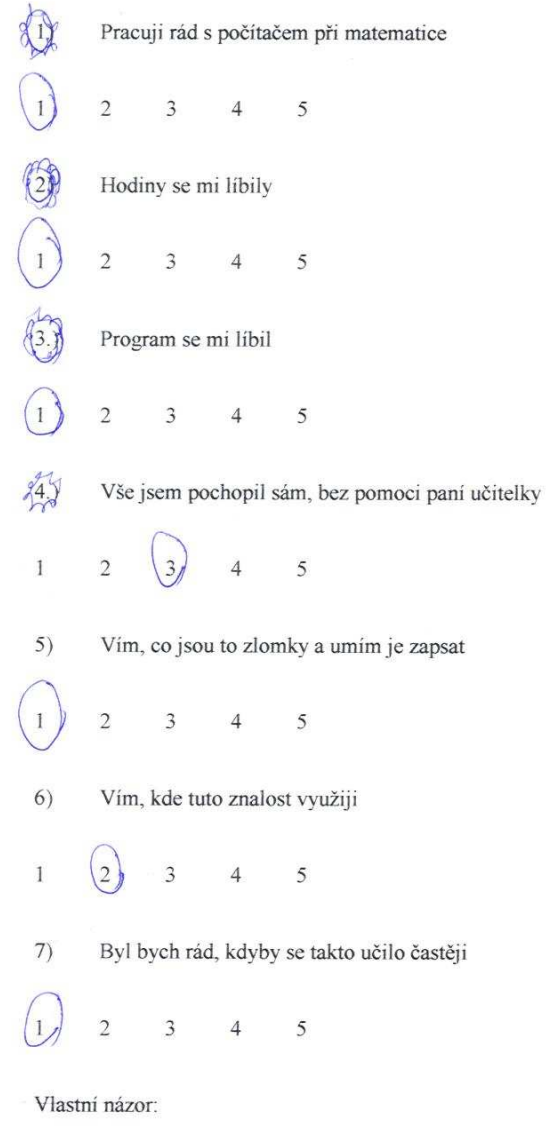

 $19,8$ 

- $1)$ Pracuji rád s počítačem při matematice
- $\bigcirc$  $2 \qquad \qquad 3$  $\overline{4}$  $\overline{5}$
- $2)$ Hodiny se mi líbily
- $\left( \widehat{\mathrm{L}}\right)$  $\overline{2}$  $\overline{\mathbf{3}}$  $4\overline{4}$  $5\overline{5}$
- $3.)$ Program se mi líbil
- $\Omega$  $\overline{2}$  $\overline{\mathbf{3}}$  $4\overline{4}$ 5
	- $4.)$ Vše jsem pochopil sám, bez pomoci paní učitelky
	- $\Omega$  $\overline{3}$  $\mathbf{1}$  $\overline{4}$  $5\overline{)}$
	- $5)$ Vím, co jsou to zlomky a umím je zapsat
- $\Omega$  $\overline{2}$  $\overline{3}$  $4$  $5\overline{)}$
- $6)$ Vím, kde tuto znalost využiji
- $\left(\overline{1}\right)$  $\overline{2}$  $\overline{3}$  $\overline{4}$ 5
- $7)$ Byl bych rád, kdyby se takto učilo častěji
- $\left( \widehat{\mathbb{D}}\right)$  $\overline{2}$  $\overline{3}$  $4\quad 5$

Vlastní názor:

 $\tilde{g}$ 

 $20,0$ Pracuji rád s počítačem při matematice  $1)$  $\left( 2\right)$  $\begin{matrix} 3 & \hspace{1.5cm} 4 & \hspace{1.5cm} 5 \end{matrix}$  $\mathbf{1}$ Hodiny se mi libily  $2)$  $\circled{0}$  $\odot$  $3 \t 4 \t 5$  $3.)$ Program se mi líbil  $\left(\frac{1}{2}\right)$  $2 \qquad 3 \qquad 4 \qquad 5$  $4.)$ Vše jsem pochopil sám, bez pomoci paní učitelky 2  $(3)$  $\bar{1}$  $\overline{4}$ 5  $5)$ Vím, co jsou to zlomky a umím je zapsat  $2 \qquad (3)$  $4\qquad 5$  $\,1$  $6)$ Vím, kde tuto znalost využiji  $\mathbb{O}$  $2 \t 3 \t 4$ 5 7) Byl bych rád, kdyby se takto učilo častěji  $\bigcirc$  $2 \qquad 3 \qquad 4 \qquad 5$ 

Vlastní názor:

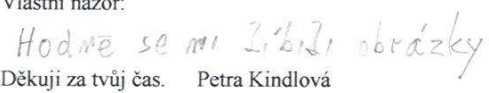

 $19,10$ 

- $1)$ Pracuji rád s počítačem při matematice
- $\circled{1}$  $2 \qquad 3$  $\overline{4}$ 5
- $2)$ Hodiny se mi líbily
- $\left( 1\right)$  $2 \quad 3 \quad 4$ 5
- $3.)$ Program se mi líbil
- $\langle \hat{1} \rangle$  $2 \quad 3$ 5  $\overline{4}$
- $4.)$ Vše jsem pochopil sám, bez pomoci paní učitelky
- $\overline{1}$  $(2) 3$  $\overline{4}$ 5

5) Vím, co jsou to zlomky a umím je zapsat

 $\bigcirc$  3  $\overline{4}$  $\circledS$  $\mathbb{I}$ 

- $6)$ Vim, kde tuto znalost využiji
- $\,1$  $\overline{2}$  3  $\overline{4}$ 5
- $7)$ Byl bych rád, kdyby se takto učilo častěji
- $(2)$  3 4 5  $\,$  I

Vlastní názor.<br>mělov jsem hodně chyb, protoze jem to

libylo.

#### $19 - 1$

Prošel jsi program Zlomky s Emilem. Prosím o vyplnění hodnotícího dotazníku. Hodnoť jako ve škole.

 $1)$ Pracuji rád s počítačem při matematice  $\left( \widehat{\mathbf{1}}\right)$  $2 \t 3 \t 4$  $5\overline{)}$  $2)$ Hodiny se mi líbily  $\left(1\right)$  $\overline{2}$  $3 \t 4 \t 5$  $3.)$ Program se mi líbil  $\bigcirc$  $2 \qquad 3 \qquad 4 \qquad 5$  $4.)$ Vše jsem pochopil sám, bez pomoci paní učitelky 2  $(3)$  $\,1$  $4\overline{4}$  $5\overline{5}$ 5) Vím, co jsou to zlomky a umím je zapsat  $\left( 2\right)$  $3 \t 4 \t 5$  $\,1$  $6)$ Vím, kde tuto znalost využiji  $\,1$  $\overline{c}$  $\left(3\right)$  $\overline{4}$ 5 Byl bych rád, kdyby se takto učilo častěji 7)  $2 \quad (3) \quad 4 \quad 5$ 

Vlastní názor: hochina se libila

Děkuji za tvůj čas. Petra Kindlová

 $\,1$ 

## Učitelské dotazníky:

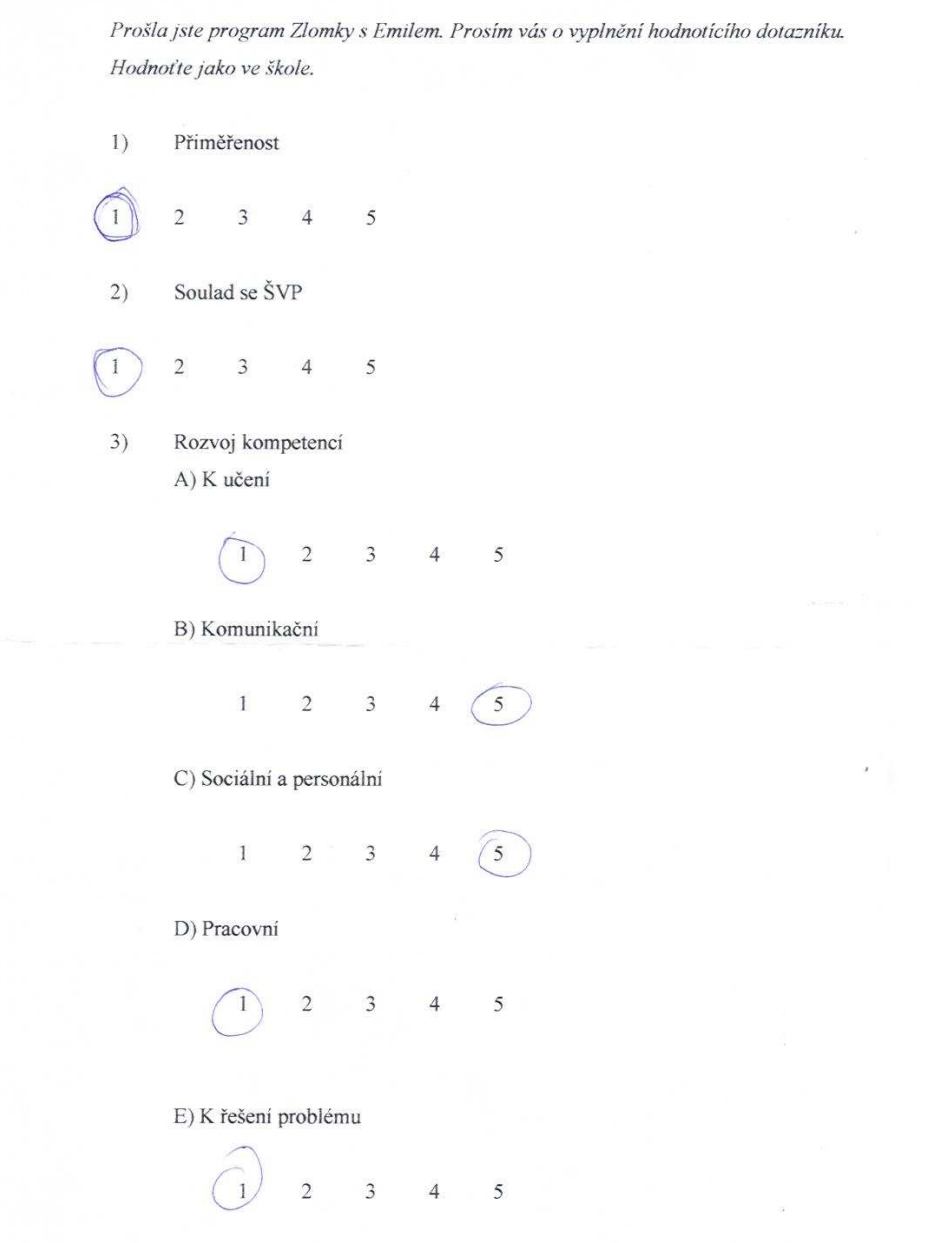

à.

 $4)$ Motivace žáků

$$
\begin{array}{cccc}\n\boxed{1} & 2 & 3 & 4 & 5\n\end{array}
$$

5) Srozumitelnost

> $\vert 1 \rangle$  $\sqrt{2}$  $\mathfrak{Z}$  $\overline{4}$  $\overline{5}$

 $6)$ Použil/a bych program ve výuce

 $\left| \right|$  $\overline{2}$ 3  $\overline{4}$ 5

 $7)$ Nebo je vhodnější pro práci doma?

 $\overline{2}$  $\overline{3}$  $\overline{4}$  $\overline{5}$  $\overline{1}$ 

8) Celkové hodnocení

> $\left(1\right)$  $\overline{2}$  $\overline{3}$  $\overline{4}$ 5

Poznámky

Program mi nelice ranjal.<br>Pri probinan tek latty bych rada suits program pourrez. Je pro deti zajímaným a srommitelegu.  $\measuredangle$ 

Děkuji za Váš čas. Petra Kindlová

 $\tilde{\omega}$ 

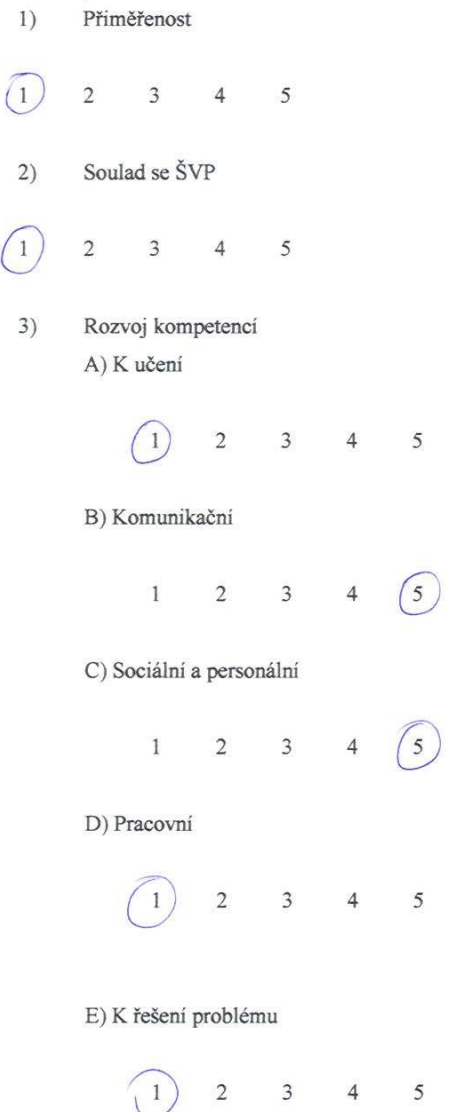

 $\mathcal{N}_{\mathcal{A}}$ 

 $4)$ Motivace žáků

> $\bigcap$  $\overline{\phantom{a}}$  $3 \qquad 4 \qquad 5$

 $5)$ Srozumitelnost

> $\begin{pmatrix} 1 \end{pmatrix}$  2  $\mathfrak{Z}$  $\overline{4}$ 5

- $6)$ Použil/a bych program ve výuce
	- $\bigcap$  $\overline{2}$  $\overline{3}$  $\overline{4}$  $5^{\circ}$
- $\mathcal{D}$ Nebo je vhodnější pro práci doma?

 $\bigcap$  $\overline{2}$  $\overline{3}$  $\overline{4}$ 5

8) Celkové hodnocení

 $\begin{array}{ccccccccc}\n1 & 2 & 3 & 4 & 5\n\end{array}$ 

Poznámky

Melmi jekan, naout' progrémuk, pleur prima

Děkuji za Váš čas. Petra Kindlová

- $1)$ Přiměřenost
- $\bigcap$  $\overline{2}$  $\overline{3}$  $4$  $5\overline{5}$
- $2)$ Soulad se ŠVP
- Ministration 1600  $\mathfrak{Z}$  $\overline{4}$  $\,1\,$  $\overline{2}$
- Rozvoj kompetenci  $3)$ 
	- A) K učení

$$
\begin{array}{cccc}\n\begin{array}{cccc}\n\end{array} & 2 & 3 & 4 & 5\n\end{array}
$$

- B) Komunikační
	- $4\qquad(5)$  $\mathbf{1}$  $\overline{2}$  $\overline{3}$
- C) Sociální a personální
	- $\sqrt{5}$  $\mathfrak{Z}$  $4\,$   $^\circ$  $1\,$  $\sqrt{2}$
- D) Pracovní
	- $\left( \mathbf{1}\right)$  $\overline{2}$  $\overline{3}$  $\overline{4}$ 5
- E) K řešení problému
	- $\sqrt{1}$  $\sqrt{2}$  $\mathfrak{Z}$  $\overline{4}$  $5\overline{)}$

 $4)$ Motivace žáků

$$
1 \quad \boxed{2} \quad 3 \quad 4 \quad 5
$$

 $\tilde{\mathbf{x}}$ 

5) Srozumitelnost

$$
1 \quad \begin{pmatrix} 2 \\ 3 \\ 4 \\ 5 \end{pmatrix} \quad 3 \quad 4 \quad 5
$$

 $6)$ Použil/a bych program ve výuce

$$
1 \qquad 2 \qquad \boxed{3} \qquad 4 \qquad 5
$$

 $7)$ Nebo je vhodnější pro práci doma?

$$
1 \qquad 2 \qquad \begin{pmatrix} 3 \\ 3 \end{pmatrix} \qquad 4 \qquad 5
$$

8) Celkové hodnocení

$$
1 \quad \boxed{2} \quad 3 \quad 4 \quad 5
$$

Poznámky

Děkuji za Váš čas. Petra Kindlová